# intd.

### Developing Multithreaded Applications: A Platform Consistent Approach

V. 2.0, February 2005

Copyright © Intel Corporation 2003-2005

### Int

THIS DOCUMENT IS PROVIDED "AS IS" WITH NO WARRANTIES WHATSOEVER, INCLUDING ANY WARRANTY OF MERCHANTABILITY, FITNESS FOR ANY PARTICULAR PURPOSE, OR ANY WARRANTY OTHERWISE ARISING OUT OF ANY PROPOSAL, SPECIFICATION OR SAMPLE.

Information in this document is provided in connection with Intel products. No license, express or implied, by estoppel or otherwise, to any intellectual property rights is granted by this document or by the sale of Intel products. Except as provided in Intel's Terms and Conditions of Sale for such products, Intel assumes no liability whatsoever, and Intel disclaims any express or implied warranty, relating to sale and/or use of Intel products including liability or warranties relating to fitness for a particular purpose, merchantability, or infringement of any patent, copyright or other intellectual property right. Intel products are not intended for use in medical, life saving, or life sustaining applications.

Intel retains the right to make changes to its test specifications at any time, without notice.

The hardware vendor remains solely responsible for the design, sale and functionality of its product, including any liability arising from product infringement or product warranty.

Performance tests and ratings are measured using specific computer systems and/or components and reflect the approximate performance of Intel products as measured by those tests. Any difference in system hardware or software design or configuration may affect actual performance. Buyers should consult other sources of information to evaluate the performance of systems or components they are considering purchasing. For more information on performance tests and on the performance of Intel products, reference www.intel.com/procs/perf/limits.htm or call (U.S.) 1-800-628-8686 or 1-916-356-3104.

The Pentium<sup>®</sup> III Xeon™ processors, Pentium<sup>®</sup> 4 processors and Itanium<sup>®</sup> processors may contain design defects or errors known as errata which may cause the product to deviate from published specifications. Current characterized errata are available on request.

Copyright © Intel Corporation 2003-2005

Other names and brands may be claimed as the property of others.

### **Contents**

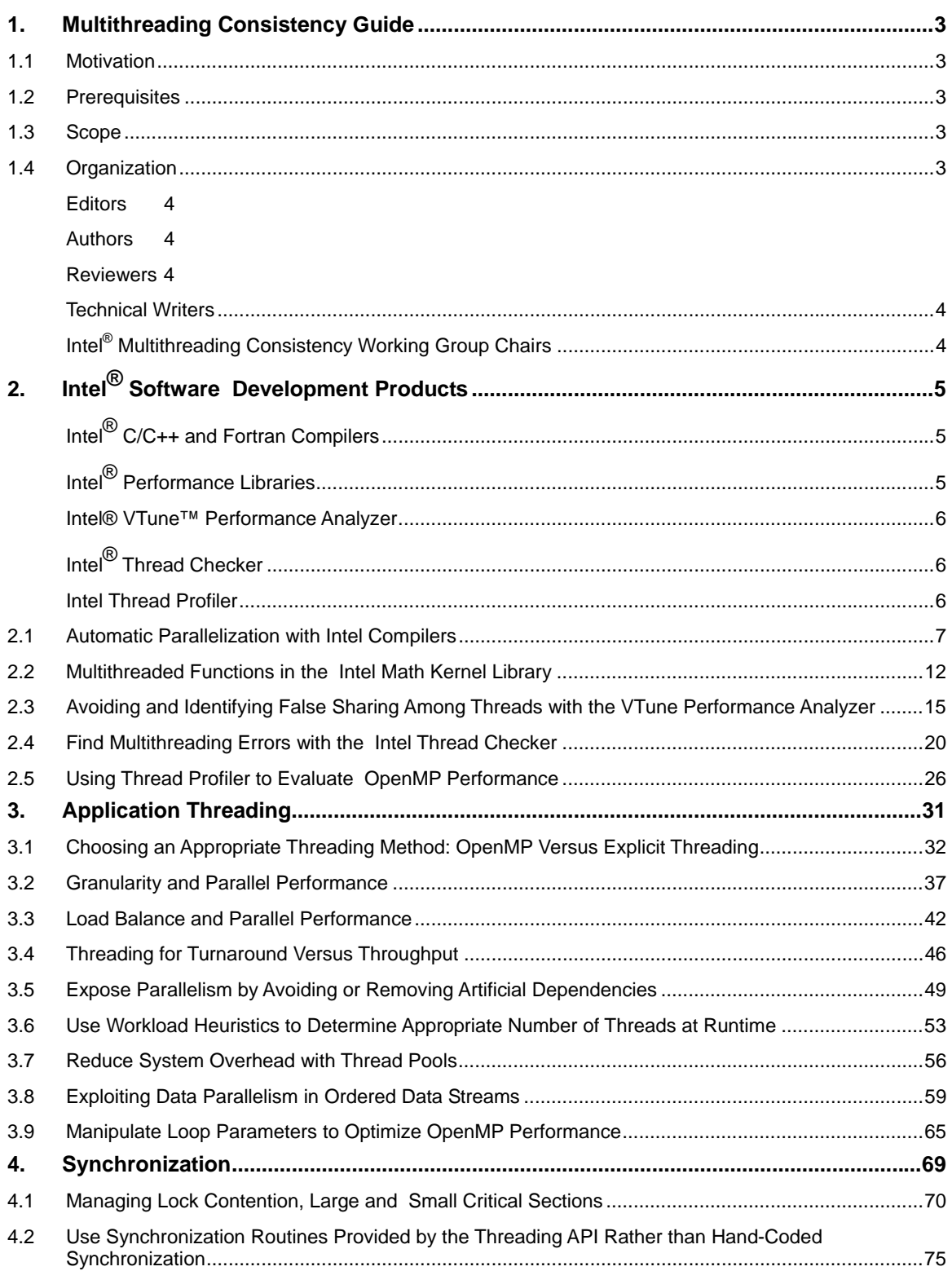

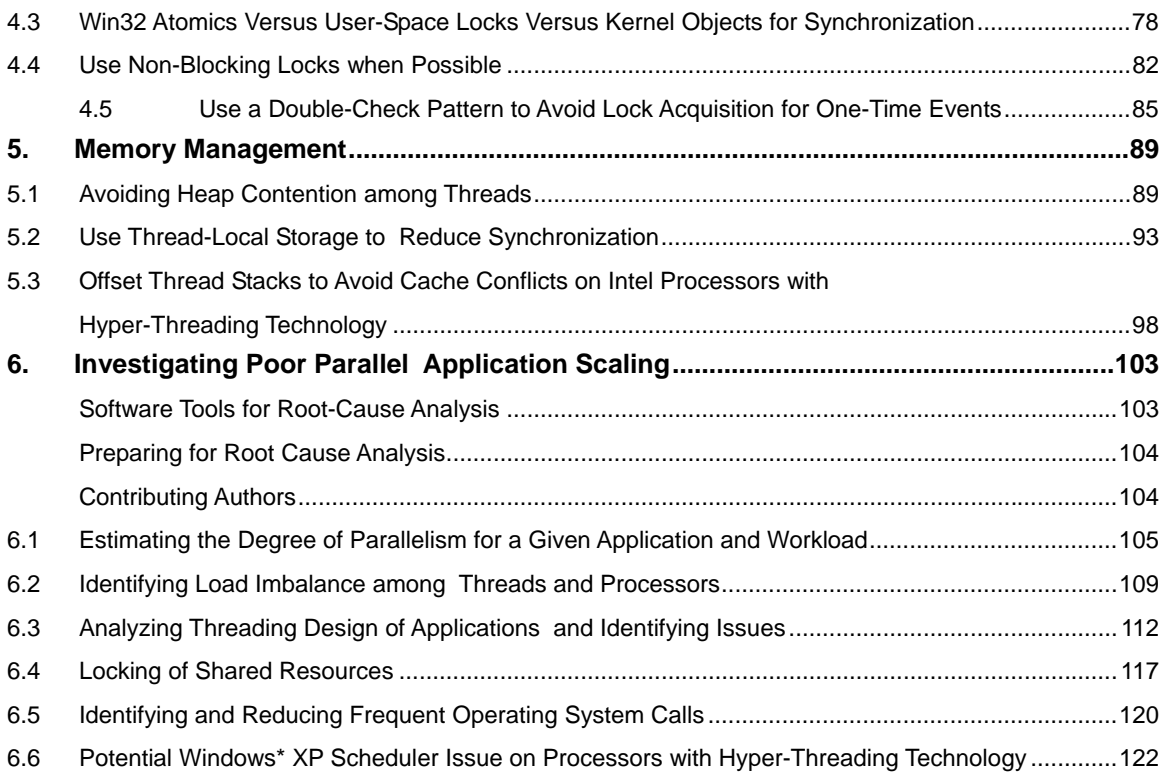

## intهl

### **1. Multithreading Consistency Guide**

### **1.1 Motivation**

The objective of the Multithreading Consistency Guide is to provide guidelines for developing efficient multithreaded applications across Intel-based symmetric multiprocessors (SMP) and/or systems with Hyper-Threading Technology. An application developer can use the advice in this document to improve multithreading performance and minimize unexpected performance variations on current as well as future SMP architectures built with Intel® processors.

The first version of the Guide provides general advice on multithreaded performance. Hardware-specific optimizations have deliberately been kept to a minimum. In future versions of the Guide, topics covering hardware-specific optimizations will be added for developers willing to sacrifice portability for higher performance.

### **1.2 Prerequisites**

Readers should have programming experience in a high-level language, preferably C, C++, and/or Fortran, though many of the recommendations in this document also apply to languages such as Java,  $C\#$ , and Perl. Readers must also understand basic concurrent programming and be familiar with one or more threading methods, preferably OpenMP\*, POSIX threads (also referred to as Pthreads), or the Win32\* threading API.

### **1.3 Scope**

The main objective of the Guide is to provide a quick reference to design and optimization guidelines for multithreaded applications on Intel® platforms. This Guide is not intended to serve as a textbook on multithreading nor is it a porting guide to Intel platforms.

### **1.4 Organization**

The Multithreading Consistency Guide covers topics ranging from general advice applicable to any multithreading method to usage guidelines for Intel® software products to API-specific issues. Each topic in the Multithreading Consistency Guide is designed to stand on its own. However, the topics fall naturally into four categories:

- 1. Programming Tools This chapter describes how to use Intel software products to develop, debug, and optimize multithreaded applications.
- 2. Application Threading This chapter covers general topics in parallel performance but occasionally refers to API-specific issues.
- 3. Synchronization The topics in this chapter discuss techniques to mitigate the negative impact of synchronization on performance.

4. Memory Management – Threads add another dimension to memory management that should not be ignored. This chapter covers memory issues that are unique to multithreaded applications.

Though each topic is a standalone discussion of some issue important to threading, many topics complement each other. Cross-references to related topics are provided throughout.

### **Editors**

Henry Gabb and Prasad Kakulavarapu

### **Authors**

Clay Breshears, Aaron Coday, Martyn Corden, Henry Gabb, Judi Goldstein, Bruce Greer, Grant Haab, Jay Hoeflinger, Prasad Kakulavarapu, Phil Kerly, Bill Magro, Paul Petersen, Sanjiv Shah, Vasanth Tovinkere

### **Reviewers**

Clay Breshears, Henry Gabb, Grant Haab, Jay Hoeflinger, Peggy Irelan, Lars Jonsson, Prasad Kakulavarapu, Rajiv Kapoor, Bill Magro, Paul Petersen, Tim Prince, Sanjiv Shah, Vasanth Tovinkere

### **Technical Writers**

Shihjong Kuo and Jack Thornton

### **Intel® Multithreading Consistency Working Group Chairs**

Robert Cross, Michael Greenfield, Bill Magro

## **Intal**

### **2. Intel® Software Development Products**

Intel software development products enable developers to rapidly thread their applications, assist in debugging, and tune multithreaded performance on Intel processors. The product suite supports multiple threading methods, listed here in increasing order of complexity – automatic parallelization, compiler-directed threading with OpenMP, and manual threading using standard libraries such as Pthreads and the Win32 threading API.

This chapter introduces the components of Intel's software development suite by presenting a high-level overview of each product and its key features. The Intel software development suite consists of the following products:

- Intel<sup>®</sup>  $C/C++$  and Fortran Compilers
- Intel<sup>®</sup> [Performance Libraries](http://www.intel.com/software/products/perflib/)
- Intel® VTune™ [Performance Analyzer](http://www.intel.com/software/products/vtune/)
- Intel<sup>®</sup> [Thread Checker](http://www.intel.com/software/products/threading/tcwin/)
- [Intel Thread Profiler](http://www.intel.com/software/products/threading/tp/)

For more information on Intel software development products, please refer to the following web site: http://www.intel.com/software/products.

The Intel® Software College provides training in all Intel products as well as instruction in multithreaded programming. Please refer to the following web site for more information on the Intel Software College: https://shale.intel.com/softwarecollege.

### **Intel® C/C++ and Fortran Compilers**

In addition to high-level code optimizations, the Intel compilers also enable threading through automatic parallelization and [OpenMP](http://www.openmp.org/) support. With automatic parallelization, the compiler detects loops that can be safely and efficiently executed in parallel and generates multithreaded code. OpenMP allows programmers to express parallelism using compiler directives and C/C++ preprocessor pragmas.

### **Intel® Performance Libraries**

The Intel<sup>®</sup> [Math Kernel Library](http://www.intel.com/software/products/mkl/mkl52/) (MKL) and Intel<sup>®</sup> [Integrated Performance Primitives](http://www.intel.com/software/products/ipp/) (IPP) provide consistent performance across all Intel® microprocessors. MKL provides support for BLAS, LAPACK, and vector math functions. All level-2 and level-3 BLAS functions are threaded with OpenMP. IPP is a cross-platform software library which provides a range of library functions for multimedia, audio and video codecs, signal and image processing, speech compression, and computer vision plus math support routines. IPP is optimized for Intel microprocessors and many of its component functions are already threaded with OpenMP.

### **Intel® VTune™ Performance Analyzer**

The VTune Performance Analyzer helps developers tune their applications for optimum performance on Intel® architectures. The VTune performance counters monitor events inside Intel microprocessors to give a detailed view of application behavior, which helps identify performance bottlenecks. VTune provides time- and event-based sampling, callgraph profiling, hotspot analysis, a tuning assistant, and many other features to assist performance tuning. It also has an integrated source viewer to link profiling data to precise locations in source code.

### **Intel® Thread Checker**

The Intel Thread Checker facilitates debugging of multithreaded programs by automatically finding common errors such as storage conflicts, deadlock, API violations, inconsistent variable scope, thread stack overflows, etc. The non-deterministic nature of concurrency errors makes them particularly difficult to find with traditional debuggers. Thread Checker pinpoints error locations down to the source lines involved and provides stack traces showing the paths taken by the threads to reach the error. It also identifies the variables involved.

### **Intel Thread Profiler**

The Intel Thread Profiler facilitates analysis of applications written using Win32 threading API, Posix Threading API or OpenMP pragmas. The OpenMP Thread Profiler provides details on the time spent in serial regions, parallel regions, and critical sections and graphically displays performance bottlenecks due to load imbalance, lock contention, and parallel overhead in OpenMP applications. Performance data can be displayed for the whole program, by region, and even down to individual threads.

The Win32 API or Posix Threads API Thread Profiler facilitates understanding the threading patterns in multi-threaded software by visual depiction of thread hierarchies and their interactions. It will also help identify and compare the performance impact of different synchronization methods, different numbers of threads, or different algorithms. Since Thread Profiler plugs in to the VTune Performance analyzer, multiple runs across different number of processors can be compared to determine the scalability profile. It also helps locate synchronization constructs that directly impact execution time and correlates to the corresponding source line in the application.

## **Inta**

### **2.1 Automatic Parallelization with Intel Compilers**

#### **Category**

Software

#### **Scope**

Applications built with the Intel compilers for deployment on symmetric multiprocessors (SMP) and/or systems with Hyper-Threading Technology (HT).

#### **Keywords**

*Auto-parallelization, data dependences, programming tools, compiler* 

#### **Abstract**

Multithreading an application to improve performance can be a time consuming activity. For applications where most of the computation is carried out in simple loops, [the Intel](http://www.intel.com/software/products/compilers/)  [compilers m](http://www.intel.com/software/products/compilers/)ay be able to generate a multithreaded version automatically.

#### **Background**

The Intel C++ and Fortran compilers have the ability to analyze the dataflow in loops to determine which loops can be safely and efficiently executed in parallel. Automatic parallelization can sometimes result in shorter execution times on SMP and HT-enabled systems. It also relieves the programmer from:

- Searching for loops that are good candidates for parallel execution
- Performing dataflow analysis to verify correct parallel execution
- Adding parallel compiler directives manually.

Adding the -Qparallel (Windows\*) or -parallel (Linux\*) option to the compile command is the only action required of the programmer. However, successful parallelization is subject to certain conditions that are described in the next section.

The following Fortran program contains a loop with a high iteration count:

```
PROGRAM TEST 
PARAMETER (N=100000000) 
REAL A, C(N) 
DO I = 1, N
   A = 2 * I - 1C(I) = SQRT(A)ENDDO 
PRINT*, N, C(1), C(N)END
```
Dataflow analysis confirms that the loop does not contain data dependencies. The compiler will generate code that divides the iterations as evenly as possible among the threads at runtime. The number of threads defaults to the number of processors but can be set independently via the OMP\_NUM\_THREADS environment variable. The parallel speed-up

for a given loop depends on the amount of work, the load balance among threads, the overhead of thread creation and synchronization, etc. but will, in general, be less than the number of threads. For a whole program, speed-up depends on the ratio of parallel to serial computation (see any good textbook on parallel computing for a description of Amdahl's Law).

#### **Advice**

Three requirements must be met for the compiler to parallelize a loop. First, the number of iterations must be known before entry into a loop so that the work can be divided in advance. A while-loop, for example, usually cannot be made parallel. Second, there can be no jumps into or out of the loop. Third, and most important, the loop iterations must be independent. In other words, correct results most not logically depend on the order in which the iterations are executed. There may, however, be slight variations in the accumulated rounding error, as, for example, when the same quantities are added in a different order. In some cases, such as summing an array or other uses of temporary scalars, the compiler may be able to remove an apparent dependency by a simple transformation.

Potential aliasing of pointers or array references is another common impediment to safe parallelization. Two pointers are aliased if both point to the same memory location. The compiler may not be able to determine whether two pointers or array references point to the same memory location, for example, if they depend on function arguments, run-time data, or the results of complex calculations. If the compiler cannot prove that pointers or array references are safe and that iterations are independent, it will not parallelize the loop, except in limited cases when it is deemed worthwhile to generate alternative code paths to test explicitly for aliasing at run-time. If the programmer knows that parallelization of a particular loop is safe, and that potential aliases can be ignored, this can be communicated to the compiler with a C pragma (#pragma parallel) or Fortran directive ( $\text{IDIR}$ \$ PARALLEL). An alternative way in C to assert that a pointer is not aliased is to use the restrict keyword in the pointer declaration, along with the -Qrestrict (Windows) or -restrict (Linux) command-line option. However, the compiler will never parallelize a loop that it can prove to be unsafe.

The compiler can only effectively analyze loops with a relatively simple structure. For example, it cannot determine the thread-safety of a loop containing external function calls because it does not know whether the function call has side effects that introduce dependences. Fortran 90 programmers can use the PURE attribute to assert that subroutines and functions contain no side effects. Another way, in C or Fortran, is to invoke inter-procedural optimization with the -Qipo (Windows) or -ipo (Linux) compiler option. This gives the compiler the opportunity to analyze the called function for side effects.

When the compiler is unable to parallelize automatically loops that the programmer knows to be parallel, OpenMP should be used. In general, OpenMP is the preferred solution because the programmer typically understands the code better than the compiler and can express parallelism at a coarser granularity (see 3.2: Granularity and Parallel

## **intal**

Performance). On the other hand, automatic parallelization can be effective for nested loops, such as those in a matrix multiply. Moderately coarse-grained parallelism results from threading of the outer loop, allowing the inner loops to be optimized for finegrained parallelism using vectorization or software pipelining.

Just because a loop *can* be parallelized does not mean that it *should* be parallelized. The compiler uses a threshold parameter to decide whether to parallelize a loop. The -Opar threshold [n] (Windows) and -par threshold [n] (Linux) compiler options adjust this parameter. The value of  $n$  ranges from 0 to 100, where 0 means to always parallelize a safe loop and 100 tells the compiler to only parallelize those loops for which a performance gain is highly probable. The default value of n is 75.

The switches -Qpar report [n] (Windows) or -par report [n] (Linux), where n is 1 to 3, can be used to learn which loops were parallelized. Look for messages such as:

test.f90(6) : (col. 0) remark: LOOP WAS AUTO-PARALLELIZED

The compiler will also report which loops could not be parallelized and the reason why, e.g.:

serial loop: line 6 flow data dependence from line 7 to line 8, due to "c"

This is illustrated by the following example:

```
void add (int k, float *a, float *b) 
{ 
   for (int i = 1; i < 10000; i_{++})
      a[i] = a[i+k] + b[i];}
```
The compile command 'icl -c -Qparallel -Qpar report3 add.cpp' results in the following messages:

add.cpp procedure: add serial loop: line 2 anti data dependence assumed from line 2 to line 2, due to "a" flow data dependence assumed from line 2 to line 2, due to "a" flow data dependence assumed from line 2 to line 2, due to "a"

Because the compiler does not know the value of  $k$ , it must assume that the iterations depend on each other, as for example if  $k$  equals -1. However, the programmer may know otherwise, due to specific knowledge of the application (e.g.,  $k$  always greater than 10000), and can override the compiler by inserting a pragma:

```
void add (int k, float *a, float *b) 
{ 
    #pragma parallel 
      for (int i = 1; i < 10000; i++)
         a[i] = a[i+k] + b[i];}
```
The messages now show that the loop is parallelized:

```
add.cpp 
add.cpp(3) : (col. 3) remark: LOOP WAS AUTO-PARALLELIZED. 
    procedure: add 
    parallel loop: line 3 
       shared: {"b", "a", "k"} 
       private: {"i"} 
       first private: { } 
       reductions: { }
```
However, it is now the programmer's responsibility not to call this function with a value of k that is less than 10000, as this could lead to incorrect results.

#### **Usage Guidelines**

Try building the computationally intensive kernel of your application with the -parallel (Linux) or -Qparallel (Windows) compiler switch. Enable reporting with -par\_report3 (Linux) or -Qpar report3 (Windows) to find out which loops were parallelized and which loops could not be parallelized. For the latter, try to remove data dependencies and/or help the compiler disambiguate potentially aliased memory references.

The transformations necessary to parallelize a loop may sometimes impact other highlevel optimizations (e.g., loop inversion). This can often be recognized from the compiler optimization reports. Always measure performance with and without parallelization to verify that a useful speedup is being achieved.

If -openmp and -parallel are both specified on the same command line, the compiler will only attempt to parallelize those functions that do not contain OpenMP directives.

For builds with separate compiling and linking steps, be sure to link the OpenMP runtime library when using automatic parallelization. The easiest way to do this is to use the compiler driver for linking, e.g.: icl -Qparallel (IA-32 Windows) or efc -parallel (Itanium® processor for Linux).

#### **References**

In this manual, see also:

 2.2: Multithreaded Functions in the Intel Math Kernel Library

- 2.5: Using Thread Profiler to Evaluate OpenMP Performance
- 3.2: Granularity and Parallel Performance
- 3.5: Expose Parallelism by Avoiding or Removing Artificial Dependencies

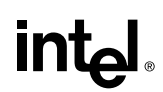

See also:

- *The Intel® C++ Compiler User's Guide* or *The Intel® Fortran Compiler User's Guide*, see "Compiler Optimizations/Parallelization/Automatic Parallelization"
- "Efficient Exploitation of Parallelism on Pentium® III and Pentium 4 Processor-Based Systems", Aart Bik, Milind Girkar, Paul Grey and Xinmin Tian, *Intel Technology Journal*
- http://www.intel.com/technology/itj/q12001/articles/art 6.htm
- The [Intel Software College](https://shale.intel.com/SoftwareCollege/CourseCatalog.asp) provides extensive training material on Intel software development products.

## int<sub>el</sub>

### **2.2 Multithreaded Functions in the Intel Math Kernel Library**

#### **Category**

Software

#### **Scope**

Applicable to 32-bit processors from the Pentium processor through the Intel® Xeon™ processor and to the Intel® Itanium® processor family on both the Windows and Linux operating systems

#### **Keywords**

*Math Kernel Library, BLAS, LAPACK, FFT, programming tools* 

#### **Abstract**

A number of key and appropriate routines within the [Intel Math Kernel Library](http://www.intel.com/software/products/mkl/mkl52/) (MKL) have been threaded to provide increased performance on systems with multiple processors in a shared-memory environment. We will show that the use of this library makes available to the user an easy way to get high performance on key algorithms both on single processor systems and on multiprocessor systems. The user need only tell the system how many processors to use.

#### **Background**

A great deal of scientific code can be parallelized, but not all of it will run faster on multiple processors on an SMP system because there is inadequate memory bandwidth to support the operations. Fortunately, important elements of technical computation in finance, engineering and science rely on arithmetic operations that can effectively use cache, which reduces the demands on the memory system. The basic condition that must be met in order for multiple processors to be effectively used on a task is that the reuse of data in cache must be high enough to free the memory bus for the other processors. Operations such as factorization of dense matrices and matrix multiplication (a key element in factorization) can meet this condition if the operations are structured properly.

It may be possible to get a substantial percentage of peak performance on a processor simply by compiling the code, possibly along with some high-level code optimizations. However, if the resulting code relies heavily on memory bandwidth, then it probably will not scale well when the code is parallelized because, it will not scale well because there will be inadequate cache usage, and with that, inadequate memory bandwidth to supply all the processors.

Widely used functions such as the level-3 BLAS (basic linear algebra subroutines) (all matrix-matrix operations), many of the LAPACK (linear algebra package) functions, and, to a lesser degree, DFT's (discrete Fourier transforms) all can reuse data in cache sufficiently that multiple processors can be supported on the memory bus.

## **intal**

#### **Advice**

There are really two parts to the advice. First, wherever possible the user should employ the widely used, *de facto* standard functions from BLAS and LAPACK since these are available in source code form (the user can build them) and many hardware vendors supply optimized versions of these functions for their machines. Just linking to the highperformance library may improve the performance of an application substantially, depending on the degree to which the application depends on LAPACK, and by implication, the BLAS (since LAPACK is built on the BLAS).

MKL is Intel's library containing these functions. The level-3 BLAS have been tuned for high performance on a single processor but have also been threaded to run on multiple processors and to give good scaling when more than one processor is used. Key functions of LAPACK have also been threaded. Good performance on multiple processors is possible just with the threaded BLAS but threading LAPACK improves performance for smaller-sized problems. The LINPACK benchmark, which solves a set of equations, demonstrates well the kind of scaling that threading of these functions can yield. This benchmark employs two high-level functions from LAPACK – a factorization and a solving routine. Most of the time is spent in the factorization. For the largest test problem, MKL achieved a 3.84 speedup on four processors, or 96% parallel efficiency.

In addition to these threaded routines, the DFT's are also threaded and scale very well. For example, on 1280x1280 single precision complex 2D transforms, the performance on the Itanium 2 processor for one, two, and four processors is respectively 1908, 3225 (1.69 speedup), and 7183 MFLOPS (3.76 speedup).

#### **Usage Guidelines**

There are caveats in the use of these functions with the current releases of MKL (up through MKL 6.0 beta update) that have nothing to do with the library directly. Problems can arise depending on the environment.

OpenMP is used to thread MKL. MKL uses the same OpenMP runtime library as the Intel compilers. Therefore, problems can arise when OpenMP applications that use MKL are not compiled with the Intel compilers. Specifically, the application will attempt to use two different OpenMP libraries, one from the non-Intel compiler and the other from MKL. When the OMP NUM THREADS environment variable is greater than one, chaos results when both libraries attempt to create threads and the program will fail. A future version of MKL will provide an alternate means of controlling thread creation. In the meantime, if this problem is encountered, the issue should be submitted to Intel through http://premier.intel.com for an interim solution.

A second issue can arise on clusters with symmetric multiprocessor nodes<sup>1</sup>. MPI or PVM applications running on such clusters often create one process for each processor in a node. If these applications use MKL, threads may also be created by each MPI or PVM

 $\overline{a}$ 

 $<sup>1</sup>$  A node is defined as a computer with an operating system image. In a typical cluster, an operating system</sup> is installed on each computer in the cluster.

process. This could result in over-subscription of processor resources within a node. For MPI or PVM applications that create one process per processor, it is recommended that OMP NUM THREADS be set to one.

#### **References**

In this manual, see also:

- 2.1: Automatic Parallelization with Intel Compilers
- 2.5: Using Thread Profiler to Evaluate OpenMP Performance

See also:

- The Intel Math Kernel Library can be obtained at http://developer.intel.com/software/products/perflib/.
- The [Intel Software College](https://shale.intel.com/SoftwareCollege/CourseCatalog.asp) provides extensive training material on Intel software development products.
- Information about the BLAS and LAPACK can be obtained at http://www.netlib.org.

## **Intal**

### **2.3 Avoiding and Identifying False Sharing Among Threads with the VTune Performance Analyzer**

#### **Category**

Software

#### **Scope**

General multithreading

#### **Keywords**

*VTune, cache coherence, data alignment, profiler, programming tools* 

#### **Abstract**

In symmetric multiprocessors (SMP), each processor has a local cache. The memory system must guarantee cache coherence. False sharing occurs when threads on different processors modify different variables that reside on the same cache line. Each write will invalidate the line in other caches, forcing an update and hurting performance. This topic covers methods to detect and correct false sharing using the [Intel VTune Performance](http://www.intel.com/software/products/vtune/)  [Analyzer.](http://www.intel.com/software/products/vtune/)

#### **Background**

False sharing is a well-known performance issue on SMP where each processor has a local cache. It occurs when threads on different processors modify variables that reside on the same cache line, as illustrated in. The reason this is called false sharing is because each thread is not actually sharing access to the same variable. Access to the same variable, or true sharing, would require programmatic synchronization constructs to ensure ordered data access.

The source line highlighted in red in the following example code causes false sharing:

```
#pragma omp parallel num_threads(NUM_THREADS) 
{ 
   int me = omp qet thread num();
   sum local[me] = 0.0; #pragma omp for 
   for (i = 0; i < N; i++)sum local[me] += x[i] * y[i]; #pragma omp atomic 
   sum += sum local[me];
}
```
double sum=0.0, sum local[NUM\_THREADS];

# int<sub>el</sub>

There is a potential for false sharing on array sum local. This array is dimensioned according to the number of threads and is small enough to fit in a single cache line. When executed in parallel, the threads modify different, but adjacent, elements of sum\_local (the source line highlighted in red), which invalidates the cache line for all processors.

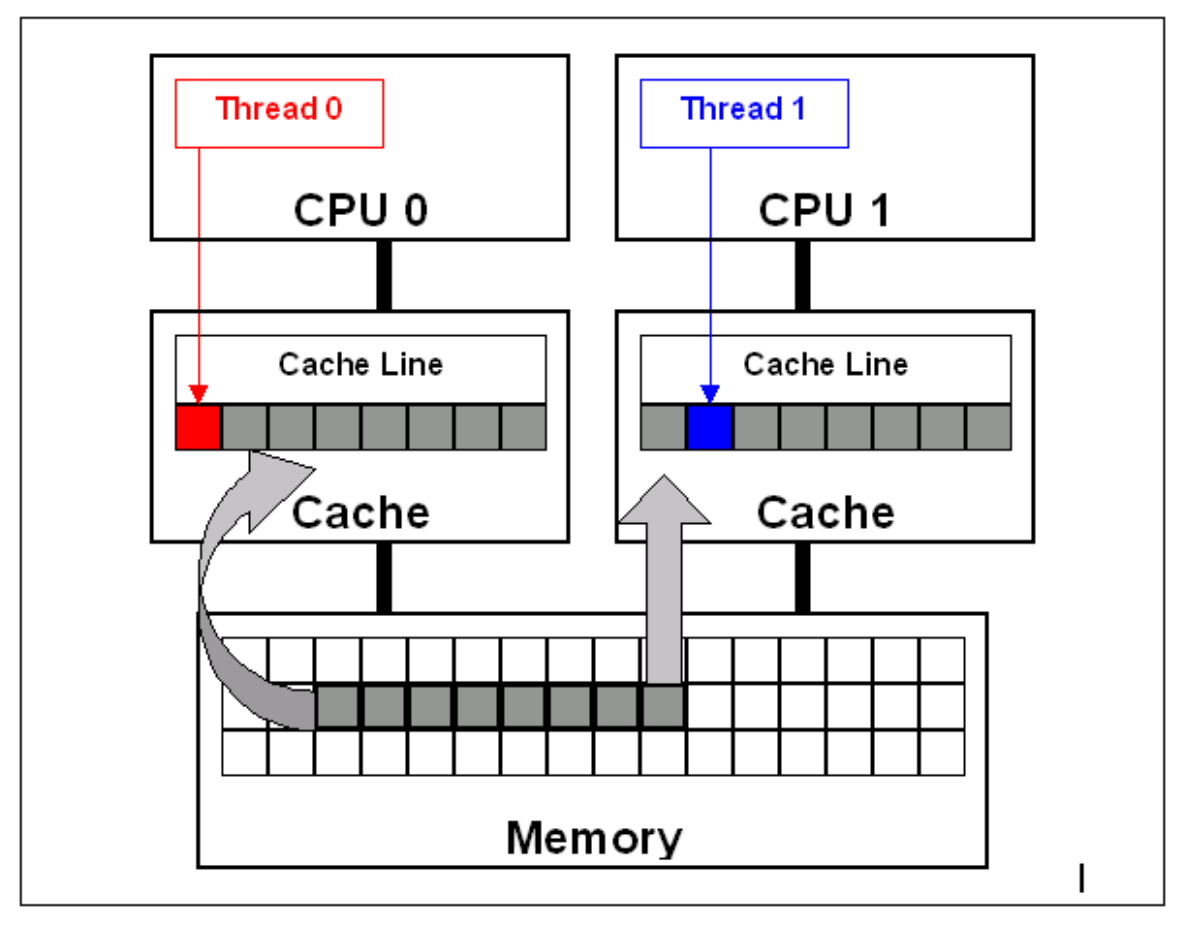

**Figure 1: False sharing occurs when threads on different processors modify variables that reside on the same cache line. This invalidates the cache line and forces a memory update to maintain cache coherency. This is illustrated in the diagram (top). Threads 0 and 1 require variables that are adjacent in memory and reside on the same cache line. The cache line is loaded into the caches of CPU 0 and CPU 1 (gray arrows). Even though the threads modify different variables (red and blue arrows), the cache line is invalidated. This forces a memory update to maintain cache coherency.** 

To ensure data consistency across multiple caches, Intel multiprocessor-capable processors follow the MESI (Modified/Exclusive/Shared/Invalid) protocol. On first load of a cache line, the processor will mark the cache line as 'Exclusive' access. As long as the cache line is marked exclusive, subsequent loads are free to use the existing data in cache. If the processor sees the same cache line loaded by another processor on the bus, it marks the cache line with 'Shared' access. If the processor stores a cache line marked as 'S', the cache line is marked as 'Modified' and all other processors are sent an 'Invalid' cache line message. If the processor sees the same cache line which is now marked 'M' being accessed by another processor, the processor stores the cache line back to memory

and marks its cache line as 'Shared'. The other processor that is accessing the same cache line incurs a cache miss.

The frequent coordination required between processors when cache lines are marked 'Invalid' require cache lines to be written to memory and subsequently loaded. False sharing increases this coordination and can significantly degrade application performance.

#### **Advice**

The basic advice of this section is to avoid false sharing in multithreaded applications. However, detecting false sharing when it is already present is another matter. The first method of detection is through code inspection. Look for instances where threads access global or dynamically allocated shared data structures. These are potential sources of false sharing. Note that false sharing can be obscure in that threads are accessing completely different global variables that just happen to be relatively close together in memory. Thread-local storage or local variables can be ruled out as sources of false sharing.

A better detection method is to use the Intel VTune Performance Analyzer. For multiprocessor systems, configure VTune analyzer to sample the '2nd Level Cache Load Misses Retired' event. For Hyper-Threading enabled processors, configure VTune analyzer to sample the 'Memory Order Machine Clear' event. If you have a high occurrence and concentration of these events at or near load/store instructions within threads, you likely have false sharing. Inspect the code to determine the likelihood that the memory locations reside on the same cache line.

Once detected, there are several techniques to correct false sharing. The goal is to ensure that variables causing false sharing are spaced far enough apart in memory that they cannot reside on the same cache line. Not all possible techniques are discussed here. Below are three possible methods.

One technique is to use compiler directives to force individual variable alignment. The following source code demonstrates the compiler technique using '\_\_declspec  $\left(\text{align}(n)\right)'$  where n equals 16 (128 byte boundary) to align the individual variables on cache line boundaries.

```
__declspec (align(16)) int thread1_global_variable; 
declspec (align(16)) int thread2 global variable;
```
When using an array of data structures, pad the structure to the end of a cache line to ensure that the array elements begin on a cache line boundary. If you cannot ensure that the array is aligned on a cache line boundary, pad the data structure to twice the size of a cache line. The following source code demonstrates padding a data structure to a cache line boundary and ensuring the array is also aligned using the compiler '\_\_declspec  $(\text{align}(n))'$  statement where n equals 16 (128 byte boundary). If the array is dynamically allocated, you can increase the allocation size and adjust the pointer to align with a cache line boundary.

```
struct ThreadParams 
{ 
      // For the following 4 variables: 4*4 = 16 bytes
      unsigned long thread id;
       unsigned long v; // Frequent read/write access variable 
       unsigned long start; 
       unsigned long end; 
    // expand to 128 bytes to avoid false-sharing 
   // (4 \text{ unsigned long variables} + 28 \text{ padding}) * 4 = 128 int padding[28]; 
}; 
declspec (align(16)) struct ThreadParams Array[10];
```
It is also possible to reduce the frequency of false sharing by using thread-local copies of data. The thread-local copy can be read and modified frequently, and the result copied back to the data structure only when complete. The following source code demonstrates using a local copy to avoid false sharing.

```
struct ThreadParams 
{ 
   // For the following 4 variables: 4*4 = 16 bytes
   unsigned long thread id;
    unsigned long v; //Frequent read/write access variable 
    unsigned long start; 
    unsigned long end; 
}; 
void threadFunc(void *parameter) 
{ 
    ThreadParams *p = (ThreadParams*) parameter; 
    // local copy for read/write access variable 
   unsigned long local v = p - y;for(local v = p->start; local v < p->end; local v++)
    { 
       // Functional computation 
    } 
   p\rightarrow v = local v; // Update shared data structure only once
}
```
#### **Usage Guidelines**

Avoid false sharing but use these techniques sparingly. Overuse of these techniques, where they are not needed, can hinder the effective use of the processor's available cache.

Even with multiprocessor shared-cache designs, it is recommended that you avoid false sharing. The small potential gain for trying to maximize cache utilization on multi-

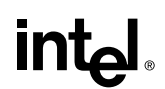

processor shared cache designs does not generally outweigh the software maintenance costs required to support multiple code paths for different cache architectures.

#### **References**

In this manual, see also:

2.5: Using Thread Profiler to Evaluate OpenMP Performance

 5.3: Offset Thread Stacks to Avoid Cache Conflicts on Intel Processors with Hyper-Threading Technology

The [Intel Software College](https://shale.intel.com/SoftwareCollege/CourseCatalog.asp) provides extensive training material on Intel software development products. The online course "Getting Started with the VTune Performance Analyzer" is recommended with respect to the present topic.

### **2.4 Find Multithreading Errors with the Intel Thread Checker**

#### **Category**

Software

#### **Scope**

Automated debugging of multithreaded applications in the Windows and Linux environments

#### **Keywords**

*Thread Checker, VTune, debugger, programming tools, race conditions* 

#### **Abstract**

The [Intel Thread Checker,](http://www.intel.com/software/products/threading/tcwin/) one of the [Intel Threading Tools,](http://www.intel.com/software/products/threading) is used to debug multithreading errors in applications that use Win32, PThreads or OpenMP threading models. Thread Checker automatically finds storage conflicts, deadlock or conditions that could lead to deadlock, thread stalls, abandoned locks, and more.

#### **Background**

Multithreaded programs have temporal component that makes them more difficult to debug than serial programs. Concurrency errors (e.g., data races, deadlock) are difficult to find and reproduce because they are non-deterministic. If the programmer is lucky, the error will always crash or deadlock the program. If the programmer is not so lucky, the program will execute correctly 99% of the time, or the error will result in slight numerical drift that only becomes apparent after long execution times.

Traditional debugging methods are poorly suited to multithreaded programs. Debugging probes (i.e., print statements) often mask errors by changing the timing of multithreading programs. Executing a multithreaded program inside a debugger can give some information, provided the bugs can be consistently reproduced. However, the programmer must sift through multiple thread states (i.e., instruction pointer, stack) to diagnose the error.

The Intel Thread Checker is designed specifically for debugging multithreaded programs. It finds the most common concurrent programming errors and pinpoints their locations in the program. All error examples shown below use examples from the Win32 application domain:

Storage conflicts – The most common concurrency error involves unsynchronized modification of shared data. For example, multiple threads simultaneously incrementing the same static variable can result in data loss but is not likely to crash the program. The next section shows how to use the Intel Thread Checker to find such errors.

## **intal**

• Deadlock – When a thread must wait for a resource or event that will never occur, it is deadlocked. Bad locking hierarchies are a common cause. For example, a thread tries to acquire locks A and B, in that order, while another thread tries to acquire the locks in the reverse order. Sometimes the code executes without deadlock (Table 2.1).

| Time           | Thread 1       | Thread 2       |
|----------------|----------------|----------------|
| T <sub>0</sub> | Acquire lock A |                |
| T1             | Acquire lock B |                |
| <b>T2</b>      | Perform task   |                |
| T3             | Release lock B |                |
| Т4             | Release lock A |                |
| Т5             |                | Acquire lock A |
| T6             |                | Acquire lock B |
| Т7             |                | Perform task   |
| T8             |                | Release lock B |
| Т9             |                | Release lock A |

**Table 2.1: A bad locking hierarchy can sometimes execute without deadlock.** 

However, this locking hierarchy can also deadlock both threads (Table 2.2). Both threads are waiting for resources that they can never acquire. Thread Checker identifies deadlock and the potential for deadlock, as well as the contested resources.

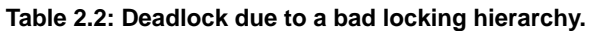

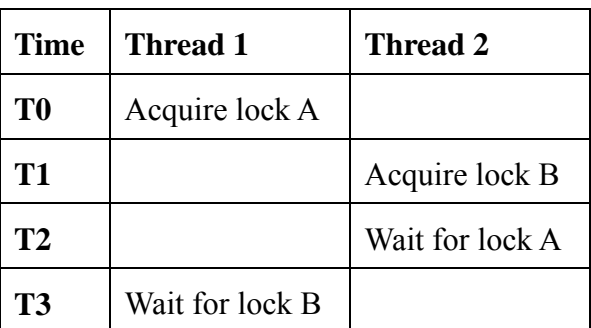

- Abandoned locks Thread Checker detects when a thread terminates while holding a Win32 critical section or mutex variable because this can lead to deadlock or unexpected behavior. Threads waiting on an abandoned critical section are deadlocked. Abandoned mutexes are reset.
- Lost signals Thread Checker detects when a Win32 event variable is pulsed (i.e., the Win32 PulseEvent function) when no threads are waiting on that event because this

# intal

is a common symptom of deadlock. For example, the programmer expects a thread to be waiting before an event is pulsed. If the event is pulsed before the thread arrives, the thread may wait for a signal that will never come.

Thread Checker also finds many other types of errors, including API usage violations, thread stack overflows, and scope violations.

#### **Advice**

Use the Intel Thread Checker to facilitate debugging of OpenMP, PThreads and Win32 multithreaded applications. Errors in multithreaded programs are harder to find than errors in serial programs not only because of the temporal component mentioned above, but also because such errors are not restricted to a single location. Threads operating in distant parts of the program can cause errors. Thread Checker can save an enormous amount of debugging time, as illustrated by the simple example shown below.

To prepare a program for Thread Checker analysis, compile with optimization *disabled* and debugging symbols *enabled*. Link the program with the /fixed:no option so that the executable can be relocated. Thread Checker instruments the resulting executable image when it is run under the VTune Performance Analyzer, Intel's performance tuning environment. For *binary* instrumentation, either the Microsoft Visual C++ compiler (version 6.0) or the Intel  $C++$  and Fortran compilers (version 7.0 or later) may be used. However, the Intel compilers support *source-level* instrumentation (the / $\sigma$ tcheck option), which provides more detailed information.

The following program contains a subtle race condition:

```
#include <stdio.h> 
#include <windows.h> 
#define THREADS 4 
DWORD WINAPI ReportID (LPVOID my_id) 
{ 
  printf ("Thread %d reporting\n", *(int *)my id);
} 
int main (int argc, char *argv[]) 
{ 
   int id; 
   HANDLE h[THREADS]; 
  DWORD barrier, thread id;
  for (id = 0; id < THREADS; id++) h[id] = CreateThread (NULL, 
\overline{0},
                            ReportID, 
                            (LPVOID)&id, 
\overline{0},
```
## <u>intal</u>

#### &thread\_id);

```
 barrier = WaitForMultipleObjects (THREADS, h, TRUE, INFINITE); 
}
```
The program is supposed to create four threads that report their identification numbers. Sometimes the program gives the expected output:

```
Thread 0 reporting 
Thread 1 reporting 
Thread 2 reporting 
Thread 3 reporting
```
Threads do not always report in the order of their identification numbers but all threads print a message. Other times, some threads appear to report more than once, others do not report at all, and a mysterious new thread appears, e.g.:

```
Thread 2 reporting 
Thread 3 reporting 
Thread 3 reporting 
Thread 4 reporting
```
Thread Checker easily finds the error in this program and shows the statements responsible (Figure 2):

# int<sub>el</sub>

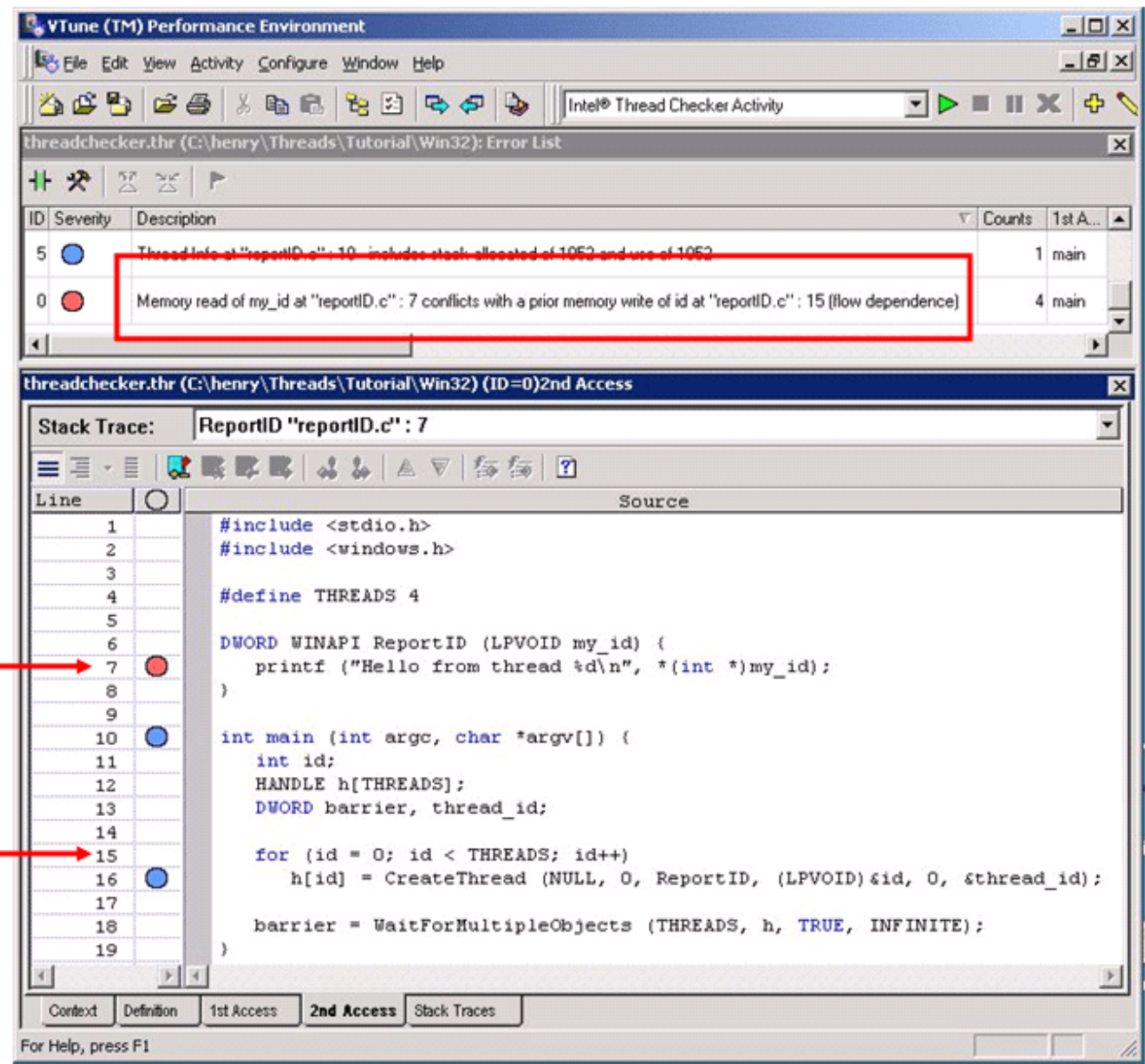

#### **Figure 2: The Intel Thread Checker**

The error description (see the red box in Figure 2) explains the storage conflict in plain English – a thread is reading variable my  $\exists$  id on line-7 while another thread is simultaneously writing variable id on line-15. The variable my id in function ReportID is a pointer to variable id, which is changing in the main routine. The programmer mistakenly assumes that a thread begins executing the moment it is created. However, the operating system may schedule threads in any order. The main thread can create all worker threads before any of them begin executing. Correct this error by passing each thread a pointer to a unique location that is not changing.

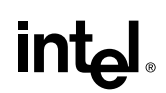

#### **Usage Guidelines**

Intel Thread Checker currently is available for the 32-bit versions of the Microsoft Windows 2000 and Windows XP operating systems, 32-bit and 64-bit versions of Linux operating systems. Thread Checker supports OpenMP, the Win32 threading API and the POSIX PThreads threading API. The Intel compilers are required for OpenMP support. They are also required for more detailed source-level instrumentation on 32-bit operating systems and the only mode available on 64-bit Linux operating systems.

Note that the Intel Thread Checker performs dynamic analysis, not static analysis. Thread Checker only analyzes code that is executed. Therefore, multiple analyses exercising different parts of the program may be necessary to ensure adequate code coverage.

Thread Checker instrumentation increases the CPU and memory requirements of an application so choosing a small but representative test problem is very important. Workloads with runtimes of a few seconds are best. Workloads do not have to be realistic. They just have to exercise the relevant sections of multithreaded code. For example, when debugging an image processing application, a  $10 \times 10$  pixel image is sufficient for Thread Checker analysis. A larger image would take significantly longer to analyze but would not yield additional information. Similarly, when debugging a multithreaded loop, reduce the number of iterations.

#### **References**

- The [Intel Thread Checker](http://www.intel.com/software/products/threading/tcwin/) web site
- "Getting Started with the Intel Threading Tools," distributed with Intel Threading Tools.
- "Intel Thread Checker Lab," distributed with the Intel Threading Tools.
- The [Intel Software College](https://shale.intel.com/SoftwareCollege/CourseCatalog.asp) provides extensive training material on Intel software development products. The online course "Using the Intel Threading Tools" is recommended with respect to the present topic.
- Using Intel Thread Profiler for Win32 Threads: Philosophy and Theory
- [Using Intel Thread Profiler for Win32 Threads: Nuts and Bolts](http://www.intel.com/cd/ids/developer/asmo-na/eng/technologies/threading/hyperthreading/84766.htm)

# int<sub>el</sub>

### **2.5 Using Thread Profiler to Evaluate OpenMP Performance**

#### **Category**

Software

#### **Scope**

OpenMP performance tuning on Windows platforms

#### **Keywords**

*Profiler, programming tools, OpenMP, VTune, parallel overhead* 

#### **Abstract**

[Thread Profiler](http://www.intel.com/software/products/threading/tp/) is one of the [Intel Threading Tools.](http://www.intel.com/software/products/threading) It is used to evaluate performance of [OpenMP t](http://www.openmp.org/)hreaded codes, identify performance bottlenecks, and gauge scalability of OpenMP applications.

#### **Background**

Once an application has been debugged and is running correctly, engineers often turn to performance tuning. Traditional profilers are of limited use for tuning OpenMP for a variety of reasons (unaware of OpenMP constructs, cannot report load imbalance, do not report contention for synchronization objects).

Thread Profiler is designed to understand OpenMP threading constructs and measure their performance over the whole application run, within each OpenMP region, and down to individual threads. Thread Profiler is able to detect and measure load imbalance (from uneven amounts of computation assigned to threads), time spent waiting for synchronization objects as well as time spent in critical regions, time spent at barriers, and time spent in the Intel OpenMP Runtime Engine (parallel overhead).

#### **Advice**

To prepare an OpenMP application for use with the Thread Profiler, build an executable that includes the OpenMP profiling library (use /Qopenmp\_profile compiler switch). When setting up a Thread Profiler Activity in VTune Performance Analyzer, be sure to use a full, production data set running with an appropriate number of threads. Best results for production performance tuning will be obtained using a representative data set that exercises the code as close to normal as possible. Small, test data sets may not fully exercise the parallelism of the code or the interaction between threads, which can lead to overlooking serious performance problems. While the execution time will be increased by the instrumentation of the OpenMP threads, this increase is minimal.

Once the application has completed execution, summary performance results are displayed in the Thread Profiler window. There are three graphical views of the performance data that can be used. Each is accessible from separate tabs found below the Legend pane. These three views are summarized below:

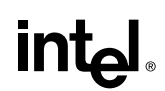

- **Summary View** This view is the default for the Thread Profiler (Figure 3). The histogram bar is divided into a number of regions indicating the average amount of time the application spent in the observed performance category. These performance categories are:
	- o parallel execution (time within OpenMP parallel regions) in green,
	- o sequential time in blue,
	- o idle time due to load imbalance between threads in red,
	- o idle time waiting at barriers in purple,
	- o idle time spent waiting to gain access to synchronization objects in orange,
	- o time spent executing within critical regions in gray, and
	- o parallel (time spent in OpenMP Runtime Engine) and sequential (time spent in OpenMP regions that are not executed in parallel) overheads in yellow and olive, respectively.

Left clicking on the bar will populate the legend with numerical details about total execution time for each category over the entire run of the application.

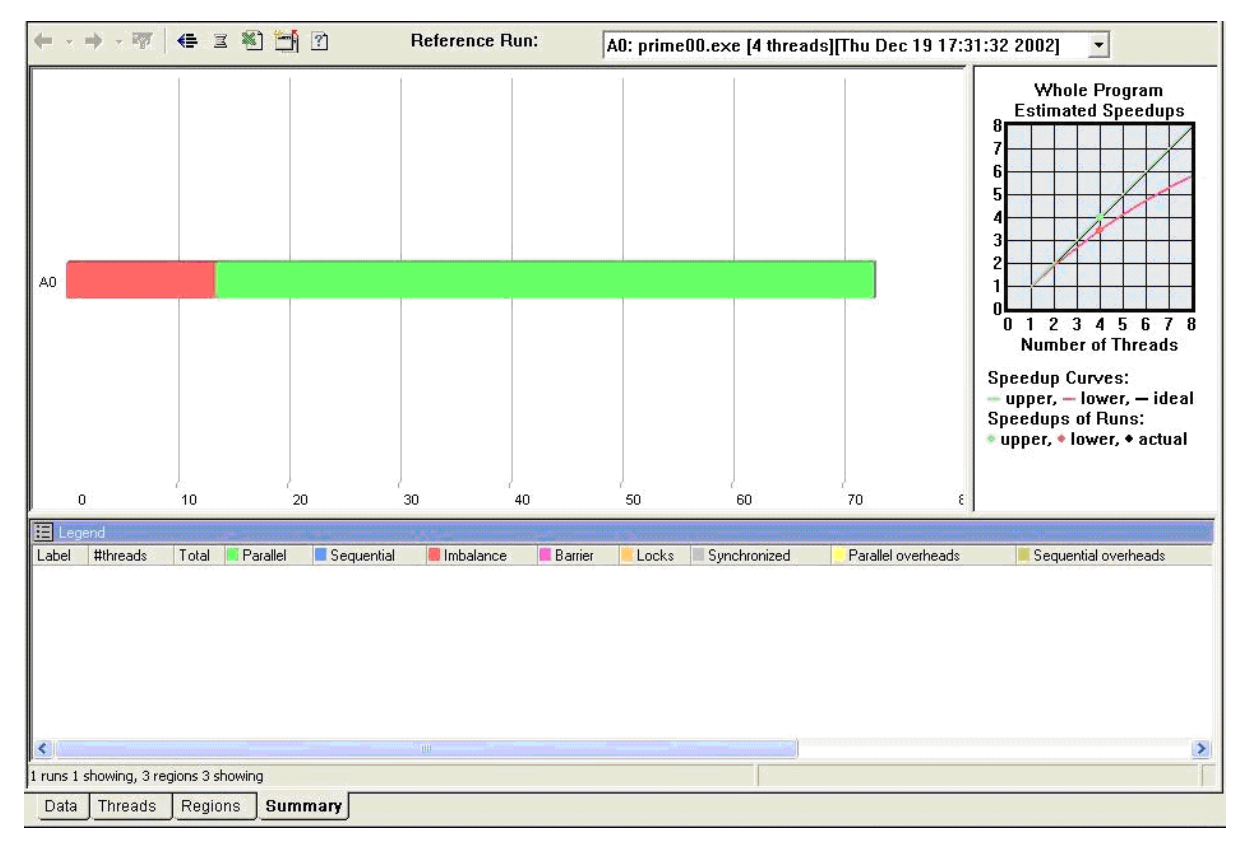

**Figure 3: Summary View in Thread Profiler** 

Of course, the best possible display is a histogram that is mostly green with minimal amounts of blue sequential time. Large amounts of other colors within the summary histogram are an indication of performance problems. The severity of any problems noted will depend on the type of problem cited and the actual amount of time spent in

# int<sub>el</sub>

that category. Relatively small performance problems may be tolerable, especially if it is determined that no easy fix would be possible due to algorithmic implementation.

The Summary View can also be used to compare scalability of an application with varying numbers of threads. Just drag and drop different activity runs of the same code with the same data executed with different numbers of threads onto the Summary View. Besides showing scalability, some performance obstacles may manifest themselves as the number of threads is varied. For example, lock contention often increases as more threads are added, which can prevent some applications from scaling well even when adequate resources are available.

After deciding to pursue a performance problem seen in the Summary View, a more detailed analysis will need to be done in order to locate and identify the source of the problem. Examining the timing data through the Regions View does this.

• **Regions View:** This view breaks down the summary data by each region within the source code (Figure 4). These include the OpenMP parallel regions and the surrounding sequential regions. The Regions View gives you the power to determine which parts of the code are causing the performance problems, whether it is one single region or all regions. Observation of large sequential regions could be used to identify portions of the code for further parallel development. Click on regional histograms in order to populate the Legend pane with numerical details about the time spent within each performance category. Multiple regions can be selected and compared in the Legend.

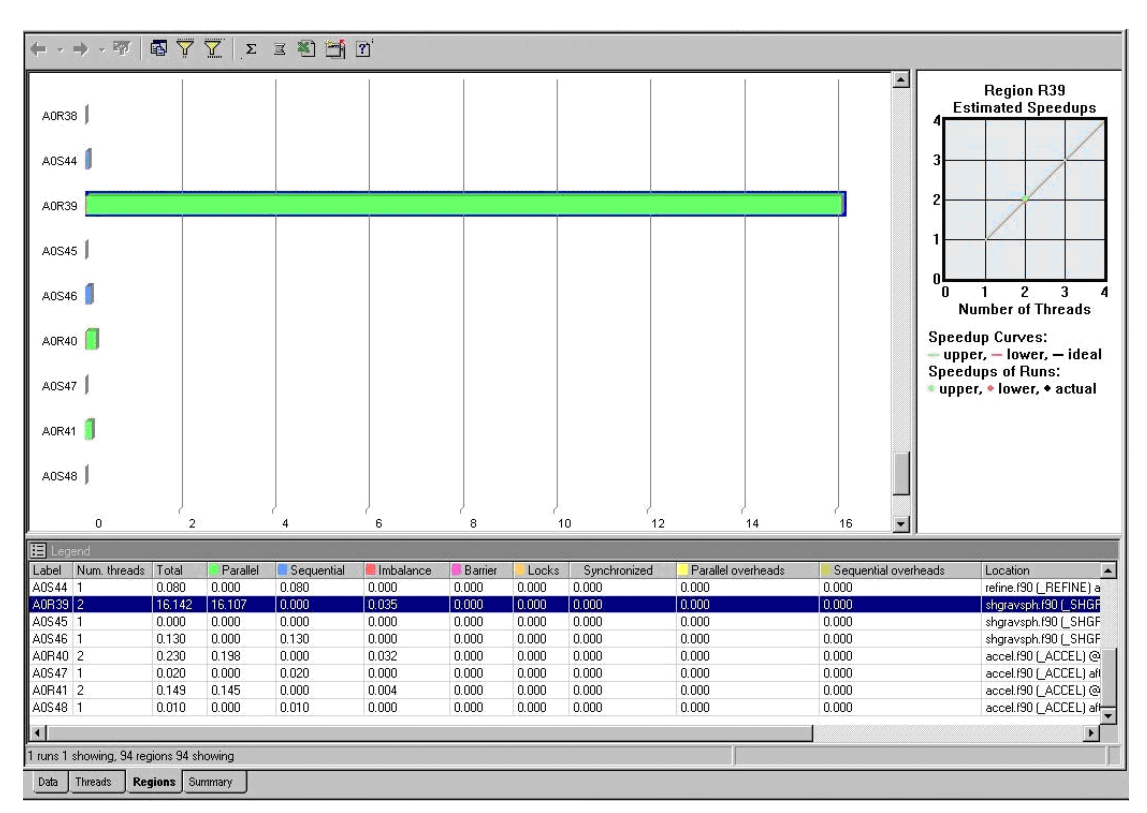

**Figure 4: Regions View and Legend in Thread Profiler** 

The Figure 4 shows a set of parallel and serial regions from an application. This view contains one parallel region (A0R39) that accounts for much of the time spent in the application, several smaller parallel regions, and several sequential regions. The sequential regions shown are too small to consider further parallelization.

Right-clicking on a selected region histogram (surrounded with blue outline) pops up a menu dialog that includes an option to display source code. Thus, once you've determined a region that you wish to tune, you can find the corresponding source code for assessment of the cause and devise a solution. The source code locations for regions are also noted in the Legend pane.

• **Threads View:** The Threads View gives a more detailed presentation of timing characteristics of the application (Figure 5). A separate histogram will be present for each thread that was used in the execution. The data will, by default, be summary data for the entire run broken down to the performance of each thread. The master thread will be the only one with sequential time; all other thread histograms will be shorter by this sequential time.

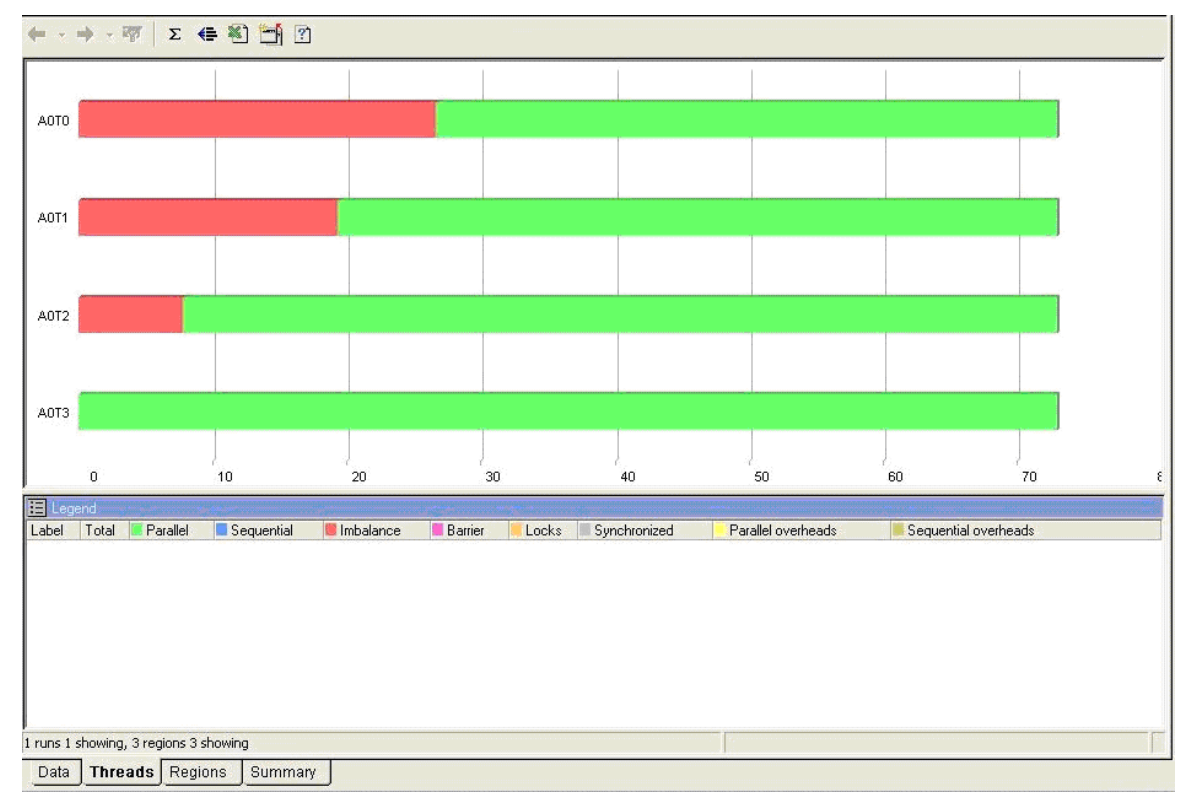

#### **Figure 5: Threads View in Thread Profiler**

By starting with the Regions view and first filtering out all but the relevant region(s) of interest, the Threads View can then be used to focus on individual thread performance within specific regions. This level of detail can give more clues as to the cause of performance problems. For instance, do all threads exhibit roughly the same

# int<sub>el</sub>

amount of performance overhead? Is the performance overhead only exhibited within a single thread? Or is there some other pattern of performance being seen?

In Figure 5, the Threads View has been filtered down to a single parallel region. You can see a "stair step" of load imbalance across the four threads used in the region. This performance relationship indicates a regular pattern of increasing computation over loop iterations. That is, successive loop iterations require more processing time than previous iterations. OpenMP uses static scheduling by default. Since the rise in computation time between iterations is fairly constant, static scheduling with a small chunk size will achieve good load balance and fix the performance bottleneck. If the variation of work for each loop iteration were less predictable, dynamic scheduling of the iterations would be more appropriate.

#### **Usage Guidelines**

The Thread Profiler currently supports OpenMP threaded codes running on Microsoft Windows operating systems for 32-bit architectures and Linux operating systems running on 32-bit and 64-bit architectures. The Intel 7.1 compilers or higher are needed to be able to compile for OpenMP threading and to have the OpenMP profiling library available.

#### **References**

In this manual, see also:

 2.3: Avoiding and Identifying False Sharing Among Threads with the VTune Performance Analyzer

- 3.2: Granularity and Parallel Performance
- 3.3: Load Balance and Parallel Performance
- 3.8: Exploiting Data Parallelism in Ordered Data Streams
- 3.9: Manipulate Loop Parameters to Optimize OpenMP Performance

 4.1: Managing Lock Contention, Large and Small Critical Sections

 5.2: Use Thread-Local Storage to Reduce Synchronization

See also:

- The [Thread Profiler w](http://www.intel.com/software/products/threading/tp/)eb site
- "Getting Started with the Intel Threading Tools," distributed with Intel Threading Tools.
- The [Intel Software College](https://shale.intel.com/SoftwareCollege/CourseCatalog.asp) provides extensive training material on Intel software development products. The online course "Using the Intel Threading Tools" is recommended with respect to the present topic.

## intط

### **3. Application Threading**

This chapter covers general topics in application threading, particularly with respect to parallel performance. The topics occasionally refer to API-specific issues but much of the advice applies to any parallel programming method.

The chapter begins with a discussion of data vs. functional decomposition. The opening topic gives advice on choosing the most appropriate threading method for either parallel model. This is followed by topics on granularity and load balance. These are critical issues in parallel programming because they directly affect the efficiency and scalability of a multithreaded application.

Tailoring thread behavior to a particular runtime environment is often overlooked in multithreaded programs. On a single-user system, for example, allowing idle threads to spin may be more efficient than putting them to sleep. On shared systems, however, forcing idle threads to yield the CPU may be more efficient. The issues involved in threading for high turnaround vs. high throughput are discussed.

Many algorithms contain optimizations that benefit serial performance but inadvertently introduce dependencies that inhibit parallelism. It is often possible to remove such dependencies through simple transformations. Techniques for exposing parallelism by avoiding or removing artificial dependencies are discussed.

The next two topics describe how to choose an appropriate number of threads and how to minimize overhead due to thread creation. Creating too many threads hurt performance for many reasons, including increased system overhead, decreased granularity, increased lock contention, etc. Therefore, it is a good idea to control the number of threads through runtime heuristics and thread pools. Heuristics allow the programmer to create threads based on workload requirements that may not be known until runtime. Thread pools to limit the overhead of thread creation is described. The advice in this topic is primarily for applications threaded with Pthreads or the Win32 thread API. Thread pools are already used in the Intel OpenMP implementation.

The chapter closes with techniques for handling order-dependent output and loop optimizations designed to boost OpenMP performance.

### **3.1 Choosing an Appropriate Threading Method: OpenMP Versus Explicit Threading**

#### **Category**

Application Threading

#### **Scope**

General multithreading

#### **Keywords**

*OpenMP, POSIX threads, Pthreads, Win32 threads, data parallelism, functional decomposition* 

#### **Abstract**

Of the two most common approaches to multithreading, compiler-based and library-based methods, neither is appropriate to all situations. Compiler-based threading methods like [OpenMP](http://www.openmp.org/) are best suited to data parallelism. Methods based on threading libraries, primarily the Win32 and POSIX thread API's, are best suited to functional decomposition.

#### **Background**

Programmers have used threads for many years to express the natural concurrency of their applications. For example, threads allow an application to continue processing while still receiving GUI input. Thus, the application is not frozen from the user's perspective. On a symmetric multiprocessor and/or CPU's with Hyper-Threading Technology, threads can significantly improve performance through parallel computing.

Broadly speaking, two threading methods are available (i.e., library-based and compilerdirected), each suited to a particular type of multithreaded programming. Library-based threading methods (the Win32 multithreading API on Windows and the Pthreads library on Linux) require the programmer to manually map concurrent tasks to threads. There is no explicit parent-child relationship between the threads – all threads are peers. This makes the threading model very general. The libraries also give the programmer control over low-level aspects of thread creation, management, and synchronization. This flexibility is the key advantage of library-based threading methods but it comes at a price. Threading an existing serial application with a library-based method is an invasive process requiring significant code modifications. Concurrent tasks must be encapsulated in functions that can be mapped to threads. POSIX and Win32 threads only accept one argument so it is often necessary to modify function prototypes and data structures.

OpenMP, a compiler-based threading method, provides a high-level interface to the underlying thread libraries. With OpenMP, the programmer uses pragmas (or directives in the case of Fortran) to *describe* parallelism to the compiler. This removes much of the complexity of explicit threading because the compiler handles the details. OpenMP is less invasive too. Significant source code modifications are not usually necessary. A non-

## **intal**

OpenMP compiler simply ignores the pragmas, leaving the underlying serial code intact. However, much of the fine control over threads is lost. Among other things, OpenMP does not give the programmer a way to set thread priorities or perform event-based or inter-process synchronization. Also, OpenMP is a fork-join threading model with an explicit master-worker relationship among threads. This narrows the range of problems for which OpenMP is suited.

A typical word processor has many opportunities for concurrency. While the user is typing, several background tasks occur simultaneously without interrupting keyboard input. For example, the application periodically saves changes, checks spelling and grammar, and prints documents. This is a good example of functional decomposition, in which different tasks are mapped to threads for concurrent execution. The number of tasks determines the degree of concurrency. The generality and fine control of librarybased methods makes them better suited to expressing this type of concurrency. For example, the thread handling keyboard input would be given higher priority than threads handling other, less critical tasks like printing.

OpenMP is designed to express data parallelism, in which threads perform the same task on different data. A web server is a good example of a data parallel application. The same task (servicing HTTP requests) is performed repeatedly on different data (web pages). In a data parallel problem, the amount of data determines the degree of parallelism. The spell checker in a word processor is a good example. The words of the document can be divided among threads, with each thread performing its comparisons independently. The amount of parallel work increases with the number of words in the document.

#### **Advice**

In general, OpenMP is best suited to expressing data parallelism while explicit threading methods (i.e., the Pthreads library and the Win32 threading API) are best suited to functional decomposition. Do not try to shoehorn explicit threading methods into a data parallel problem or vice versa, as the following examples illustrate. The following program calculates by numerical integration. The parallelism can be expressed with a single OpenMP pragma. (As mentioned previously, a non-OpenMP compiler will simply ignore the pragma, leaving the underlying serial code intact.)

```
#include <stdio.h> 
#define INTERVALS 100000 
int main () 
{ 
   int i; 
   float h, x, pi = 0.0;
  h = 1.0 / INTERVALS;#pragma omp parallel for private(x) reduction(+:pi) 
   for (i = 0; i < INTERVALS; i++) { 
      x = h * (float(i) - 0.5);pi += 4.0 / (1.0 + x * x);
```

```
 } 
   pi * = h;printf ("Pi = f\ln", pi);
}
```
It is possible to express data parallelism with explicit threading methods like Pthreads or the Win32 threading API but it is not convenient:

```
#include <stdio.h> 
#include <pthreads.h> 
#define INTERVALS 100000 
#define THREADS 4 
float global sum = 0.0;
pthread mutex t global_lock = PTHREAD_MUTEX_INITIALIZER;
void *pi calc (void *num);
int main () 
{ 
   pthread t tid[THREADS];
   int i, t_num [THREADS];
   for (i = 0; i < THREADS; i++)
    { 
      t num[i] = i; pthread_create (&tid[i], NULL, pi_calc, &t_num[i]); 
    } 
   for (i = 0; i < THREADS; i++)
      pthread join (tid[i], NULL);
   printf ("Pi = f\ln", global sum);
} 
void *pi_calc (void *num) 
{ 
    int i, myid, start, end; 
   float h, x, my sum = 0.0;
   myid = *(int *)num;h = 1.0 / INTERVALS; start = (INTERVALS / THREADS) * myid; 
    end = start + (INTERVALS / THREADS); 
   for (i = start; i < end; i++) { 
      x = h * ((float)i - 0.5);
```
```
my sum += 4.0 / (1.0 + x * x);
    } 
  pthread mutex lock (&global lock);
       global_sum += my_sum; 
  pthread mutex unlock (&global lock);
}
```
The size and complexity of the program is increased significantly and the original serial code is barely recognizable. Notice how the computation must be encapsulated in a function so that it can be mapped to threads. Within this function, the work must be manually divided among the threads.

Explicit threading methods are designed to express functional decomposition, where work is divided by task rather than data. With explicit threading methods, the programmer manually maps concurrent tasks to threads. Consider the standard producerconsumer problem described in most concurrent programming textbooks. Coding a producer-consumer is straightforward with explicit threading API's because the programmer can dynamically create and destroy threads. Also, synchronization is not limited to just data access. Threads can be made to wait for events. The lack of eventbased synchronization makes even this simple problem difficult to code efficiently in OpenMP. The OpenMP sections pragma provides some ability to code functional decomposition but the inherent fork-join threading model limits flexibility and scalability. Specifically, the number of parallel sections is fixed at compile-time so the number of producer and/or consumer threads cannot change dynamically at runtime as processor resources change. OpenMP also lacks the ability to assign priorities to threads.

#### **Usage Guidelines**

Portability should also be considered when choosing between OpenMP, Pthreads, or Win32 threads. OpenMP-compliant compilers are available for most operating systems, including Windows and Linux. Thread libraries, on the other hand, are not portable. Obviously, the Win32 API is only available on Microsoft operating systems. Even then there are slight differences in supported features between different versions of Windows. The same can be said of Pthreads on Linux and various other flavors of Unix.

Scalability should be taken into account when threading an application for parallel performance. Does parallelism increase with the number of independent tasks, the amount of data to be processed, or both? Consider an application with only two computeintensive, independent tasks. On a multiprocessor system with four CPU's, for example, mapping the tasks to Win32 or POSIX threads will only use half of the system. If the two tasks are data parallel, adding OpenMP to each task might be a better solution. However, if one task is data parallel and the other is not, an OpenMP-only solution will not give full system utilization (see Amdahl's Law). A good solution for this example might be to map both independent tasks to a Win32 or POSIX thread then use OpenMP to express data parallelism within each task.

#### **References**

In this manual, see also:

- 3.2: Granularity and Parallel Performance
- 3.3: Load Balance and Parallel Performance
- 3.6: Use Workload Heuristics to Determine Appropriate Number of Threads at Runtime
	- 3.8: Exploiting Data Parallelism in Ordered Data Streams

See also:

- *[OpenMP C and C++ Application Program Interface](http://www.openmp.org/specs)* (version 2.0), OpenMP Architecture Review Board, March 2002.
- *[OpenMP Fortran Application Program Interface](http://www.openmp.org/specs)* (version 2.0), OpenMP Architecture Review Board, November 2000.
- "Multithreading: Taking Advantage of Intel Architecture-based Multiprocessor Workstations," Intel White Paper, 1999.
- "Performance improvements on Intel architecture-based multiprocessor workstations: Multithreaded applications using OpenMP," Intel White Paper, 2000.
- "Threading Methodology: Principles and Practices," Intel Technical Report, 2002.
- M. Ben-Ari, *Principles of Concurrent Programming*, Prentice-Hall International, 1982.
- David R. Butenhof, *Programming with POSIX Threads*, Addison-Wesley, 1997.
- Johnson M. Hart, *Win32 System Programming* (2<sup>nd</sup> Edition), Addison-Wesley, 2001.
- Jim Beveridge and Robert Wiener, *Multithreading Applications in Win32*, Addison-Wesley, 1997.

### **3.2 Granularity and Parallel Performance**

#### **Category**

Application Threading

#### **Scope**

General multithreading and performance

#### **Keywords**

*Granularity, load balance, parallel overhead, VTune, Thread Profiler* 

#### **Abstract**

A key to attaining good parallel performance is choosing the right granularity for your application. Granularity is the amount of work in the parallel task. If granularity is too fine, then performance can suffer from communication overhead. If granularity is too coarse, then performance can suffer from load imbalance. The goal is to determine the right granularity (coarser granularity is usually better) for the parallel tasks, while avoiding load imbalance and communication overhead to achieve the best performance.

#### **Background**

The amount of work per parallel task, or granularity, of a multithreaded application greatly affects its parallel performance. When threading an application, the first step is to *partition* the problem into as many parallel tasks as possible. The next step is to determine the necessary *communication* in terms of data and synchronization. In the third step, the performance of the algorithm is considered. Since communication and partitioning are not free operations, one often needs to *agglomerate*, or combine partitions, to overcome the overheads and achieve the most efficient implementation. The agglomeration step is the process of determining the best granularity for the application.

The granularity is often related to how balanced the workload is between threads. It is easier to balance the workload of a large number of small tasks but too many small tasks can lead to excessive parallel overhead. Therefore, coarse granularity is usually best. However, increasing granularity too much can create load imbalance (see 3.3: Load Balance and Parallel Performance). Tools such as the Intel® [Thread Profiler](http://www.intel.com/software/products/threading/tp/) (see 2.5: Using Thread Profiler to Evaluate OpenMP Performance) can help identify the right granularity for your application.

The following examples will show how to improve the performance of a parallel program by decreasing the synchronization overhead and finding the right granularity for the threads. The example used throughout this topic is that of prime number generation (i.e., find all prime numbers between 0 and 1 million). Example code 1 shows a parallel version usin[g OpenMP.](http://www.openmp.org/)

```
#pragma omp parallel for \ 
                   schedule(dynamic, 1) \setminus private(j, limit, prime) 
for (i = start; i <= end; i += 2) // Between 0 and 1 million
{ 
   limit = (int) sqrt((float)i) + 1;prime = 1; // Assume number is prime
   j = 3;while (prime \&&(j \leq 1 \text{imit}))
    { 
      if (i*_j == 0) prime = 0;
      j += 2;
    } 
    if (prime) 
    { 
       #pragma omp critical 
       { 
         number of primes++;
         if (i%4 == 1) number of 41primes++; // 4n+1 primes
         if (i*4 == 3) number_of_43primes++; // 4n-1 primes
       } 
    } 
}
```
#### **Example code 1. Prime number generation parallelized with OpenMP.**

This code has both high communication overhead, in the form of synchronization, and a workload that is too small to merit threads. First you will notice a critical section inside the loop to provide a safe mechanism for incrementing the counting variables. The critical section adds synchronization and lock overhead to the parallel loop as shown by the Intel Thread Profiler display in Figure 6a.

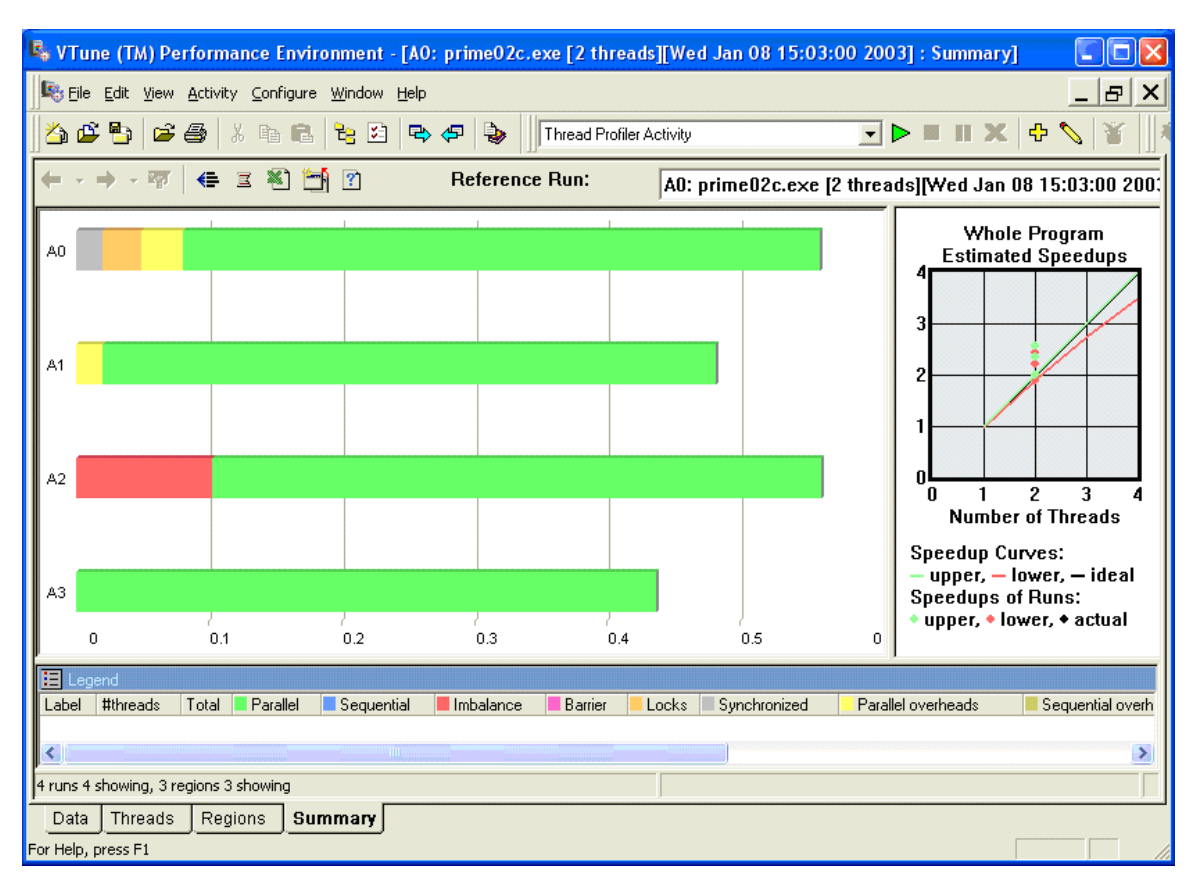

**Figure 6: VTune Analyzer Thread Profiler Display** 

#### a) A0: 1<sup>st</sup> run, synchronization and lock overhead, b) A1: 2<sup>nd</sup> run, parallel overhead, c) A2: 3<sup>rd</sup> run, **load imbalance, d) A3: 4th run, performance problems solved**

The lock and synchronization overhead can be removed by replacing the critical section with an OpenMP reduction (Example code 2). Incrementing counter variables is a common operation, commonly known as a reduction. The OpenMP reduction clause provides an efficient way to handle reduction operations.

```
#pragma omp parallel for \ 
                   schedule(dynamic, 1) private(j, limit, prime) \setminusreduction(+: number of primes, \setminusnumber of 41primes, \setminus number_of_43primes) 
for (i = start; i <= end; i += 2) // Between 0 and 1 million
{ 
   limit = (int) sqrt((float)i) + 1;prime = 1; // Assume number is prime
   j = 3;while (prime &(j \leq 1 \text{imit}))
\{if (i*_j == 0) prime = 0;
      j += 2;
 }
```
# **inte**

```
 if (prime) 
    { 
      number of primes++;
      if (i\<sup>4</sup> == 1) number of 41primes++; // 4n+1 primes
      if (i*4 == 3) number of 43primes++; // 4n-1 primes
    } 
}
```
**Example code 2. Prime number generation parallelized with OpenMP using the reduction clause instead of the critical pragma.** 

The Intel Thread Profiler shows that the lock and synchronization overheads have been eliminated but the parallel overhead is still present (Figure 6b). Dynamic scheduling incurs a small amount of overhead. The schedule (dynamic,  $1$ ) clause directs the scheduler to dynamically distribute one iteration (i.e., the chunk size) at a time to each thread. Each thread processes a loop iteration then returns to the scheduler to get another iteration. Increasing the chunk size in the schedule clause reduces the number of times a thread must return to the scheduler.

If the chunk size is too large, however, load imbalance can occur. For example, the Intel Thread Profiler shows a load imbalance when the chunk size is increased to 100,000 (Figure 6c). Load imbalance occurs because iterations 900,000 to 1,000,000 contain more work than previous chunks. Setting the chunk size to 100 eliminates the parallel overhead and the load imbalance (Figure 6d).

#### **Advice**

The parallel performance of a multithreaded application depends on granularity, or the amount of work per parallel task. In general, try to achieve the coarsest granularity possible without creating a load imbalance between threads. Make sure that the amount of work per thread is much larger than the threading overhead. Use the Intel Thread Profiler to find excessive parallel overhead, excessive synchronization, and load imbalance.

#### **Usage Guidelines**

While the discussion above makes frequent reference to OpenMP, all of the advice and principles described apply to other threading methods, such as Win32 and POSIX threads.

#### **References**

In this manual, see also:

2.5: Using Thread Profiler to Evaluate OpenMP Performance

 3.1: Choosing an Appropriate Threading Method: OpenMP Versus Explicit Threading

3.3: Load Balance and Parallel Performance

 3.6: Use Workload Heuristics to Determine Appropriate Number of Threads at Runtime

 4.1: Managing Lock Contention, Large and Small Critical Sections

See also:

- Rohit Chandra *et al*., *Parallel Programming in OpenMP*, Morgan Kaufman, 2001.
- Ian T. Foster, *Designing and Building Parallel Programs: Concepts and Tools for Parallel Software Engineers,* Addision-Wesley, 1995.
- Ding-Kai Chen *et al*., "The Impact of Synchronization and Granularity on Parallel Systems", *Proceedings of the 17th Annual International Symposium on Computer Architecture* 1990.

# **intel**

### **3.3 Load Balance and Parallel Performance**

#### **Category**

Application Threading

#### **Scope**

General multithreading

#### **Keywords**

*Granularity, load balance, thread scheduling, VTune, Thread Profiler*

#### **Abstract**

Load balancing application workload among threads is critical to the application performance. The key objective for load balancing is to minimize idle time on threads. Sharing the workload equally across all threads with minimal work sharing overheads results in the shortest critical path of execution, and thereby best performance. However, achieving perfect load balance is non-trivial, and depends on the parallelism within the application, workload, the number of threads, load balancing policy, and the threading implementation.

#### **Background**

An idle processor during computation is a wasted resource and increases the overall execution time of the computation. This idleness can result from many different causes, for example, fetching from memory or I/O. While it may not be possible to completely eliminate a processor from being idle at times, there are measures that programmers can apply to reduce idle time (overlapped I/O, memory prefetching, reordering data access patterns for better cache utilization).

Similarly, idle threads are also wasted resources in multithreaded executions. An unequal amount of work assigned to threads is a condition known as a load imbalance. The greater the imbalance, the more threads will remain idle and the greater the time needed to complete the computation. The more equitable the distribution of computational tasks to available threads, the lower the overall execution time will be.

As an example, consider a set of twelve independent tasks with the following set of times  $\{10, 6, 4, 4, 2, 2, 2, 2, 1, 1, 1, 1\}$ . Assuming four threads are available for computing this set of tasks, a simple method of task assignment would schedule each thread with three total tasks distributed in order. Thus, Thread-1 would be assigned work totaling 20 time units  $(10+6+4)$ , Thread-2 would require eight time units  $(4+2+2)$ , Thread-3 would require five time units  $(2+2+1)$ , while Thread-4 would be able to execute the three tasks assigned in only three time units  $(1+1+1)$ . Figure 7 illustrates this distribution of work and shows that the overall execution time for these twelve tasks would be 20 time units.

## **Int**

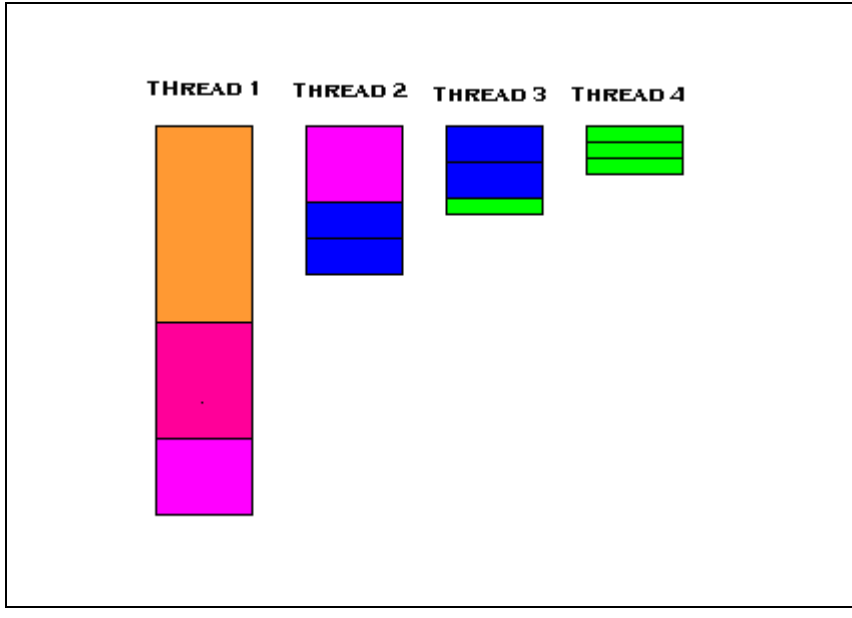

**Figure 7: Illustration of task distribution showing load imbalance.** 

A better distribution of work would have been Thread-1  $\{10\}$ , Thread-2  $\{6, 1, 1\}$ , Thread-3  $\{4, 2, 1, 1\}$ , and Thread-4  $\{4, 2, 2, 2\}$ . This schedule would take only ten time units to complete and would only have two of the four threads idle for two time units each (Figure 8).

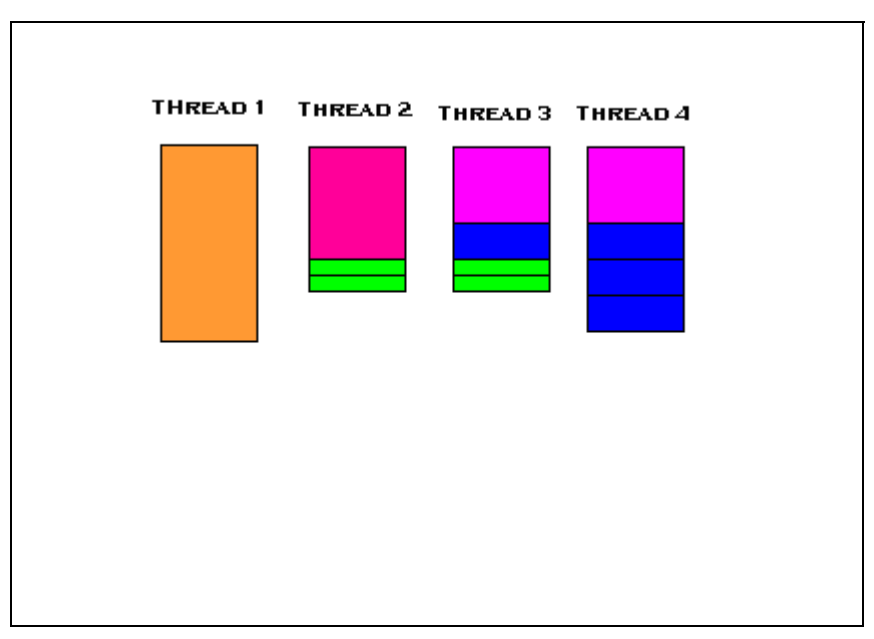

**Figure 8: Illustration of task distribution showing better load balance.** 

#### **Advice**

For the case when all tasks are the same length, a simple static division of tasks among available threads – dividing the total number of tasks into (nearly) equal-sized groups

# int<sub>el</sub>

assigned to each thread – is the best solution. In the general case, though, even when all task lengths are known in advance, finding an optimal, balanced assignment of tasks to threads is an intractable problem. When the lengths of individual tasks are not the same, dynamic assignment of tasks to threads is a better solution.

[OpenMP p](http://www.openmp.org/)rovides four scheduling methods for iterative work-sharing constructs (see the [OpenMP specification](http://www.openmp.org/specs) for a detailed description of each method). Static scheduling of iterations is used by default. When the amount of work per iteration varies, and the pattern is unpredictable, dynamic scheduling of iterations can better balance the workload. In OpenMP, the dynamic scheduling alternatives are dynamic and guided which are specified in the schedule clause. Under dynamic scheduling, chunks of iterations are assigned to threads; when the assignment has been completed, threads request a new chunk of iterations. The optional chunk argument of the schedule clause denotes the fixed number of iterations to be assigned under dynamic scheduling. In guided scheduling, iterations are assigned to threads in gradually decreasing chunk sizes. Because of the pattern of assignment, guided scheduling requires less overhead than dynamic scheduling. The optional chunk argument of the schedule clause denotes the minimum number of iterations to be assigned under guided scheduling.

A special case is when the amount of work per iteration increases (or decreases) monotonically. For example, the number of elements per row in a lower triangular matrix increases regularly. For such cases, setting the chunk size with static scheduling may provide adequate load balance without the added overhead of dynamic or guided scheduling.

When the choice of scheduling method is not apparent, use the runtime schedule to specify scheduling method and chunk size at runtime. This allows experimentation without requiring recompilation of the program.

Explicit threading methods (e.g., Win32 and POSIX threads) do not have any means to automatically schedule a set of independent tasks to threads. When needed, such capability must be programmed into the application. Static scheduling of tasks is a straightforward exercise. For dynamic scheduling, two related methods are easily implemented: Producer/Consumer and Manager/Worker. In the former, one or more threads (Producer) places tasks into a queue while the Consumer threads remove tasks to be processed, as needed. While not strictly necessary, the Producer/Consumer model is often used when there is some pre-processing to be done before tasks are made available to Consumer threads. In the Manager/Worker model, Worker threads rendezvous with the Manager thread, whenever more work is needed, to receive assignments directly.

Whatever model is used, consideration must be given to using the correct number and mix of threads to ensure that threads tasked to perform the required computations are not left idle. While a single Manager thread is easy to code and ensures proper distribution of tasks, should Consumer threads stand idle at times, a reduction in the number of Consumers or an additional Producer thread may be needed. The appropriate solution will depend on algorithmic considerations as well as the number and length of tasks to be assigned.

#### **Usage Guidelines**

Dynamic scheduling incurs some overhead from parceling out tasks. Bundling small, independent tasks together as a single unit of assignable work can reduce this overhead. The best choice for how much computation constitutes a task will be based on the computation to be done as well as the number of threads and other resources available at execution time (see 3.2: Granularity and Parallel Performance).

While the discussion above makes frequent reference to OpenMP, all of the advice and principles described apply to other threading methods, such as Win32 and POSIX threads.

#### **References**

In this manual, see also:

2.5: Using Thread Profiler to Evaluate OpenMP Performance

 3.1: Choosing an Appropriate Threading Method: OpenMP Versus Explicit Threading

3.2: Granularity and Parallel Performance

 3.6: Use Workload Heuristics to Determine Appropriate Number of Threads at Runtime

3.9: Manipulate Loop Parameters to Optimize OpenMP Performance

See also:

- M. Ben-Ari, *Principles of Concurrent Programming*, Prentice-Hall International, Inc., 1982.
- Ian Foster, *Designing and Building Parallel Programs*, Addison-Wesley, 1995.
- Steven Brawer, *Introduction to Parallel Programming*, Academic Press, Inc., 1989.

# **intel**

### **3.4 Threading for Turnaround Versus Throughput**

#### **Category**

Application Threading

#### **Scope**

General multithreading

#### **Keywords**

*Spin-wait, OpenMP, Pthreads, Win32 threads, idle policy* 

#### **Abstract**

Exactly what threads do when waiting for certain kinds of events can make the difference between a fast running application and a slow one, but attention must also be paid to other jobs on the system. Otherwise, the result can be a slow, sluggish system instead of a fast, responsive one. Understanding the usage model of an application can let one optimize for turnaround time of the application or focus on keeping overall system throughput reasonable.

#### **Background**

Usage of computers can be classified into two broad categories – dedicated compute engines whose purpose is to produce results as quickly as possible for a single job performing a computation, and dedicated throughput engines whose purpose is to make reasonable progress on all the running jobs. For example, computers performing weather forecasts tend to be dedicated compute engines whereas computers running web servers tend to be throughput engines. Interactive workstations tend to fall somewhere in the middle: for "background" applications the behavior is like throughput engines; for "foreground" applications the behavior is like dedicated compute engines. When designing multithreaded applications, it is very important to understand whether users will run the application expecting high turnaround, high throughput, or perhaps both. Once the usage is understood, the application can be designed to favor a particular scenario, switch between the scenarios, or function reasonably well in both.

Threads in multithreaded programs communicate by exchanging data through shared resources. Pthreads provides condition variables, semaphores, and mutexes for this purpose, whereas the Win32 threading API provides events, semaphores, mutexes and a specialized form of mutex variable called a critical section. The programmer can also create such resources using a memory location as a flag to communicate between cooperating threads, and carefully writing to the location using some kind of volatile or acquire/release semantics. Regardless of the underlying method, when a thread tries to acquire such a resource and a different thread already holds that resource (in an exclusive state), the acquiring thread must wait. What the thread does when waiting is crucial to the performance of the application and the overall system. The two extreme cases of what threads do when waiting are: *spin-waiting*, in which the thread keeps the processor busy

and repeatedly checks on the resource to see if it has become free; *blocking*, in which the thread immediately relinquishes the CPU to the operating system and asks to be woken up when the resource becomes available. Modern implementations provide a middle ground between these extremes with adaptive switching from spin-waiting to yielding to blocking so other jobs can progress.

Different functions perform different kinds of operations when waiting. For example, older Linux Pthreads wait functions spin-wait when waiting, whereas the Win32 WaitForSingleObject and WaitForMultipleObjects functions block and the Win32 EnterCriticalSection function spin waits for a user-controllable period then blocks on an associated kernel object. The OpenMP API facilitates synchronous, compute-bound applications that usually allocate no more than one thread per processor. Thus, the OpenMP critical and ordered constructs and the lock API typically spin-wait. The Intel OpenMP implementation provides controls to adjust the period for which a thread spin-waits before blocking.

#### **Advice**

If resources are held for very short periods of time (e.g., a few hundred clock cycles), it is usually better to employ a spin-wait because the overhead of relinquishing the CPU to the operating system may be greater than the time that the resource is held (see 4.1: Managing Lock Contention, Large and

Small Critical Sections). The Windows critical section functions (see 4.3: Win32 Atomics Versus User-Space Locks Versus Kernel Objects for Synchronization) and the OpenMP critical constructs and locks API serve this purpose well.

For compute-bound applications running on dedicated systems, where the number of simultaneous active threads is expected to be less than or equal to the number of processors, using an API that spin-waits for at least a short period of time will usually result in a better performing application. Spin waiting is usually non-disruptive on an otherwise idle CPU. However, performing a spin-wait on a virtual processor on a Hyper-Threading-enable CPU can be disruptive to the other virtual processors on the CPU. The OpenMP implementation in the Intel compilers is ideal for such types of applications. The OpenMP runtime library automatically adjusts the spin parameters to account for HyperThreading Technology. The Windows critical section functions with the user controlled spin counts can also serve these applications (see 4.1: Managing Lock Contention, Large and

Small Critical Sections).

Conversely, for throughput-oriented applications, or for applications where the number of active threads exceeds the number of processors on the system, a blocking API will result in better overall throughput because blocking ensures that other ready-to-run threads in the application or other jobs on the system can run immediately. The Windows semaphore, event, and mutex variables provide appropriate functionality for this class of application.

Most modern locking algorithms do not spin-wait indefinitely. They usually employ a "back-off" scheme whereby after spinning for some time, they relinquish the CPU to the

# int<sub>el</sub>

operating system. Except for specialized situations like real-time applications, when designing your own locks via memory operations, you should design an appropriate "back-off" scheme to avoid bogging down the entire system, which could happen with pure spin-waits.

Another important point to keep in mind when designing your own spin-waiting loops is the use of the PAUSE instruction inside the spin-wait loop on Pentium 4 systems. The PAUSE instruction is a low latency instruction that releases the processor bus for use by other processors in a multi-processor configuration. On CPU's with Hyper-Threading Technology, PAUSE makes spin-waiting less disruptive to the other virtual processors on the CPU. On systems where spin-waiting is non-disruptive in the processor, PAUSE has no effect.

For [OpenMP a](http://www.openmp.org/)pplications, use the Intel compilers and set the environment variable KMP LIBRARY=turnaround to spin-wait with a back-off algorithm and use KMP LIBRARY=throughput to spin-wait with back-off algorithm that eventually yields the CPU to the operating system.

#### **Usage Guidelines**

Spin-waiting consumes CPU cycles. However, it can be a good technique for reducing turnaround time when you expect to acquire the resource that you are waiting on quickly. This is true because acquiring a lock is much faster than getting woken up by another thread via events or condition variables. When long waits are expected, spin-waiting can disrupt other jobs and result in sluggish system-wide performance. When spin-waiting is used, it should only be used for short periods of time (typically on the order of hundredths of a second) to avoid such problems. On CPU's with Hyper-Threading Technology, spin-waiting can be especially wasteful because the virtual processors share execution resources. On such systems, it is very important to minimize the disruption of the virtual processors by using PAUSE instruction in spin-wait loops and by tuning spinwait counts to very low values. The OpenMP runtime library in the Intel compilers makes these adjustments automatically.

#### **References**

In this manual, see also:

 4.1: Managing Lock Contention, Large and Small Critical Sections

 4.2: Use Synchronization Routines Provided by the Threading API Rather than Hand-Coded Synchronization

 4.3: Win32 Atomics Versus User-Space Locks Versus Kernel Objects for Synchronization

## **Inta**

### **3.5 Expose Parallelism by Avoiding or Removing Artificial Dependencies**

#### **Category**

Application Threading

#### **Scope**

General multithreading but especially data decomposition and OpenMP

#### **Keywords**

*Data dependencies, compiler optimizations, blocking algorithms, Win32 Threads, OpenMP, Pthreads* 

#### **Abstract**

Many applications and algorithms contain serial optimizations that inadvertently introduce data dependencies and inhibit parallelism. One can often remove such dependences, through simple transforms, or even avoid them altogether, through techniques such as domain decomposition or blocking.

#### **Background**

While multithreading for parallelism is an important source of performance, it is equally important to ensure that each thread runs efficiently. While optimizing compilers do the bulk of this work, it is not uncommon for programmers to make source code changes that improve performance by exploiting data reuse and selecting instructions that favor machine strengths. Unfortunately, the same techniques that improve serial performance can inadvertently introduce data dependencies that make it difficult to achieve additional performance through multithreading.

One example is the reuse of intermediate results to avoid duplicate computations. As an example, softening an image through blurring can be achieved by replacing each image pixel by a weighted average of the pixels in its neighborhood, itself included. Example code 3 shows pseudo-code describing a 3 x 3 blurring stencil.

```
for each pixel in (imageIn) 
    sum = value of pixel 
    // compute the average of 9 pixels from imageIn 
    for each neighbor of (pixel) 
       sum += value of neighbor 
    // store the resulting value in imageOut 
  pixelOut = sum / 9
```
#### **Example code 3. Pseudo-code describing a 3 x 3 blurring stencil.**

The fact that each pixel value feeds into multiple calculations allows one to exploit data reuse for performance. In the following pseudo-code, intermediate results are computed and used three times, resulting in better serial performance:

# inta

```
subroutine BlurLine(lineIn, lineOut) 
    for each pixel j in (lineIn) 
       // compute the average of 3 pixels from line 
       // and store the resulting value in lineout 
      pixelOut = (pixel j-1 + pixel j + pixel j+1) / 3declare lineCache[3] 
lineCache[0] = 0BlurLine(line 1 of imageIn, lineCache[1]) 
for each line i in (imageIn) 
    BlurLine (line i+1 of imageIn, lineCache[i mod 3]) 
    lineSums = lineCache[0] + lineCache[1] + lineCache[2] 
    lineOut = lineSums / 3
```
This optimization introduces a dependence between the computations of neighboring lines of the output image. If one attempts to compute the iterations of this loop in parallel, the dependencies will cause incorrect results.

Another common example is pointer offsets inside a loop (Example code 4). By incrementing ptr, the code potentially exploits the fast operation of a register increment and avoids the arithmetic of computing someArray[i] for each iteration. While each call to compute may be independent of the others, the pointer becomes an explicit dependence – its value in each iteration depends on that in the last. If this loop is parallelized with OpenMP, for example, the Intel Thread Checker will report memory conflicts on the use of ptr.

```
ptr = &someArray[0]; 
for (i = 0; i < N; i++){ 
    Compute (ptr); 
    ptr++; 
}
```
#### **Example code 4. Pointer offsets inside a loop.**

Finally, there are often situations where the algorithms invite parallelism but the data structures have been designed to a different purpose that unintentionally prevents parallelism. Sparse matrix algorithms are one such example. Because most matrix elements are zero, the usual matrix representation is often replaced with a "packed" form, consisting of element values and relative offsets, used to skip zero-valued entries.

This article aims to present strategies to effectively introduce parallelism in these challenging situations.

#### **Advice**

Naturally, it's best to find ways to exploit parallelism without having to remove existing optimizations or make extensive source code changes. Before removing any serial optimization to expose parallelism, consider whether applying the existing kernel to a

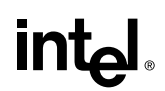

subset of the overall problem can preserve the optimization. Normally, if the original algorithm contains parallelism, it is also possible to define subsets as independent units and compute them in parallel.

To efficiently thread the blurring operation, consider subdividing the image into subimages, or blocks, of fixed size. The blurring algorithm allows the blocks of data to be computed independently. The following pseudo-code illustrates the use of image blocking:

```
// One time operation: 
// Decompose the image into non-overlapping blocks. 
blockList = Decompose (image, xRes, yRes) 
foreach (block in blockList) 
{ 
    BlurBlock (block, imageIn, imageOut) 
}
```
The existing code to blur the entire image – Example code  $3$  – can be reused in the implementation of BlurBlock. Using OpenMP or explicit threads to operate on multiple blocks in parallel yields the benefits of multithreading and retains the original optimized kernel.

In other cases, the benefit of the existing serial optimization is small compared to the overall cost of each iteration, making blocking unnecessary. This is often the case when the iterations are sufficiently coarse-grained to expect a speedup from parallelization. The pointer increment example (Example code 4) is one such instance. The induction variables can be easily replaced with explicit indexing, removing the dependence and allowing simple parallelization of the loop.

```
ptr = &someArray[0]; 
for (i = 0; i < N; i++){ 
    Compute (ptr[i]); 
}
```
Note that the original optimization, though small, is not necessarily lost. Compilers often optimize index calculations aggressively – by utilizing increment or other fast operations – allowing you to enjoy the benefits of both serial and parallel performance.

Other situations, such as code involving packed sparse matrices can be more challenging to thread. Normally, it is not practical to unpack data structures but it is often possible to subdivide the matrices into blocks, storing pointers to the beginning of each block. When these matrices are paired with appropriate block-based algorithms, the benefits of a packed representation and parallelism can be simultaneously realized.

The blocking techniques described above are a case of a more general technique called domain decomposition. After decomposition, each thread works independently on one or more domains. In some situations, the nature of the algorithms and data dictate that the work per domain will be nearly constant. In other situations, the amount of work may vary from domain to domain. In these cases, if the number of domains equals the number

# intel

of threads, parallel performance can be limited by load imbalance. In general, it is best to ensure that the number of domains is reasonably large compared to the number of threads. This will allow techniques such as dynamic scheduling to balance the load across threads.

#### **Usage Guidelines**

Some serial optimizations deliver large performance gains. Consider the number of processors you are targeting to ensure that speedups from parallelism will outweigh the performance loss of any lost optimization.

Introducing blocking algorithms can sometimes hinder the compiler's ability to distinguish aliased from unaliased data. If, after blocking, the compiler can no longer determine that data is unaliased, performance may suffer. Consider using the restrict keyword to explicitly prohibit aliasing (see 2.1: Automatic Parallelization with Intel Compilers). Enabling inter-procedural optimizations also helps the compiler detect unaliased data.

#### **References**

In this manual, see also:

2.1: Automatic Parallelization with Intel Compilers

 2.4: Find Multithreading Errors with the Intel Thread Checker

3.2: Granularity and Parallel Performance

3.3: Load Balance and Parallel Performance

### **Int**ط

### **3.6 Use Workload Heuristics to Determine Appropriate Number of Threads at Runtime**

#### **Category**

Application Threading

#### **Scope**

General multithreading, OpenMP, POSIX threads, Win32 threads

#### **Keywords**

*Load balance, granularity, Win32 Threads, OpenMP, Pthreads* 

#### **Abstract**

Most application and workload pairs have a finite amount of work, and therefore a finite speedup due to multithreading. Choosing the right number of threads can be an important consideration in the performance delivered by multithreaded applications. This article will discuss the factors involved in designing a heuristic to choose an appropriate number of threads.

#### **Background**

When applications are threaded for functionality, programmers often dedicate particular functions to particular threads, and it is rare for all of the threads to be active at the same time. In such functionally threaded systems, the choice of the number of threads is often based on the functionality desired, and is not easily varied. Fortunately, this choice is normally not performance critical.

However, for applications – or portions of applications – that have been threaded for performance reasons, programmers often have the ability to choose how many threads to apply to the problem. Most applications cannot use an arbitrary number of threads effectively based on various implicit and explicit costs associated with threading. For example, the implicit costs include the extra scheduling burden on the operating system, the cost of migrating data to the thread and the increased memory pressure on the system to keep all the threads supplied with data. Explicit costs include thread startup and shutdown and thread coordination. These costs, together with the amount of work, the number of independent work items available for parallel execution and their granularity, play an important part in choosing an appropriate number of threads to apply to a problem.

When using operating system threads, the programmer makes this decision explicitly by creating and using the number of threads desired. However, when using OpenMP, programmers sometimes let the system decide how many threads to use, and most OpenMP implementations, including the Intel implementation, default to the number of processors on the system. For most applications this is not the best choice because they are unlikely to scale to the entire range of parallel systems available, from single-CPU

# int<sub>el</sub>

systems with Hyper-Threading Technology all the way to 64-CPU and larger SMP systems.

For all these reasons, it is best to let either let the user determine the number of threads to use, or to use runtime heuristics or measurements to understand the size of the computation and data and then choose an appropriate number of threads.

#### **Advice**

For applications where the workload depends on application input that can vary widely, defer the decisions of how many threads to employ until runtime when the input sizes can be examined. Examples of workload input parameters that affect the thread count include things like matrix size, database size, image/video size and resolution, depth/breadth/bushiness of tree based structures, and size of list based structures.

Similarly, for applications designed to run on systems where the processor count can vary widely, defer the number of threads to employ decision till application run-time when the machine size can be examined.

Using the above workload and system size inputs, heuristics should be developed, based on empirical data, to set the thread count at application run-time.

For applications where the amount of work is unpredictable from the input data, consider using a calibration step to understand the workload and system characteristics to aid in choosing an appropriate number of threads. If the calibration step is expensive, it can be made persistent by storing in a permanent place like the file system.

Avoid creating more threads than the number of processors on the system, when all the threads can be active simultaneously. This situation causes the operating system to multiplex the processors and typically yields sub-optimal performance.

When developing a library as opposed to an entire application, provide a mechanism whereby the user of the library can conveniently select the number of threads used by the library, because it is possible that the user has higher-level parallelism that renders the parallelism in the library unnecessary or even disruptive.

Finally, for OpenMP, use the num\_threads clause on parallel regions to control the number of threads employed and use the if clause on parallel regions to decide whether to employ multiple threads at all. The omp\_set\_num\_threads function can also be used but it is not recommended except in specialized well-understood situations because its affect is global and persists even after the current function ends, possibly affecting parents in the call tree. The num threads clause is local in its effect and so does not impact the calling environment.

#### **Usage Guidelines**

With each new generation of computer systems, the implicit and explicit costs can change because of underlying changes in CPU to memory speed ratios, different algorithms, and the topological layout of systems, from simple SMP systems to multithreaded SMP systems to NUMA systems and combinations of each. Such changes can require a reevaluation of the number of threads to use. This can be a particularly vexing problem

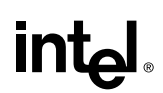

for applications with fine-grained parallelism, because these tend to be particularly sensitive to the issues listed. Applications with coarse-grained parallelism tend to be more stable in this regard and ought to be favored.

In addition to the application specific factors considered here, it is important to pay attention to the computing environment. For systems dedicated to running just a single application, the heuristic for the number of threads chosen can be quite different than for systems shared with other jobs.

#### **References**

In this manual, see also:

- 2.5: Using Thread Profiler to Evaluate OpenMP Performance
- 3.2: Granularity and Parallel Performance
- 3.3: Load Balance and Parallel Performance
- 3.4: Threading for Turnaround Versus Throughput

### **3.7 Reduce System Overhead with Thread Pools**

#### **Category**

Application Threading

#### **Scope**

General multithreading

#### **Keywords**

*Thread pool, system overhead, Win32 threads, OpenMP, Pthreads* 

#### **Abstract**

Many threaded applications manage their threads with a threads-on-demand policy. With this policy, threads are created as needed and deleted immediately after use. A key benefit of the policy is the simplicity of coding and thread management. However, creating many threads during execution can complicate the control logic of a program in order to account for instances when the operating system is unable to create a thread. Many applications ignore the possibility of such failures and are potentially unsafe. Further, frequent thread creation causes performance penalties, as the cost of creating a thread is substantial. The thread management cost can be very high for applications, such as server applications, which deal with many threads. As the number of threads increases, thread creation, termination, scheduling, and context-switching costs can increase to the point where benefits of multithreading are overcome by system overhead.

#### **Background**

Thread pools offer a cost-effective approach to managing threads. A thread pool is a group of threads waiting for work assignments. In this approach, threads are created once during an initialization step and terminated during a finalization step. This simplifies the control logic for checking for failures in thread creation midway through the application and amortizes the cost of thread creation over the entire application. Once created, the threads in the thread pool wait for work to become available. Other threads in the application assign tasks to the thread pool. Typically, this is a single thread called the thread manager or dispatcher. After completing the task, each thread returns to the thread pool to await further work. Depending upon the work assignment and thread pooling policies employed, it is possible to add new threads to the thread pool if the amount of work grows. This approach has obvious benefits:

- Possible runtime failures midway through application execution due to inability to create threads can be avoided with simple control logic.
- Thread management costs from thread creation are minimized. This in turn leads to better response times for processing workloads and allows for multithreading of finer-grained workloads (see 3.2: Granularity and Parallel Performance).

A typical usage scenario for thread pools is in server applications, which often launch a thread for every new request. A better strategy is to queue service requests for processing by an existing thread pool. A thread from the pool grabs a service request from the queue, processes it, and returns to the queue to get more work.

Thread pools can also be used to perform overlapping asynchronous I/O. The I/O completion ports provided with the Win32 API allow a pool of threads to wait on an I/O completion port, and process packets from overlapped I/O operations.

[OpenMP](http://www.openmp.org/) is a strictly fork/join threading model. In some OpenMP implementations, threads are created at the start of a parallel region and destroyed at the end of the parallel region. OpenMP applications typically have several parallel regions with intervening serial regions. Creating and destroying threads for each parallel region can result in significant system overhead, especially if a parallel region is inside a loop. Therefore, the Intel OpenMP implementation uses thread pools. A pool of worker threads is created at the first parallel region. These threads exist for the duration of program execution. More threads may be added automatically if requested by the program. The threads are not destroyed until the last parallel region is executed.

Thread pools can be created on Windows and Linux using the thread creation API. For instance, a custom thread pool using Win32 threads may be created as follows:

```
// Initialization method/function 
{ 
   DWORD tid; 
   // 
   // Create initial pool of threads 
   // 
  for (int i = 0; i < MIN THREADS; i++)
   { 
      HANDLE *ThHandle = CreateThread (NULL, 
\overline{\mathbf{0}},
                                  CheckPoolQueue, 
 NULL, 
\circ,
                                  &tid); 
      if (ThHandle == NULL) 
         // Handle Error 
      else 
         RegisterPoolThread (ThHandle); 
   } 
}
```
The function CheckPoolQueue executed by each thread in the pool is designed to enter a wait state until work is available on the queue. The thread manager can keep track of pending jobs in the queue and dynamically increase the number of threads in the pool based on the demand.

#### **Advice**

Use thread pools to minimize thread management overheads, and improve application performance (throughput, response time, scalability).

The Intel OpenMP implementation already uses thread pools to minimize overhead. OpenMP is well suited for synchronous threaded applications, particularly data parallel applications (see 3.1: Choosing an Appropriate Threading Method: OpenMP Versus Explicit Threading).

Use thread pools with I/O completion ports to improve asynchronous I/O performance in Windows applications.

Applications can create and manage thread pools using the Win32 and POSIX threads API's. Standard thread pool functions/classes are available with Win32, C# in .Net, Java, and RogueWave.

#### **References**

In this manual, see also:

 3.1: Choosing an Appropriate Threading Method: OpenMP Versus Explicit Threading

- 3.2: Granularity and Parallel Performance
- 3.4: Threading for Turnaround Versus Throughput

See also:

Win32 API: http://msdn.microsoft.com/library/default.asp?url=/library/enus/dllproc/base/queueuserworkitem.asp

C# with .Net: http://msdn.microsoft.com/library/default.asp?url=/library/enus/cpref/html/frlrfSystemThreadingThreadPoolClassTopic.asp

RogueWave: http://www.roguewave.com/support/docs/sourcepro/threadsug/3-7.html

### **Intal**

### **3.8 Exploiting Data Parallelism in Ordered Data Streams**

#### **Category**

Application Threading

#### **Scope**

General multithreading, any programming language or operating system

#### **Keywords**

*Data parallelism, I/O, order dependence* 

#### **Abstract**

Many compute-intensive applications involve complex transformations of ordered input data to ordered output data. Examples include sound and video transcoding, lossless data compression, and even seismic data processing. While the algorithms employed in these transformations are often parallel, managing the I/O order dependence can be a challenge. This topic identifies some of these challenges and illustrates strategies for addressing them, all while maintaining parallel performance.

#### **Background**

Consider the problem of threading a video compression engine designed to perform realtime processing of uncompressed video from a live video source to disk or a network client. Clearly, harnessing the power of multiple processors can be key to meeting the real-time requirements of such an application.

Video compression standards such as MPEG-2 and MPEG-4 are designed for streaming over unreliable links. Consequently, it is easy to treat a single video stream as a sequence of smaller, standalone streams. One can achieve substantial speedups by processing these smaller streams in parallel. Some of the challenges in exploiting this parallelism through multithreading, however, include:

- 1. defining non-overlapping subsets of the problem and assigning them to threads
- 2. ensuring the input data is read exactly once and in the correct order
- 3. outputting blocks in the correct order, regardless of the order in which processing actually completes and without significant performance penalties
- 4. performing the above without *a priori* knowledge of the actual extent of the input data.

In other situations, such as lossless data compression, it is often possible to determine the input data size in advance and explicitly partition the data into independent input blocks. The techniques outlined here apply equally well to this case.

# $int_{\epsilon}$

#### **Advice**

The temptation might be to set up a chain of producers and consumers, but this approach is not scalable and is vulnerable to load imbalance. Instead, let's address each of the challenges above to achieve a more scalable design using data decomposition.

The basic approach is to create a team of threads, with each thread reading a block of video, encoding it, and outputting it to a reorder buffer. Upon completion of each block, a thread returns to read and process the next block of video, and so on. This dynamic allocation of work minimizes load imbalance. The reorder buffer ensures that blocks of coded video are written in the correct order, regardless of their order of completion.

The original video encoding algorithm might take this form:

```
inFile = OpenFile () 
outFile == InitializeOutputFile () 
WriteHeader (outFile) 
outputBuffer = AllocateBuffer (bufferSize) 
while (frame = ReadNextFrame (inFile)) 
{ 
    EncodeFrame (frame, outputBuffer) 
    if (outputBuffer size > bufferThreshold) 
       FlushBuffer(outputBuffer, outFile) 
} 
FlushBuffer (outputBuffer, outFile)
```
The first task is to replace the read and encode frame sequence with a block-based algorithm. This sets up the problem for decomposition across a team of threads:

```
WriteHeader (outFile) 
while (block = ReadNextBlock (inFile)) 
{ 
    while(frame = ReadNextFrame (block)) 
    { 
       EncodeFrame (frame, outputBuffer) 
       if (outputBuffer size > bufferThreshold) 
          FlushBuffer (outputBuffer, outFile) 
    } 
    FlushBuffer (outputBuffer, outFile) 
}
```
The definition of a block of data will vary from one application to another, but in the case of a video stream, a natural block boundary might be the first frame at which a scene change is detected in the input, subject to constraints of minimum and maximum block sizes. Block-based processing requires allocation of an input buffer and minor changes to the source code to fill the buffer before processing. Likewise, the ReadNextFrame method must be changed to read from the buffer rather than the file.

### **Int**

The next step is to change the output buffering strategy to ensure that entire blocks are written as a unit. This approach simplifies output reordering substantially, since we need only ensure that the blocks are output in the correct order. The following code reflects the change to block-based output:

```
WriteHeader (outFile) 
while (block = ReadNextBlock (inFile)) 
{ 
   while (frame = ReadNextFrame (block))
    { 
       EncodeFrame (frame, outputBuffer) 
    } 
    FlushBuffer (outputBuffer, outFile) 
}
```
Depending on the maximum block size, a larger output buffer may be required.

Because each block is independent of the others, a special header typically begins each output block. In the case of an MPEG video stream, this header precedes a complete frame, known as an I-frame, relative to which future frames are defined. Consequently, the header is moved inside the loop over blocks:

```
while (block = ReadNextBlock (inFile)) 
{ 
    WriteHeader (outputBuffer) 
    while (frame = ReadNextFrame (block)) 
    { 
       EncodeFrame (frame, outputBuffer) 
    } 
    FlushBuffer (outputBuffer, outFile) 
}
```
With these changes, it is possible to introduce parallel threads, using a thread library (i.e., Pthreads or the Win32 threading API) or OpenMP parallel sections<sup>2</sup>:

```
// Create a team of threads with private copies of outputBuffer, 
// block, and frame and shared copies of inFile and outFile 
while (AcquireLock, 
        block = ReadNextBlock (inFile), 
        ReleaseLock, block) 
{ 
    WriteHeader (outputBuffer) 
    while (frame = ReadNextFrame (block)) 
    { 
       EncodeFrame (frame, outputBuffer) 
    }
```
 $\overline{a}$ 

 $2^2$  The code can be made even simpler using the Intel WorkQueue extensions to OpenMP.

# **inte**

```
 FlushBuffer (outputBuffer, outFile) 
}
```
This is a simple but effective strategy for reading data safely and in order. Each thread acquires a lock, reads a block of data, then releases the lock. Sharing the input file ensures that blocks of data are read in order and exactly once. Because a ready thread always acquires the lock, the blocks are allocated to threads on a dynamic, or first-comefirst-served basis, which typically minimizes load imbalance.

The final task is to ensure that blocks are output safely and in the correct order. A simple strategy would be to use locks and a shared output file to ensure only one block is written at a time. This approach ensures thread-safety, but would allow the blocks to be output in something other than the original order. Alternately, threads could wait until all previous blocks have been written before flushing their output. Unfortunately, this approach introduces inefficiency because a thread sits idle waiting for its turn to write.

A better approach is to establish a circular reorder buffer for output blocks<sup>3</sup>. Each block is assigned a sequential serial number. The "tail" of the buffer establishes the next block to be written. If a thread finishes processing a block of data other than that pointed to by the tail, it simply enqueues its block in the appropriate buffer position and returns to read and process the next available block. Likewise, if a thread finds that its just-completed block is that pointed to by the tail, it writes that block and any contiguous blocks that were previously enqueued. Finally, it updates the buffer's tail to point to the next block to be output. The reorder buffer allows completed blocks to be enqueued out-of-order, while ensuring they are written in order.

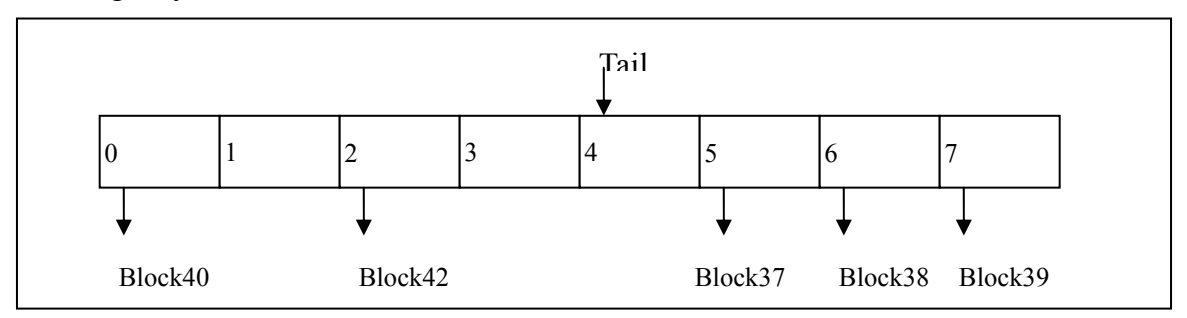

**Figure 9: State of example reorder buffer before writing.** 

Figure 9 illustrates one possible state of the reorder buffer. Blocks 0 through 35 have already been processed and written, while blocks 37, 38, 39, 40 and 42 have been processed and are enqueued for writing. When the thread processing block 36 completes, it writes out blocks 36 through 40, leaving the reorder buffer in the state shown in Figure 10. Block 42 remains enqueued until block 41 completes.

 $\overline{a}$ 

<sup>&</sup>lt;sup>3</sup> This approach is analogous to the reorder buffers used in some microprocessors to allow instructions to be processed out of order but retired in order.

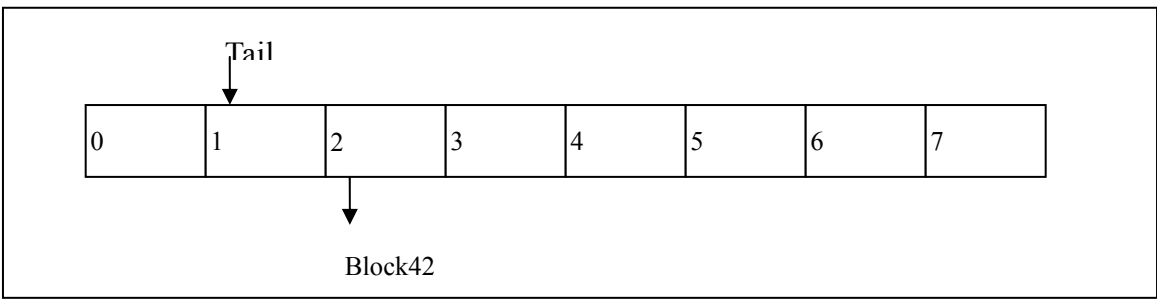

**Figure 10: State of Example Reorder Buffer After Writing** 

Naturally, one needs to take certain precautions to ensure the algorithm is robust and fast:

- The shared data structures must be locked when read or written
- The number of slots in the buffer must exceed the number of threads
- Threads must efficiently wait, if an appropriate slot is not available in the buffer
- Pre-allocate multiple output buffers per thread. This allows one to enqueue a pointer to the buffer and avoids extraneous data copies and memory allocations.

Using the output queue, the final algorithm is:

```
inFile = OpenFile () 
outFile == InitializeOutputFile () 
// Create a team of threads with private 
// copies of outputBuffer, block, and frame, shared 
// copies of inFile and outFile. 
while (AcquireLock, 
        block = ReadNextBlock (inFile), 
        ReleaseLock, block) 
{ 
    WriteHeader (outputBuffer) 
    while (frame = ReadNextFrame (block)) 
    { 
       EncodeFrame (frame, outputBuffer) 
 } 
    QueueOrFlush (outputBuffer, outFile) 
}
```
This algorithm allows in-order I/O but still affords the flexibility of high performance, out-of-order parallel processing.

#### **Usage Guidelines**

In some instances, the time to read and write data is comparable to the time required to process the data. In these cases, the following techniques may be beneficial:

Asynchronous I/O – Linux and Windows provide APIs to initiate a read or write and later wait on or be notified of its completion. Using these interfaces to "pre-fetch" input data and "post-write" output data while performing other computation can effectively hide I/O latency. On Windows, files are opened for asynchronous I/O by providing the

# int<sub>el</sub>

FILE FLAG OVERLAPPED attribute. On Linux, asynchronous operations are effected through a number of  $a$ io  $*$  functions provided by libaio.

When the amount of input data is significant, static decomposition techniques can lead to physical disk "thrashing", as the hardware attempts to service a number of concurrent but non-contiguous reads. Following the advice above of a shared file descriptor and a dynamic, first-come-first-served scheduling algorithm can enforce in-order, contiguous reads, which in turn improve overall I/O subsystem throughput.

It is important to carefully choose the size and number of data blocks. Normally, a large number of blocks affords the most scheduling flexibility, which can reduce load imbalance. On the other hand, very small blocks can introduce unnecessary locking overhead and even hinder the effectiveness of data compression algorithms. See the load balance and granularity sections of this document for more advice on choosing the number and size of blocks, relative to the number of threads.

#### **References**

In this manual, see also:

 2.4: Find Multithreading Errors with the Intel Thread Checker

3.2: Granularity and Parallel Performance

 4.1: Managing Lock Contention, Large and Small Critical Sections

4.4: Use Non-Blocking Locks when Possible

## **Inta**

### **3.9 Manipulate Loop Parameters to Optimize OpenMP Performance**

#### **Category**

Application Threading

#### **Scope**

OpenMP applications on any operating system

#### **Keywords**

*Loop optimizations, granularity, load balance, OpenMP, barrier* 

#### **Abstract**

In data parallel applications, the same independent operation is performed repeatedly on different data. Loops are usually the compute-intensive segments of data parallel applications so loop optimizations directly impact performance.

#### **Background**

Loop optimizations offer a good opportunity to improve the performance of data parallel applications. These optimizations, such as loop fusion, loop interchange, and loop unrolling, are usually targeted at improving granularity, load balance, and data locality, while minimizing synchronization and other parallel overhead. As a rule of thumb, loops with high trip counts are the best candidates for parallelization. A higher trip count enables better load balance due to the greater availability of tasks that can be distributed among the threads. However, the amount of work per loop iteration is also a factor. Unless otherwise stated, we shall assume that the amount of work in each iteration is (roughly) equal to every other iteration in the same loop.

Consider the scenario of a loop using the [OpenMP](http://www.openmp.org/)  $f$  for work-sharing construct shown in **Error! Reference source not found.**. In this case, the low trip count leads to a load imbalance (see 3.3: Load Balance and Parallel Performance) when the loop iterations are distributed over four threads. If a single iteration takes only a few seconds, this imbalance may not cause a significant impact. However, if each iteration takes an hour, three of the threads remain idle for 60 minutes while the fourth continues working. Contrast this to

```
#pragma omp for 
   for (i = 0; i < 13; i++) { 
       // Computation 
    }
```
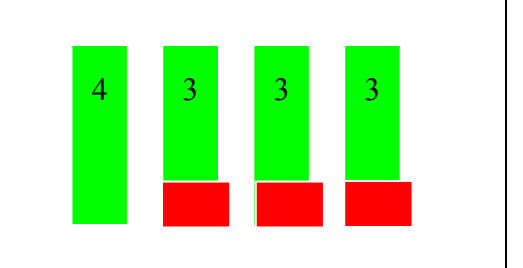

1003 one-hour

#### **Figure 11: Parallelizing loops with low trip count can sometimes lead to load imbalance.**

iterations and four threads. In this case, a single hour of idle time after ten days of execution is insignificant.

#### **3.9.1.1 Advice**

For multiply nested loops, choose the outermost loop that is safe to parallelize. This generally gives the coarsest granularity (see 3.2: Granularity and Parallel Performance). Ensure that work can be evenly distributed to each thread. If this is not possible because the outermost loop has a low trip count, an inner loop with a high trip count may be a better candidate for threading, e.g.:

```
void copy (int imx, int jmx, int kmx, 
            double**** w, double**** ws) 
{ 
   for (int nv = 0; nv < 5; nv++)
      for (int k = 0; k < kmx; k++)
         for (int j = 0; j < jmx; j++)for (int i = 0; i < imx; i++)ws[nv][k][j][i] = w[nv][k][j][i];}
```
With any number of threads besides five, parallelizing the outer loop will result in load imbalance and idle threads. The inefficiency would be especially severe if the array dimensions imx, jmx, and kmx are very large. Parallelizing an inner loop is probably a better option in this case.

Merging nested loops to increase the iteration count is another loop optimization that can help parallel performance. For example, two nested loops with trip counts of 8 and 9. respectively, can be combined into a single loop of 72 iterations (Figure 12). However, if both loop counters are used to index arrays, the new loop counter must be translated back into the corresponding index values. This creates extra operations that original nested loop did not have. However, this slight increase in work is offset by the loss of overhead from one loop and the greater parallelism that is exposed by merging the two loops into one.

```
#pragma omp parallel for 
  for (i = 0; i < 8; i++)for (j = 0; j < 9; j++)a[i][j] = b[j] * c[i];#pragma omp parallel for 
                                       for (ij = 0; ij < 72; ij++) { 
                                          int i = ij / 9;int j = ij % 9;
                                          a[i][j] = b[j] * c[i]; }
```
#### **Figure 12: Merging nested loops to increase trip count can expose more parallelism and help performance.**

Avoid the implicit barrier at the end of OpenMP work-sharing constructs when it is safe to do so. All OpenMP work-sharing constructs (for, sections, single) have an implicit barrier at the end of their structured blocks. All threads must rendezvous at this barrier

## **Intal**

before execution can proceed. Sometimes these barriers are unnecessary and negatively impact performance. Use the OpenMP nowait clause to disable this barrier, e.g.:

```
void copy (int imx, int jmx, int kmx, 
            double**** w, double**** ws) 
{ 
    #pragma omp parallel shared(w, ws) 
    { 
      for (int nv = 0; nv < 5; nv++)
         for (int k = 0; k < kmx; k++) // kmx is usually small
             #pragma omp for shared(nv, k) nowait
            for (int j = 0; j < jmx; j++)for (int i = 0; i < imx; i++)ws[nv][k][j][i] = w[nv][k][j][i]; } 
}
```
Since the computations in the innermost loop are all independent, there is no reason for threads to wait at the implicit barrier before going on to the next k iteration. If the amount of work per iteration is unequal, the nowait clause allows threads to proceed with useful work rather than sit idle at the implicit barrier.

Use the OpenMP if clause to choose serial or parallel execution based on runtime information (see 3.6: Use Workload Heuristics to Determine Appropriate Number of Threads at Runtime). Sometimes the number of iterations in a loop cannot be determined until runtime. If there is a negative performance impact for executing an OpenMP parallel region with multiple threads (e.g., a small number of iterations), specifying a minimum threshold will help maintain performance, e.g.:

```
#pragma omp parallel for if (N >= threshold) 
   for (i = 0; i < N; i++) { 
       // Computation 
    }
```
For this example code, the loop is only executed in parallel if the number of iterations exceeds the threshold specified by the programmer.

Fuse parallel loops with similar indices to improve granularity and data locality while minimizing overhead. In Figure 13 the first two loops (left-hand example code) can be easily merged (right-hand example code). Merging these loops increases the amount of work per iteration (i.e., granularity) and reduces loop overhead. The third loop is not easily merged because its iteration count is different. More important, however, a data dependence exists between the third loop and the previous two loops.

# **intel**

```
for (j = 0; j < N; j++)a[j] = b[j] + c[j];for (j = 0; j < N; j++)d[j] = e[j] + f[j];for (j = 5; j < N - 5; j++)g[j] = d[j+1] + a[j+1];for (j = 0; j < N; j++) { 
                                        a[j] = b[j] + c[j];d[j] = e[j] + f[j]; } 
                                     for (j = 5; j < N - 5; j++)g[j] = d[j+1] + a[j+1];
```
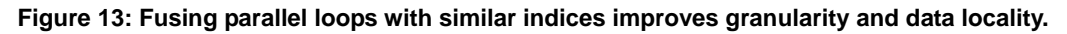

#### **References**

In this manual, see also:

 2.4: Find Multithreading Errors with the Intel Thread Checker

2.5: Using Thread Profiler to Evaluate OpenMP Performance

3.2: Granularity and Parallel Performance

3.3: Load Balance and Parallel Performance

 3.6: Use Workload Heuristics to Determine Appropriate Number of Threads at Runtime

### **4. Synchronization**

In order to avoid race conditions during the execution of a threaded application, mutual exclusion to shared resources is required to allow a single thread to access and change the state of shared resources. The shared resource can be a data structure, or memory in the address space. Minimizing synchronization overheads is a critical to application performance. This chapter discusses effective synchronization practices in multithreaded applications.

In multithreaded applications, while a thread is executing a code section that accesses shared resource (critical section), competing threads are either spinning or waiting in a queue. In order to ensure fairness in scheduling control over the lock among all competing threads, it is important to minimize the time spent by a thread within a critical section. This usually means reducing code within the critical section to the bare minimum to process the state change. The first topic in this chapter addresses design issues for optimally sized critical sections.

The standard threading implementations provide synchronization primitives that are optimized for the architecture, and have been widely tested in varying application scenarios. Typically these primitives include optimized spin-waits, efficient scheduling algorithms, and as result minimal synchronization, and scheduling overheads. Further the synchronization primitives with the standard threading implementations are portable, usually are forward and backward compatible, and can be easily migrated across platforms. The second topic in this chapter discusses the benefits of using standard threading API's in preference to hand-coded synchronization functions.

The Windows multithreading API provides multiple synchronization primitives – critical section, mutex, semaphore, events, and interlocked operations. All of these primitives implement mutual exclusion but have varying performance benefits and usage models. A comparison of the different synchronization primitives is discussed in the next chapter.

Most threading implementations provide non-blocking threading primitives as a costeffective alternative to their blocking counterparts. The non-blocking threading calls are reviewed next.

The final topic of this chapter deals with the merits of using double-check pattern locks to minimize lock acquisition costs for events that are executed only once such as initialization, file opening/closing, dynamic memory allocation, etc.

# int<sub>el</sub>

### **4.1 Managing Lock Contention, Large and Small Critical Sections**

#### **Category**

Synchronization

#### **Scope**

General multithreading

#### **Keywords**

*Lock contention, synchronization, spin-wait, critical section, lock size* 

#### **Abstract**

In multithreaded applications, locks are used to synchronize entry to regions of code that access shared resources. The region of code protected by these locks is called a critical section. While one thread is inside a critical section, no other thread can enter. Therefore, critical sections serialize execution. This topic introduces the concept of critical section size – the length of time a thread spends inside a critical section – and its effect on performance.

#### **Background**

Critical sections ensure data integrity when multiple threads attempt to access shared resources. They also serialize the execution of code within the critical section. Threads should spend as little time inside a critical section as possible to reduce the amount of time other threads sit idle waiting to acquire the lock, or lock contention. In other words, it is best to keep critical sections small. However, using a multitude of small, separate critical sections can quickly introduce system overheads, from acquiring and releasing each separate lock, to such a degree that the performance advantage of multithreading is negated. In this latter case, one larger critical section could be best. Scenarios illustrating when it is best to use large or small critical sections will be explored below.

The thread function in Example code 5 contains two critical sections. Assume that the critical sections protect different data and that the work in functions DoFunc1 and DoFunc2 is independent. Let's also assume that the amount of time to perform either of the update functions is always very small. The critical sections are separated by a call to DoFunc1. If the threads only spend a small amount of time in DoFunc1, the synchronization overhead of two critical sections may not be justified. In this case, a better scheme might be to merge the two small critical sections into one larger critical section, as in Example code 6. If the time spent in  $\Delta E$ unct is much higher than the combined time to execute both update routines, this might not be a viable option because the increased size of the critical section increases the likelihood of lock contention, especially as the number of threads increases.
### **Int**

```
Begin Thread Function () 
    Initialize () 
    BEGIN CRITICAL SECTION 1 
       UpdateSharedData1 () 
    END CRITICAL SECTION 1 
    DoFunc1 () 
    BEGIN CRITICAL SECTION 2 
       UpdateSharedData2 () 
    END CRITICAL SECTION 2 
    DoFunc2 () 
End Thread Function ()
```
**Example code 5: A threaded function containing two critical sections to protect updates to different shared data.**

```
Begin Thread Function () 
    Initialize () 
    BEGIN CRITICAL SECTION 1 
       UpdateSharedData1 () 
       DoFunc1 () 
       UpdateSharedData2 () 
    END CRITICAL SECTION 1 
      DoFunc2 () 
End Thread Function ()
```
#### **Example code 6: A threaded function containing one critical section that protects updates to all shared data used by the function.**

Let's consider a variation of the previous example. This time, assume the threads spend a large amount of time in the UpdateSharedData2 function. Using a single critical section to synchronize access to UpdateSharedData1 and UpdateSharedData2, as in Example code 6, is no longer a good solution because the likelihood of lock contention is higher. On execution, the thread that gains access to the critical section spends a considerable amount of time in the critical section, while all the remaining threads are blocked. When the thread holding the lock releases it, one of the waiting threads is allowed to enter the critical section and all other waiting threads remain blocked for a long time. Therefore, two critical sections, as in Example code 5, is a better solution for this case.

It is good programming practice to associate locks with particular shared data. Protecting all accesses of a shared variable with the same lock does not prevent other threads from accessing different shared variables protected by a different lock. Consider a shared data structure. A separate lock could be created for each element of the structure or a single lock could be created to protect access to the whole structure. Depending on the computational cost of updating the elements, either of these extremes could be a practical

# **intal**

solution. The best lock granularity might lie somewhere in the middle. For example, given a shared array, a pair of locks could be used: one to protect the even numbered elements and the other to protect the odd numbered elements.

In the case where UpdateSharedData2 requires a substantial amount of time to complete, dividing the work in this routine and creating new critical sections may be a better option. In Example code 7, the original UpdateSharedData2 has been broken up into two functions operating on different data. It is hoped that using separate critical sections will reduce lock contention. If the entire execution of UpdateSharedData2 did not need protection, rather than enclose the function call, critical sections inserted into the function at points where shared data are accessed should be considered.

```
Begin Thread Function () 
    Initialize () 
    BEGIN CRITICAL SECTION 1 
       UpdateSharedData1 () 
    END CRITICAL SECTION 1 
    DoFunc1 () 
    BEGIN CRITICAL SECTION 2 
       UpdateSharedData2 () 
    END CRITICAL SECTION 2 
    BEGIN CRITICAL SECTION 3 
       UpdateSharedData3 () 
    END CRITICAL SECTION 3 
    DoFunc2 () 
End Thread Function ()
```
**Example code 7: Separating one critical section into two can help reduce lock contention.** 

#### **Advice**

Balance the size of critical sections against the overhead of acquiring and releasing locks. Consider aggregating small critical sections to amortize locking overhead. Divide large critical sections with significant lock contention into smaller critical sections. Associate locks with particular shared data such that lock contention is minimized. The optimum probably lies somewhere between the extremes of a different lock for every shared datum and a single lock for all shared data.

Remember that synchronization serializes execution. Large critical sections indicate that the algorithm has little natural concurrency or that data partitioning among threads is suboptimal. Nothing can be done about the former except changing the algorithm. For the latter, try to create local copies of shared data that the threads can access asynchronously.

The previous discussion of critical section size and lock granularity does not take the cost of context switching into account. When a thread blocks at a critical section waiting to

acquire the lock, the operating system swaps an active thread for the idle thread. This is known as a context switch. In general, this is the desired behavior because it releases the CPU to do useful work. For a thread waiting to enter a small critical section, however, a spin-wait may be more efficient than a context switch. The waiting thread does not relinquish the CPU when spin-waiting. Therefore, a spin-wait is only recommended when the time spent in a critical section is less than the cost of a context switch.

Example code 8 shows a useful heuristic to employ when using the Win32 threading API. This example uses the spin-wait option on Win32 CRITICAL\_SECTION objects. A thread that is unable to enter a critical section will spin rather than relinquish the CPU. If the CRITICAL\_SECTION becomes available during the spin-wait, a context switch is avoided. The spin-count parameter determines how many times the thread will spin before blocking. On uniprocessor systems the spin-count parameter is ignored. Code Sample 4 uses a spin-count of 1000 for each thread in the application but a maximum spin-count of 8000.

```
int gNumThreads; 
CRITICAL_SECTION gCs; 
int main () 
{ 
    int spinCount = 0; 
    ... 
   spinCount = qNumThreads * 1000;if (spinCount > 8000) spinCount = 8000;
    InitializeCriticalSectionAndSpinCount (&gCs, spinCount); 
 ... 
} 
DWORD WINAPI ThreadFunc (void *data) 
{ 
    ... 
    EnterCriticalSection (&gCs) 
 ... 
   LeaveCriticalSection (&qCs);
}
```
**Example code 8: Heuristic to control the behavior of waiting threads.** 

#### **Usage Guidelines**

The spin-count parameter used in Example code 8 should be tuned differently on Intel processors with Hyper-Threading Technology. In general, spin-waits are detrimental to Hyper-Threading performance. Unlike true symmetric multiprocessors (SMP), which have multiple physical CPU's, Hyper-Threading Technology creates two logical processors on the same CPU core. Spinning threads and threads doing useful work must compete for logical processors. Thus, spinning threads can impact the performance of multithreaded applications to a greater extent on Hyper-Threaded systems compared to

SMP systems. The spin-count for the heuristic in Example code 8 should be lower or not used at all.

#### **References**

In this manual, see also:

 2.4: Find Multithreading Errors with the Intel Thread Checker

2.5: Using Thread Profiler to Evaluate OpenMP Performance

 5.2: Use Thread-Local Storage to Reduce Synchronization

### **Inta**

### **4.2 Use Synchronization Routines Provided by the Threading API Rather than Hand-Coded Synchronization**

#### **Category**

Synchronization

#### **Scope**

General multithreading

#### **Keywords**

*Synchronization, spin-wait, Hyper-Threading, Win32 threads, OpenMP, Pthreads* 

#### **Abstract**

Application programmers sometimes write hand-coded synchronization routines rather than using constructs provided by a threading API in order to reduce synchronization overhead or provide different functionality than existing constructs offer. Unfortunately, using hand-coded synchronization routines may have a negative impact on performance, performance tuning, or debugging of multi-threaded applications.

#### **Background**

It is often tempting to write hand-coded synchronization to avoid the overhead sometimes associated with the synchronization routines from the threading API. Another reason programmers write their own synchronization routines is that those provided by the threading API do not exactly match the desired functionality. Unfortunately, there are serious disadvantages to hand-coded synchronization compared to using the threading API routines.

One disadvantage of writing hand-coded synchronization is that it is difficult to guarantee good performance across different hardware architectures and operating systems. The following example is a hand-coded spin lock written in C that will help illustrate these problems:

```
#include <ia64intrin.h> 
void acquire_lock( int *lock ) 
{ 
    while 
        (_InterlockedCompareExchange (lock, TRUE, FALSE) == TRUE ); 
} 
void release_lock (int *lock) 
{ 
   *lock = FALSE;}
```
# int<sub>el</sub>

The \_InterlockedCompareExchange compiler intrinsic is an interlocked memory operation which guarantees that no other thread can modify the specified memory location during its execution. It first compares the memory contents of the address in the first argument with the value in the third argument, and if a match occurs, stores the value in the second argument to the memory address specified in the first argument. The original value found in the memory contents of the specified address is returned by the intrinsic. In this example, the acquire\_lock routine spins until the contents of the memory location lock are in the unlocked state (FALSE) at which time the lock is acquired (by setting the contents of lock to TRUE) and the routine returns. The release\_lock routine sets the contents of the memory location lock back to FALSE to release the lock.

Although this lock implementation may appear simple and reasonably efficient at first glance, it has several problems. First, if many threads are spinning on the same memory location, cache invalidations and memory traffic can become excessive at the point when the lock is released, resulting in poor scalability as the number of threads increases. Second, this code uses an atomic memory primitive which may not be available on all processor architectures, limiting portability. Third, the tight spin loop may result in poor performance for certain processor architecture features, such as Hyper-Threading Technology. Fourth, the while loop appears to the operating system to be doing useful computation, which could negatively impact the fairness of operating system scheduling. Although techniques exist for solving all these problems, they often complicate the code enormously, making it difficult to verify correctness. Tuning the code while maintaining portability is also difficult. These problems are better left to the authors of the threading API who have more time to spend verifying and tuning the synchronization constructs to be portable and scalable.

Another serious disadvantage of hand-coded synchronization is that it often decreases the accuracy of programming tools for threaded environments. For example, th[e Intel](http://www.intel.com/software/products/threading)® [Threading Tools n](http://www.intel.com/software/products/threading)eed to be able to identify synchronization constructs in order to provide accurate information about performance (see 2.5: Using Thread Profiler to Evaluate OpenMP Performance) and correctness (see 2.4: Find Multithreading Errors with the Intel Thread Checker) of the threaded application program. Threading tools are often designed to identify and characterize the functionality of the synchronization constructs provided by the supported threading API(s). Synchronization is difficult for the tools to identify and understand if standard synchronization API's are not used to implement it, which is the case in the example above. Sometimes tools support hints from the programmer in the form of tool-specific directives, pragmas, or API calls to identify and characterize hand-coded synchronization. Such hints, even if they are supported by a particular tool, may result in less accurate analysis of the application program than if threading API synchronization were used: the reasons for performance problems may be difficult to detect or threading correctness tools may report spurious race conditions or missing synchronization.

#### **Advice**

Avoid the use of hand-coded synchronization if possible. Instead, use the routines provided by your preferred threading API, such as omp\_set\_lock/omp\_unset\_lock or critical/end critical directives for OpenMP,

pthread\_mutex\_lock/pthread\_mutex\_unlock for Pthreads, and EnterCriticalSection/LeaveCriticalSection or WaitForSingleObject or WaitForMultipleObjects and ReleaseMutex for the Win32 API. Study the threading API synchronization routines and constructs to find one that is appropriate for your application.

If a synchronization construct is not available that provides the needed functionality in the threading API, consider using a different algorithm for the program that requires less or different synchronization. Furthermore, expert programmers could build a custom synchronization construct from simpler synchronization API constructs instead of starting from scratch. If hand-coded synchronization must be used for performance reasons, consider using pre-processing directives to enable easy replacement of the hand-coded synchronization with a functionally equivalent synchronization from the threading API; thus increasing the accuracy of the threading tools.

#### **Usage Guidelines**

Programmers who build custom synchronization constructs from simpler synchronization API constructs should avoid using spin loops on shared locations to avoid non-scalable performance. If the code must also be portable, avoiding the use of atomic memory primitives is also advisable. The accuracy of threading performance and correctness tools may suffer because the tools may not be able to deduce the functionality of the custom synchronization construct, even though the simpler synchronization constructs from which it is built may be correctly identified.

#### **References**

In this manual, see also:

 2.4: Find Multithreading Errors with the Intel Thread Checker

2.5: Using Thread Profiler to Evaluate OpenMP Performance

 4.3: Win32 Atomics Versus User-Space Locks Versus Kernel Objects for Synchronization

4.4: Use Non-Blocking Locks when Possible

See also:

- John Mellor-Crummey, "Algorithms for Scalable Synchronization on Shared-Memory Multiprocessors," *ACM Transactions on Computer Systems,* 9, 21-65, 1991.
- *Intel Pentium 4 and Intel Xeon Processor Optimization Reference Manual*, Chapter 7: "Multiprocessor and Hyper-Threading Technology," [Intel Developer Services.](http://developer.intel.com/)

### **inte**

### **4.3 Win32 Atomics Versus User-Space Locks Versus Kernel Objects for Synchronization**

#### **Category**

Synchronization

#### **Scope**

Win32 multithreading

#### **Keywords**

*Synchronization, lock contention, system overhead, mutual exclusion, Win32 threads* 

#### **Abstract**

When threads wait at a synchronization point, they are not doing useful work. Unfortunately, some degree of synchronization is usually necessary in multithreaded programs. The Win32 API provides several synchronization mechanisms with varying utility and system overhead.

#### **Background**

Synchronization constructs, by their very nature, serialize execution. However, very few multithreaded programs are entirely synchronization-free. Fortunately, it is possible to mitigate some of the system overhead associated with synchronization by choosing appropriate constructs. An increment statement  $(e.g., var++)$  will be used to illustrate the different constructs. If the variable being updated is shared among threads, the load→write→store instructions must be atomic (i.e., the sequence of instructions must not be preempted before completion). The Win32 API provides several mechanisms to guarantee atomicity, three of which are shown below:

```
#include <windows.h> 
CRITICAL SECTION cs; /* Initialized in main() */
HANDLE mtx; /* CreateMutex called in main() */static LONG counter= 0; 
void IncrementCounter () 
{ 
    // Synchronize with Win32 interlocked function 
    InterlockedIncrement (&counter); 
    // Synchronize with Win32 critical section 
    EnterCriticalSection (&cs); 
       counter++; 
   LeaveCriticalSection (&cs);
```
### **intal**

```
 // Synchronize with Win32 mutex 
 WaitForSingleObject (mtx, INFINITE); 
    counter++ 
 ReleaseMutex (mtx);
```
The advantages and disadvantages of each construct will now be discussed.

The Win32 interlocked functions (InterlockedIncrement, InterlockedDecrement, InterlockedExchange, InterlockedExchangeAdd, InterlockedCompareExchange) are limited to simple operations but they are faster than critical regions. In addition, fewer function calls are required. To enter and exit a Win32 critical region requires calls to EnterCriticalSection and LeaveCriticalSection or WaitForSingleObject and ReleaseMutex. The interlocked functions are also non-blocking whereas EnterCriticalSection and WaitForSingleObject (or WaitForMultipleObjects) block threads if the synchronization object is not available.

When a critical region is necessary, synchronizing on a Win32 CRITICAL SECTION requires significantly less system overhead than Win32 mutex, semaphore, and event HANDLEs because the former is a user-space object whereas the latter are kernel-space objects. Though Win32 critical sections are usually faster than Win32 mutexes, they are not as versatile. Mutexes, like other kernel objects, can be used for inter-process synchronization. Timed-waits are also possible with the WaitForSingleObject and WaitForMultipleObjects functions. Rather than wait indefinitely to acquire a mutex the threads continue after the specified time limit expires. Setting the wait-time to zero allows threads to test whether a mutex is available without blocking. (Note that it is also possible to check the availability of a CRITICAL\_SECTION without blocking using the TryEnterCriticalSection function.) Finally, if a thread terminates while holding a mutex, the operating system signals the handle to prevent waiting threads from becoming deadlocked. If a thread terminates while holding a CRITICAL\_SECTION, threads waiting to enter this CRITICAL SECTION are deadlocked.

A Win32 thread immediately relinquishes the CPU to the operating system when it tries to acquire a CRITICAL\_SECTION or mutex HANDLE that is already held by another thread. In general, this is good behavior. The thread is blocked and the CPU is free to do useful work. However, blocking and unblocking a thread is expensive. Sometimes it is better for the thread to try to acquire the lock again before blocking (e.g., on SMP systems, at small critical sections). Win32 CRITICAL\_SECTIONs have a user-configurable spin-count to control how long threads should wait before relinquishing the CPU. The InitializeCriticalSectionAndSpinCount and SetCriticalSectionSpinCount functions set the spin-count for threads trying to enter a particular CRITICAL SECTION.

#### **Advice**

}

For simple operations on variables (i.e., increment, decrement, exchange) use fast, lowoverhead Win32 interlocked functions.

Use Win32 mutex, semaphore, or event HANDLEs when inter-process synchronization or timed-waits are required. Otherwise, use Win32 CRITICAL\_SECTIONs, which have lower system overhead.

Control the spin-count of Win32 CRITICAL\_SECTIONs using the

InitializeCriticalSectionAndSpinCount and SetCriticalSectionSpinCount functions. Controlling the how long a waiting thread spins before relinquishing the CPU is especially important for small and high-contention critical sections. Spin-count can significantly impact performance on SMP systems and CPUs with Hyper-Threading Technology.

#### **Usage Guidelines**

Beware of thread preemption when making successive calls to Win32 interlocked functions. For example, the two code segments in Figure 14 will not always yield the same value for localVar when executed with multiple threads. In the example using interlocked functions, thread preemption between any of the function calls can produce unexpected results. The critical section example is safe because both atomic operations (i.e., the update of global variable N and assignment to localVar) are protected.

| static LONG $N = 0$ ;               | static LONG $N = 0$ ;         |
|-------------------------------------|-------------------------------|
| LONG localVar;                      | LONG localVar;                |
| InterlockedIncrement (&N);          | EnterCriticalSection (&lock); |
| InterlockedIncrement (&N);          | $localVar = (N += 2)$ ;       |
| InterlockedExchange (&localVar, N); | LeaveCriticalSection (&lock); |

**Figure 14: Fundamental differences between interlocked functions and critical sections.** 

For safety, Win32 critical regions, whether built with CRITICAL\_SECTION variables or mutex HANDLEs, should have only one point of entry and exit. Jumping into critical sections defeats synchronization. Jumping out of a critical section without calling LeaveCriticalSection or ReleaseMutex will deadlock waiting threads. Single entry and exit points also make for clearer code.

Prevent situations where threads terminate while holding CRITICAL SECTION variables because this will deadlock waiting threads.

#### **References**

In this manual, see also:

 2.3: Avoiding and Identifying False Sharing Among Threads with the VTune Performance Analyzer

 4.2: Use Synchronization Routines Provided by the Threading API Rather than Hand-Coded Synchronization

4.4: Use Non-Blocking Locks when Possible

See also:

Johnson M. Hart, *Win32 System Programming* (2<sup>nd</sup> Edition), Addison-Wesley, 2001

Jim Beveridge and Robert Wiener, *Multithreading Applications in Win32*, Addison-Wesley, 1997.

### **intd**

### **4.4 Use Non-Blocking Locks when Possible**

#### **Category**

Synchronization

#### **Scope**

Windows threads, Pthreads, IA-32, Itanium processor

#### **Keywords**

*Non-blocking lock, synchronization, critical section, context switch, spin-wait* 

#### **Abstract**

Threads synchronize on shared resources by executing synchronization primitives offered by the supporting threading implementation. These primitives (such as mutex, semaphore, etc.) allow a single thread to own the lock, while the other threads either spin or block depending on their timeout mechanism. Blocking results in costly contextswitch, whereas spinning results in wasteful use of CPU execution resources (unless used for very short duration). Non-blocking system calls, on the other hand, allow the competing thread to return on an unsuccessful attempt to the lock, and allow useful work to be done and thereby avoiding wasteful utilization of execution resources at the same time.

#### **Background**

Most threading implementations, including the Win32 and POSIX threads API's provide both blocking and non-blocking thread synchronization primitives. Often the blocking primitives are used as default. When the lock attempt is successful, the thread gains control of the lock, and executes the code in the critical section. However, in the case of an unsuccessful attempt, a context-switch occurs and the thread is placed in a queue of waiting threads. A context-switch is costly and is avoidable for the following reasons:

- Context-switch overheads are considerable, especially if the threads implementation is based on kernel threads.
- Any useful work in the application following the synchronization call needs to wait execution until the thread gains control of the lock.

Using non-blocking system calls can alleviate the performance penalties. In this case, the application thread resumes execution following an unsuccessful attempt to lock the critical section. This avoids context-switch overheads, and also avoidable spinning on the lock. Instead the thread performs useful work before a next attempt to gain control of the lock.

#### **Advice**

Use non-blocking synchronization functions to avoid context-switch overheads. Nonblocking synchronization functions usually start with 'try.' For instance, the Win32 API provides blocking and non-blocking critical sections:

### Int

```
void EnterCriticalSection (LPCRITICAL_SECTION cs); 
bool TryEnterCriticalSection (LPCRITICAL_SECTION cs);
```
If the attempt to gain ownership of the critical section is successful, TryEnterCriticalSection returns the Boolean value TRUE. Otherwise, it returns FALSE and the thread can continue.

The following example shows a typical use of non-blocking synchronization:

```
CRITICAL_SECTION cs; 
void threadfoo() 
{ 
    while (TryEnterCriticalSection (&cs) == FALSE) 
    { 
       // Useful work 
    } 
    // 
    // Code requiring protection by critical section 
    // 
    LeaveCriticalSection (&cs); 
}
```
Similarly, Pthreads provides non-blocking versions of its mutex functions:

```
int pthread_mutex_lock (pthread_mutex_t *mutex); 
int pthread mutex trylock (pthread mutex t *mutex);
```
It is also possible to specify timeouts for Win32 synchronization primitives. The Win32 API provides the WaitForSingleObject and WaitForMultipleObjects functions to synchronize on kernel objects (i.e., HANDLE), e.g.:

DWORD WaitForSingleObject (HANDLE hHandle, DWORD dwMilliseconds);

where hHandle is the handle to the kernel object, and dwMilliseconds is the timeout interval after which the function returns if the kernel object is not signaled. A value of INFINITE indicates that the thread waits indefinitely. The thread waits until the relevant kernel object is signaled or a user-specified time interval has passed. Once the time interval elapses, the thread can resume execution. The following example demonstrates the use of WaitForSingleObject for non-blocking synchronization:

```
void threadfoo () 
{ 
    DWORD ret_value; 
    HANDLE hHandle; 
   ret value = WaitForSingleObject (hHandle, 0);
   if (ret value == WAIT TIME OUT) { 
       // Thread could not acquire lock within the time interval 
       // 
       // Other useful work
```

```
 // 
 } 
else if (ret value == WAIT OBJECT 0)
 { 
    // Thread acquired lock within the time interval 
    // 
    // Code requiring protection by critical section 
    // 
 }
```
Similarly, WaitForMultipleObjects allows the thread to wait on the signal status of multiple kernel objects.

#### **Usage Guidelines**

}

When using non-blocking synchronization, for instance TryEnterCriticalSection, verify the return value to see if the request is successful before releasing the shared object.

#### **References**

In this manual, see also:

 2.3: Avoiding and Identifying False Sharing Among Threads with the VTune Performance Analyzer

 4.2: Use Synchronization Routines Provided by the Threading API Rather than Hand-Coded Synchronization

 4.3: Win32 Atomics Versus User-Space Locks Versus Kernel Objects for Synchronization

4.4: Use Non-Blocking Locks when Possible

4.5: Use a Double-Check Pattern to Avoid Lock Acquisition for One-Time Events

#### See also:

Aaron Cohen and Mike Woodring, *Win32 Multithreaded Programming*, O'Reilly and Associates, 1998.

Jim Beveridge and Robert Wiener, Multithreading Applications in Win32 – the Complete Guide to Threads, Addison Wesley, 1997.

Bil Lewis and Daniel J Berg, *Multithreaded Programming with Pthreads*, Sun Microsystems Press, 1998.

### Int

### **4.5 Use a Double-Check Pattern to Avoid Lock Acquisition for One-Time Events**

#### **Category**

Synchronization

#### **Scope**

General multithreading

#### **Keywords**

*Lock contention, synchronization, mutual exclusion, Win32 threads, Pthreads* 

#### **Abstract**

Acquiring locks, like synchronization, is an expensive operation. For one-time events (e.g., initialization, file opening/closing, dynamic memory allocation), it is often possible to use double-check locking (DCL) to avoid unnecessary lock acquisition.

#### **Background**

Synchronization, in this case lock acquisition, requires two interactions (i.e., locking and unlocking) with the operating system – an expensive overhead. When initializing a global, read-only table, for example, it is not necessary for every thread to perform the operation but every thread must check that the initialization occurred. For operations that are only executed once (e.g., initialization, file opening/closing, dynamic memory allocation), it is often possible to use DCL to avoid unnecessary lock acquisition. In DCL, if-tests are used to avoid locking after the first initialization, as the following pseudo-code illustrates:

```
Boolean initialized = FALSE 
function InitOnce 
{ 
    if not initialized 
    { 
        acquire lock 
       if not initialized \leftarrow Double-check!
        { 
           perform initialization 
           initialized = TRUE 
        } 
        release lock 
    } 
}
```
There are several interesting points about this pseudo-code. First, multiple threads can evaluate the first if-test as true. However, only the first thread to acquire the lock may perform the initialization and set the Boolean variable to true. When the lock is released,

# **inte**

subsequent threads re-check the Boolean variable. Failure to double-check the Boolean control variable can result in re-initialization, possibly with different data, which could lead to unexpected results. Second, threads that call the function after initialization has occurred do not acquire the lock. The first if-test evaluates to false. Third, no thread can return unless the initialization is complete. Finally, a data race exists for the Boolean variable. Specifically, a thread can read its value while another thread is modifying its value. This data race is benign because only the thread holding the lock can modify the variable. However, the [Intel Thread Checker w](http://www.intel.com/software/products/threading/tcwin/)ill still report storage conflicts on the Boolean variable (see 2.4: Find Multithreading Errors with the Intel Thread Checker).

#### **Advice**

Use DCL to avoid repeated lock acquisition when performing one-time operations. DCL is especially useful when threads repeatedly check whether the operation is complete. The following source code shows one way to implement DCL using C and the Win32 API:

```
#include <windows.h> 
CRITICAL SECTION lock; /* Initialized elsewhere */
static int initialized = 0;
void init_once () 
{ 
    if (!initialized) 
    { 
       EnterCriticalSection (&lock); 
       if (!initialized) 
        { 
           /* Perform initialization */ 
           initialized = 1; 
       } 
       LeaveCriticalSection (&lock); 
    } 
}
```
The following source code shows how to implement DCL using C and Pthreads:

```
pthread mutex t lock = PTHREAD MUTEX INITIALIZER;
static int initialized = 0; 
void init_once () 
{ 
    if (!initialized) 
    { 
      pthread mutex lock (&lock);
       if (!initialized)
```
#include <pthread.h>

### INT

```
 { 
           /* Perform initialization */ 
           initialized = 1; 
        } 
      pthread mutex unlock (&lock);
    } 
}
```
For completeness, an example of DCL using [OpenMP](http://www.openmp.org/) is shown below:

```
subroutine init_once 
    logical, save :: init = .FALSE. 
    if (.not. init) then 
       !$omp critical (once) 
          if (.not. init) then 
              ! Perform initialization 
              init = .TRUE. 
          endif 
       !$omp end critical 
    endif 
end subroutine init_once
```
It is unlikely that DCL will ever be needed in an OpenMP program because OpenMP contains pragmas to express this capability (i.e., the single worksharing construct or the master/barrier combination).

#### **Usage Guidelines**

When initializing shared, read-only data, it is tempting to let multiple threads perform the initialization asynchronously. The initialization will be correct provided the threads are all writing the same values to the global data. However, asynchronous initialization could incur a serious performance penalty as multiple threads invalidate each other's cache lines.

The pthread once function can be used in the same situations as DCL, but it has greater system overhead.

DCL should be used with caution in Java because some Java Virtual Machines implement the Java Memory Model incorrectly.

#### **References**

In this manual, see also:

 2.4: Find Multithreading Errors with the Intel Thread Checker

 4.3: Win32 Atomics Versus User-Space Locks Versus Kernel Objects for Synchronization

4.4: Use Non-Blocking Locks when Possible

## int<sub>el</sub>

See also:

Douglas C. Schmidt and Tim Harrison, "Double-Checked Locking", *Pattern Languages of Program Design 3* (Eds: Robert Martin, Frank Buschmann, and Dirke Riehle), Addison-Wesley, 1997.

Brian Goetz, "Double-check locking: Clever, but broken" *JavaWorld*, February 2001.

### **5. Memory Management**

Adding concurrency to applications can improve performance in obvious ways. Previous chapters have dealt with many of the issues that can impact the performance of threaded applications. Avoiding contention for heap resources, using storage that is local to threads rather than shared to reduce synchronization, and carefully managing memory allocations are some of the less obvious, but no less important, considerations that can also impact threaded performance. These memory management issues are covered in this chapter.

### **5.1 Avoiding Heap Contention among Threads**

#### **Category**

Memory Management

#### **Scope**

General multithreading

#### **Keywords**

*Heap contention, synchronization, dynamic memory allocation, lock contention, stack allocation* 

#### **Abstract**

Allocating memory from the system heap can be an expensive operation. To make allocation thread-safe, a lock is used to synchronize access to the heap. The contention on this lock can limit the performance benefits from multithreading. To solve this problem, change the allocation strategy to avoid using shared lock.

#### **Background**

The system heap (as used by  $_{\text{malloc}}$ ) is a shared resource. To make it safe to use by multiple threads it is necessary to add synchronization to gate access to the shared heap. Synchronization, in this case lock acquisition, requires two interactions (i.e., locking and unlocking, with the operating system – an expensive overhead.

The [OpenMP](http://www.openmp.org/) implementation in the Intel 7.0 compilers exports two functions, kmp\_malloc and kmp\_free. These functions maintain a per-thread heap attached to each thread of the OpenMP team. Threads that call these functions avoid the use of the lock that protects access to the standard system heap. The threadprivate directive can be used as well to create a private copy of globally declared variables for each thread in the OpenMP team.

The Win32 HeapCreate function can be used to allocate separate heaps for all of the threads used by the application. The flag HEAP NO SERIALIZE is used to disable the use of synchronization on this new heap since only a single thread will access it.

If the heap handle is stored in a Thread Local Storage (TLS) location, this heap can be used whenever an application thread needs to allocate or free memory. Note that memory allocated in this manner must be explicitly released by the same thread that performs the

# **intal**

allocation. For Pthreads applications, the pthread\_key\_create and pthread\_{get|set}specific API can be used to obtain access to TLS but the management of this global storage is the programmer's responsibility.

If you need to use a more general replacement (where the thread which allocates the memory is not necessarily the thread which releases the memory, then it may be more appropriate to look into using a commercial replacement to the heap manager as listed in the references section.

The following example uses several features of the Win32 API:

```
#include <windows.h> 
static DWORD tls key;
 declspec (dllexport) void* thr malloc (size t n)
{ 
    return HeapAlloc (TlsGetValue (tls_key), 0, n); 
} 
 declspec (dllexport) void thr free (void *ptr)
{ 
    HeapFree (TlsGetValue (tls_key), 0, ptr); 
} 
BOOL WINAPI DllMain (HINSTANCE hinstDLL, 
                      DWORD fdwReason, 
                      LPVOID lpReserved) 
{ 
    switch (fdwReason) 
    { 
       case DLL_PROCESS_ATTACH: 
          // Use Thread Local Storage to remember the heap 
         tls key = TlsAlloc ();
         TlsSetValue (tls key, GetProcessHeap ());
          break; 
       case DLL_THREAD_ATTACH: 
         // Use HEAP NO SERIALIZE to avoid lock contention
          TlsSetValue 
                (tls key, HeapCreate (HEAP NO SERIALIZE, 0, 0));
          break; 
       case DLL_THREAD_DETACH: 
         HeapDestroy (TlsGetValue (tls key));
          break; 
       case DLL_PROCESS_DETACH:
```

```
TlsFree (tls key);
          break; 
     } 
     return TRUE; // Successful DLL_PROCESS_ATTACH 
}
```
First, it uses a dynamic load library (DLL) to allow the threads to be registered at the point of creation. It also uses TLS to remember the heap that is assigned to each thread. Finally, it uses the ability of the Win32 API to independently manage unsynchronized heaps.

### **Advice**

In addition to the use of multiple independent heaps, it is also possible to incorporate other techniques to minimize the lock contention caused by a shared lock that is used to protect the system heap. If the memory is only to be accessed within a small lexical context, the alloca routine can sometimes be used to allocate memory from the current stack frame. This memory is automatically deallocated upon function return.

A per-thread free list is another technique. Initially, memory is allocated from the system heap with malloc. When the memory would normally be released it is added to a perthread linked-list. If the thread needs to reallocate memory of the same size, it can immediately retrieve the stored allocation from the list without going back to the system heap.

```
struct MyObject 
{ 
    struct MyObject *next; 
}; 
static declspec(thread) struct MyObject *freelist MyObject = 0;
struct MyObject *malloc_MyObject () 
{ 
   struct MyObject *p = freelist MyObject;
   if (p == 0) return malloc (sizeof (struct MyObject)); 
    freelist_MyObject = p->next; 
    return p; 
} 
void free MyObject (struct MyObject *p)
{ 
    p->next = freelist_MyObject; 
    freelist_MyObject = p; 
}
```
#### **Usage Guidelines**

With any optimization you encounter trade-offs. In this case the trade-off is in exchanging lower contention on the system heap for higher memory usage. When each thread is maintaining its own private heap or collection of objects, these areas are not available to other threads. This may result in a "memory imbalance" between the threads, similar to the "load imbalance" you encounter when threads are performing varying amount of work (see 3.3: Load Balance and Parallel Performance). The memory imbalance may cause the working set size to increase and the total memory usage by the application to also increase. The increase in memory usage usually has a minimal performance impact. An exception occurs when the increase in memory usage exhausts the available memory. If this happens it may cause the application to either abort or swap to disk.

#### **References**

In this manual, see also:

 2.3: Avoiding and Identifying False Sharing Among Threads with the VTune Performance Analyzer

 2.4: Find Multithreading Errors with the Intel Thread Checker

 4.1: Managing Lock Contention, Large and Small Critical Sections

See also:

[MicroQuill SmartHeap for SMP](http://www.microquill.com/smartheapsmp/index.html)

[The HOARD memory allocator](http://www.cs.utexas.edu/users/emery/hoard/)

Documentation for the following Win32 functions:

[HeapAlloc, HeapCreate, HeapFree](http://msdn.microsoft.com/library/default.asp?url=/library/en-us/memory/base/memory_management_functions.asp)

[TlsAlloc, TlsGetValue, TlsSetValue](http://msdn.microsoft.com/library/default.asp?url=/library/en-us/dllproc/base/process_and_thread_functions.asp)

[Alloca](http://msdn.microsoft.com/library/default.asp?url=/library/en-us/vclib/html/_CRT__alloca.asp)

### **Intal**

### **5.2 Use Thread-Local Storage to Reduce Synchronization**

#### **Category**

Memory Management

#### **Scope**

General multithreading

#### **Keywords**

*Thread-local storage, synchronization, OpenMP, Pthreads, Win32 threads* 

#### **Abstract**

Synchronization is often an expensive operation that can limit the performance of a multi-threaded program. Using thread-local data structures instead of data structures shared by the threads can reduce synchronization in certain cases, thus allowing a program to run faster.

#### **Background**

When data structures are shared by a group of threads and at least one thread is writing into them, synchronization between the threads is sometimes necessary to make sure that all threads see a consistent view of the shared data at all times. The typical synchronized access regime for threads in this situation is for a thread to acquire a lock, read or write the shared data structures, then release the lock.

All forms of locking have overhead to maintain the lock data structures and they use atomic instructions that slow down modern processors. Also, synchronization slows down the program because it eliminates parallel execution inside the synchronized code, forming a serial execution bottleneck. Therefore, when synchronization occurs within a time-critical section of code, code performance can suffer.

The synchronization can be eliminated from the multithreaded, time-critical code sections if the program can be re-written to use thread-local storage instead of shared data structures. This is possible if the nature of the code is such that real-time ordering of the accesses to the shared data is unimportant. Synchronization can also be eliminated when the ordering of accesses is important, if the ordering can be safely postponed to execute during infrequent, non-time-critical sections of code.

Consider, for example, the use of a variable to count events that happen on several threads. The following code shows one way to write such a program in [OpenMP:](http://www.openmp.org/)

```
int count=0; 
#pragma omp parallel shared(count) 
{ 
    if (event_happened)
```

```
 { 
         #pragma omp atomic 
             count++; 
     } 
}
```
This program pays a price each time the event occurs because it must synchronize to guarantee that only one thread at a time increments count. Every event causes synchronization. Removing the synchronization makes the program run faster. One way to do this safely is to have each thread count its own events in the parallel region then sum the individual counts later. The following code demonstrates this technique:

```
int count=0; 
int tcount=0; 
#pragma omp threadprivate(tcount) 
#pragma omp parallel 
{ 
    if (event_happened) 
    { 
       tcount++; 
    } 
} 
#pragma omp parallel shared(count) 
{ 
    #pragma omp atomic 
       count += tcount; 
}
```
This program uses a tcount variable that is private to each thread to store the count for each thread. After the first parallel region counts all the local events, a subsequent region adds this count into the overall count. This solution trades synchronization per event for synchronization per thread. Performance will improve if the number of events is much larger than the number of threads.

An additional advantage of using thread-local storage during time-critical portions of the program is that the data may stay live in a processor's cache longer than shared data, if the processors do not share a data cache. When the same address exists in the data cache of several processors and is written by one of them, it must be invalidated in the caches of all other processors, causing it to be re-fetched from memory when the other processors access it. But thread-local data will never be written by any other processors and will therefore be more likely to remain in the cache of its processor.

The previous example code shows one way to specify thread-local storage in OpenMP. To do the same thing with Pthreads, the programmer must create a key to access threadlocal storage, e.g.:

```
#include <pthread.h> 
pthread key t tsd key;
<arbitrary data type> value; 
if (pthread key create (&tsd key, NULL))
   err abort(status, "Error creating key");
if (pthread setspecific( tsd key, value))
   err abort(status, "Error in pthread setspecific");
value = \langle <arbitrary data type>)pthread qetspecific( tsd key );
```
With the Win32 API, the programmer allocates a TLS index with  $T_{\text{Isa1loc}}$  then uses that index to set a thread-local value, e.g.:

```
DWORD tls index;
LPVOID value; 
tls index = TlsAlice();
if (tls_index == TLS_OUT_OF_INDEXES) 
   err abort( tls index, "Error in TlsAlloc");
status = TlsSetValue( tls index, value );
if (status == 0)
   err abort( status, "Error in TlsSetValue");
value = TlsGetValue (tls index);
```
In OpenMP, one can also create thread-local variables by specifying them in a private clause on the parallel pragma or the threadprivate pragma. These variables are automatically deallocated at the end of the parallel region. Of course, another way to specify thread-local data, regardless of the threading model, is to use variables allocated on the stack in a given scope. Such variables are deallocated at the end of the scope.

#### **Advice**

The technique of thread-local storage is applicable if synchronization is coded within a time-critical section of code, and if the operations being synchronized need not be ordered in real-time. If the real-time order of the operations is important, then the technique can still be applied if enough information can be captured during the timecritical section to reproduce the ordering later, during a non-time-critical section of code.

Consider the following example where threads write data into a shared buffer:

```
int buffer[ENTRIES]; 
main() 
{ 
    #pragma omp parallel 
    { 
       update_log (time, value1, value2); 
    } 
} 
void update_log (time, value1, value2) 
{ 
    #pragma omp critical 
   \{if (current ptr + 3 > ENTRIES)
       { 
          print buffer overflow message ();
       } 
      buffer[current ptr] = time;
      buffer[current ptr+1] = value1;buffer[current ptr+2] = value2;
      current ptr += 3; } 
}
```
Let's assume that time is some monotonically increasing value and the only real requirement of the program for this buffer data is that it be written to a file occasionally sorted according to time. We can eliminate the synchronization in the update log routine by using thread-local buffers. Each thread allocates a separate copy of tpbuffer and tpcurrent  $ptr$ . This allows us to eliminate the critical section in update  $log$ . The entries from the various thread-private buffers can be merged later, in a non-time-critical portion of the program.

### **Usage Guidelines**

One must be careful about the trade-offs involved in this technique. The technique does not remove the need for synchronization. It only moves the synchronization from a timecritical section of the code to a non-time-critical section of the code. First, determine whether the original section of code containing the synchronization is actually being slowed down significantly by the synchronization. (The [Intel VTune Performance](http://www.intel.com/software/products/vtune/)  [Analyzer c](http://www.intel.com/software/products/vtune/)an be used to generate a performance profile.) Second, determine whether the time ordering of the operations is critical to the application. If not, synchronization can be removed, as in the event-counting code. If time ordering is critical, can the ordering be correctly re-constructed later? Third, verify that moving synchronization to another place in the code will not cause similar performance problems in the new location. One way to

do this is to show that the number of synchronizations will decrease dramatically because of your work (such as in the event-counting example above).

#### **References**

In this manual, see also:

 2.4: Find Multithreading Errors with the Intel Thread Checker

2.5: Using Thread Profiler to Evaluate OpenMP Performance

3.5: Expose Parallelism by Avoiding or Removing Artificial Dependencies

See also:

David R. Butenhof, *Programming with POSIX Threads*, Addison-Wesley, 1997.

Johnson M. Hart, *Win32 System Programming* (2<sup>nd</sup> Edition), Addison-Wesley, 2001.

Jim Beveridge and Robert Weiner, *Multithreading Applications in Win32*, Addison-Wesley, 1997.

### **5.3 Offset Thread Stacks to Avoid Cache Conflicts on Intel Processors with Hyper-Threading Technology**

#### **Category**

Memory Management

#### **Scope**

Multithreading with Pthreads or the Win32 API on Intel processors with Hyper-Threading Technology

#### **Keywords**

*Hyper-Threading Technology, cache-coherence, data alignment, VTune, stack allocation* 

#### **Abstract**

Hyper-Threading enabled processors share the first level data cache on a cache line basis among the logical processors. Frequent accesses to the virtual addresses on cache lines modulo 64 KB apart can cause alias conflicts that negatively impact performance. Since thread stacks are generally created on modulo 64 KB boundaries, accesses to the stack often conflict. By adjusting the start of the stack, the conflicts can be reduced and result in significant performance gains. Note that the 64 KB alias conflict is processor implementation dependent. Future processors may adjust the modulo boundary or eliminate this conflict altogether.

#### **Background**

Intel processors with Hyper-Threading Technology share the first level data cache among logical processors. Cache lines whose virtual addresses are modulo 64 KB apart will conflict for the same slot in the first level data cache. This can affect both the first level data cache performance as well as impact the branch prediction unit. In addition to 64 KB alias conflicts, it is possible to increase the number of branch miss predictions when the processor core logic uses speculative data with addresses modulo one megabyte apart. Under Microsoft Windows operating systems, thread stacks are currently created on a multiple of one megabyte boundaries by default. Two threads with very similar stack frame images and access patterns to local variables on the stack are very likely to cause alias conflicts resulting in substantial degradation. Future implementations of the Intel processor with Hyper-Threading Technology will likely address both sources of alias conflicts. Adjusting the initial thread stack address of each thread is a simple workaround and can restore considerable performance to your application on Intel processors with Hyper-Threading Technology.

#### **Advice**

Create a stack offset for each thread to avoid first-level data cache-line conflicts between threads on Hyper-Threading-enabled processors.

### int<sub>e</sub>l

There are two ways to determine if your application performance on Hyper-Threading enabled processors is suffering from these alias conflicts. The first, and most definitive, method is to try the suggested work-around across your application's performance workloads. By comparing the resulting performance with and without Hyper-Threading technology enabled, you can directly measure the relative performance difference. The second method is to use the [Intel VTune Performance Analyzer.](http://www.intel.com/software/products/vtune/) You will need to collect both clock tick events as well as 64 KB alias conflict events across your application's performance workloads with and without Hyper-Threading Technology enabled. After sorting the modules and functions in your application by clock ticks from highest to lowest, compare the number of 64 KB alias events. It's not unusual to see an increase on the order of three times the number of 64 KB alias events with Hyper-Threading technology enabled. However, applications with a difference of eight times or greater at a module or function level have been shown to improve performance significantly using the optimization described below. If a sizeable portion of the total execution time is spent in the module or function, this will translate directly to an overall application level performance improvement.

Note that enabling or disabling Hyper-Threading support in Intel processors requires support in the system BIOS. Some BIOS implementations between vendors may not support user level access to enable or disable the Hyper-Threading feature.

Typically, threads are created using an operating system specific application interface and passing it a pointer to a function as well as a pointer to a block of data specific to the thread. The key to adjusting the initial thread stack address is to replace the original function pointer with an intermediate function that can adjust the stack by a variable amount depending on the number of threads created. A new intermediate parameter block is needed that contains a pointer to the original thread function, a thread id, and a pointer to the original parameter data block. The intermediate function can adjust the stack address and then call the original function passing on the original thread specific parameter data. Using the new parameter block with a function pointer is a generic implementation that can be used for a pool of threads that may need to invoke different functions for a thread. As a less general alternative, you could avoid the function pointer technique and have the intermediate function call the original function directly. However, be careful that the compiler does not in-line the original thread function within the alternative thread function. If the original thread function is 'in-lined', the benefit of the adjusted stack address for the original function is lost. Using the intermediate function method with a function pointer avoids this possibility because the compiler cannot determine which function to in-line at compile time.

The easiest way to adjust the initial stack address for each thread is to call the memory allocation function, alloca, with varying byte amounts in the intermediate thread function. The alloca function allocates memory directly on the stack. By adjusting the number of bytes passed to the alloca function, you can adjust the next function's starting stack address. The alloca function is found in the malloc.h header file. Using this technique to adjust the stack address is allocating virtual memory in each thread's stack frame that will go unused. In Example code 9, a one kilobyte offset multiplied by the thread ID number is used to offset the thread stack frames. One kilobyte is not a

# **inta**

magic number but one that has generally worked across various applications. One important point to note is that current versions of Microsoft Windows operating systems have a limit on the amount of virtual memory accessible to a given process. If the limit on virtual memory is an important consideration for your application, you will need to determine the best offset or modify this technique within this constraint.

```
// Original thread parameter data structure 
struct ParameterBlk 
{ 
   int thread specific data;
// Padding to keep thread data at least a cache-line apart 
   char padding [2 * CACHE LINE SZ – sizeof (int)];
}; 
typedef DWORD (*PFI) (void*); 
// Structure containing arguments provided to each thread 
struct FunctionBlk 
{ 
    PFI ThreadFuncPtr; 
   struct ParameterBlk* function parameters;
   unsigned int thread number;
    // Padding to keep thread data at least a cache-line apart 
   char padding [2 * CACHE LINE SZ – sizeof (PFI) -
                                  sizeof(struct ParameterBlk*) - 
                                  sizeof(unsigned int)]; 
}; 
DWORD WINAPI OriginalThreadProc (LPVOID ptr) 
{ 
    // This would have been the original thread function 
    return 0; 
} 
#define STACK_OFFSET 1024 
DWORD WINAPI IntermediateThreadProc (LPVOID ptr) 
{ 
    struct FunctionBlk* parameter = (struct FunctionBlk*) ptr; 
    // Adjusting stack address 
   alloca (parameter->thread number * STACK OFFSET);
    // Calling original thread procedure using a function pointer. 
    // You could call the function directly as shown blow but be 
    // careful that the function doesn't get inlined.
```

```
 return 
      (*parameter->ThreadFuncPtr)(parameter->function_parameters); 
}
```
#### **Example code 9: Offsetting thread stacks with \_alloca can avoid cache conflicts.**

When determining how many threads to create, you should consider using the main thread to do a portion of the work. The main thread is already likely to have a very different stack frame image and data access pattern from the child threads that start with a clean stack frame aligned on one megabyte boundaries. Plus, there is one less child thread to synchronize and manage. Note that this may not be desirable if the main thread must manage other tasks or be responsive to user input.

#### **Usage Guidelines**

A single source implementation of the thread stack offsets can be used for multiprocessor systems without performance impact. However, use of the stack offset can reduce the overall virtual memory available to an application. In general, this will affect only very large applications with a large number of threads. By adjusting the stack offset amount, you can balance performance needs versus virtual memory.

The best size for the stack offset is application dependent. Thread functions that have deep thread stacks due to local variables with subsequent function calls or operate on large local data structures within a loop tend to perform better with a larger stack offset size. Conversely, thread functions with smaller stack sizes can perform well with a smaller stack offset. In general, increments of one kilobyte stack offsets per thread have worked well for many applications.

#### **References**

In this manual, see also:

 2.3: Avoiding and Identifying False Sharing Among Threads with the VTune Performance Analyzer

5.1: Avoiding Heap Contention among Threads

See also:

"Adjusting Thread Stack Address To Improve Performance on Intel Xeon Processors," Phil Kerly (http://developer.intel.com)

### **Intal**

### **6. Investigating Poor Parallel Application Scaling**

The previous chapters provide guidelines for developing efficient multithreaded applications. This chapter looks at the opposite issues of identifying the causes of poor parallel scaling of multithreaded applications. Using real life examples, this chapter examines the issues and the processes for identifying those issues and resolving them. Each section is cross-referenced to the previous chapters, which may guide the developer in the application-redesign effort.

The chapter is structured in the following way. First, tools and general preparatory steps are discussed, followed by individual sections providing guidance related to specific threading issues with examples.

### **Software Tools for Root-Cause Analysis**

The following software-development tools have proven to be indispensable in identifying parallel scaling issues. The Intel® software development tools are discussed in detail in Chapter 2. This section lists a summary of specific tools, features, and counters of particular usefulness in this context.

*Intel® VTune™ Performance Analyzer:* The following features are most useful for understanding threading-related issues:

- Time-based sampling: samples are collected at regular time-based intervals (the default setting is 1ms)
- Event-based sampling (with events displayed over time)
- Counter monitor
- The ability to break up samples on per-CPU, per-Process, or per-Thread basis
- Call Graph Profiling

*Perfmon\*:* This tool is shipped with Microsoft Windows\* operating systems. Perfmon allows one to watch various performance counters defined by the Windows OS interactively. Note that the sampling interval is limited to one second or higher. Using Counter Monitor in the VTune analyzer provides the same counter, and for some counters, the VTune analyzer allows for shorter refresh intervals. Data can be logged to an output file as well, for later analysis. Among the many performance objects provided, the most valuable objects and counters for identifying threading issues are the following:

- **Processor:** %Processor time; total and for each processor
- **Thread:** %Processor time; Context Switches / sec
- **Physical Disk:** %Disk Time; Disk Bytes /sec
- **System:** various counters (e.g. Threads, SystemCalls / sec, ContextSwitches / sec)

**Intel<sup>®</sup> Thread Checker:** This tool can be very useful in finding and debugging threading issues such as deadlock conditions, race conditions, and access-violation issues.

**Intel<sup>®</sup> Thread Profiler:** This tool can be used to determine serial versus parallel time, as well as to measure the wait time on synchronization objects and other performance problems. Thread Profiler supports [OpenMP](http://www.openmp.org/)<sup>\*</sup> and Win32<sup>\*</sup> threads.

### **Preparing for Root Cause Analysis**

Baselining and characterization of the application builds the foundation for any rootcause analysis. The following list outlines possible steps that are recommended during this stage of the analysis:

- Get information from the application-design team about the threading model used (e.g. functional or domain decomposition). Which parts of the application are threaded?
- Gain a fundamental understanding of how the threading is done, how the threads are synchronized, how many threads are spawned, and what are they doing.
- Obtain or develop workloads that exercise the threaded areas. For each of these workloads, determine the percentage of time that is spent in the multithreaded part of the application. Identify performance metrics that can be used for comparing results.
- Depending on the specific situation, it may be advantageous to prepare a performance lab or to obtain access to a lab with various platform configurations, in order to test the application on the following systems:
	- o Uni-Processor (UP) systems with a single threaded Operating System kernels
	- o Uni-Processor (UP) systems with a Multi-Processor Operating System kernel (UP-MP kernel)s
	- o Dual Processor (DP) systems.
	- o Four-Way Multi-Processor (MP) system (required for comparisons to Dual Processor Systems manufactured by Intel that support Hyper-Threading Technology).
- Execute the workloads on the test systems and collect performance data using tools such as the VTune Performance Analyzer and Microsoft Perfmon. Understand how much of the workload time is spent in serial as opposed to parallel execution (the VTune environment counter monitor, Perfmon, or Thread Profiler can provide this information).

### **Contributing Authors**

Thanks to the following Intel® Software and Application Engineers: Clay Breshears, Rajshree Chabukswar, Erik Niemeyer and Ram Ramanujam.

### **int**ط

### **6.1 Estimating the Degree of Parallelism for a Given Application and Workload**

#### **Keywords**

*Amdahl's law, serial and parallel fraction, multithreaded application, resource sharing issue* 

#### **Abstract**

This section describes the process of identifying the degree of parallelism of an application based on measurements on a Dual Processor system using the VTune Performance Analyzer.

#### **Background**

Recalling Amdahl's law, if a workload is dominated by serial time, only limited multithreaded (MT) scaling can be expected. Hence, it is important to understand the serial versus parallel nature of the workload. In cases where the workload is dominated by serial time, it is advantageous to focus on threading the serial sections if the algorithm in question allows it. Converting a serial section to a parallel section increases the portion of the application that is multithreaded. Code optimizations that reduce the amount of time spent within the serial section of the code will increase the parallel scaling. Conversely, improving the application performance within the parallel region will result in a decrease of the parallel scaling, since the amount of time spent in the parallel region has been reduced and the serial time remained the same; however the overall performance of the application will increase.

#### **Advice**

• *Serial versus parallel run time of the workload:* Serial versus parallel time can be quantified using tools such as the VTune environment Counter Monitor or Perfmon when utilization of all CPUs is watched. (**Note:** The VTune analyzer counter monitor and Perfmon report data in one-second intervals, and the data is expressed as a time average, so short idle periods might be missed by the tool.) If only one CPU is active on a DP/MP system, it is essentially a serial section; if all the CPUs are active, then it is a parallel section. This explanation is slightly oversimplified, since thread migration between CPUs is not considered. In rare cases, a single-threaded application might appear to be running on multiple processors, due to thread migration initiated by the operating system. A more in-depth analysis can be done by using the VTune analyzer to collect Instructions Retired samples while running the workload. Then use the Sample Over Time feature of the VTune environment to look at the per-CPU/Process/Thread patterning over time. In addition, by using the Thread Profiler, one can obtain the actual parallel-cruise time. When performing these tests, one should ensure that no other application is running on the system. The measurements should be repeated if other processes, including OS processes, are active for a significant amount of time during the workload.

# int<sub>el</sub>

A scenario where all CPUs are active but overall CPU utilization is <100% might indicate resource-sharing issues among the application threads.

#### *Example: Multithreaded Application Showing Small Speedup*

When the workload was monitored using Perfmon on a DP system, this application showed that about 25% of total run time was parallel. Figure 6.1.1 shows CPU utilization of all active application threads as measured by Perfmon. (Thread Object  $\Rightarrow$  %Processor Time). Note that parallel run time could also be obtained by monitoring the % Processor time for two CPUs.

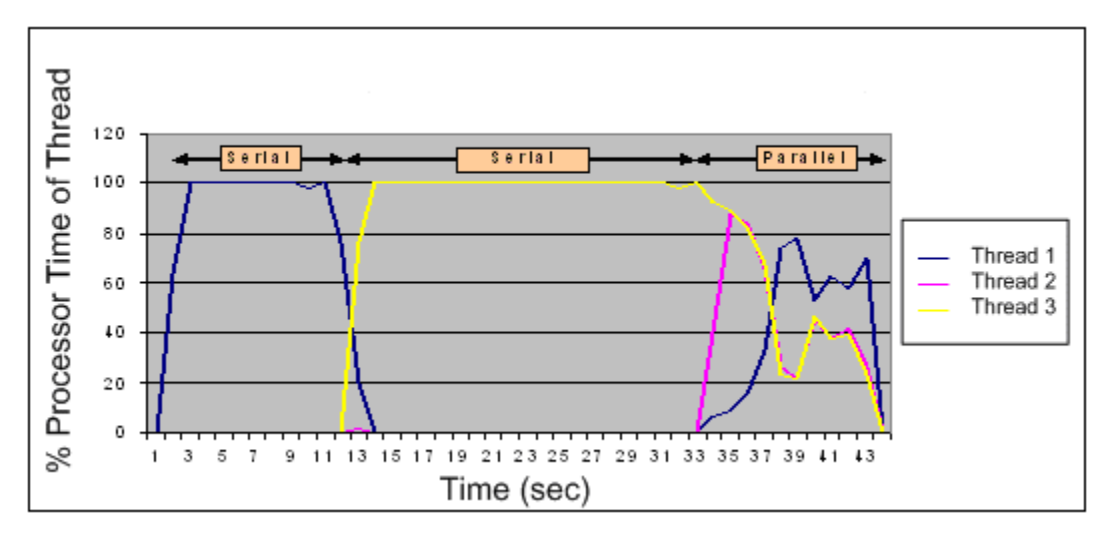

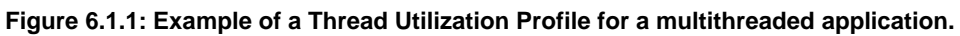

A first approximation of theoretical MP scaling can be calculated by the following formula when total serial and parallel times are known (e.g., from an analysis such as that shown above).
# Intz

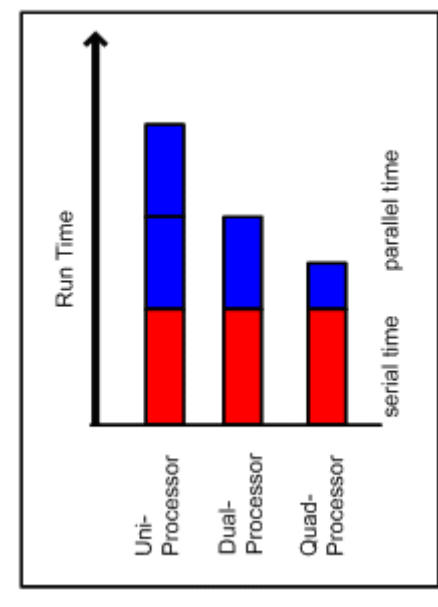

**Figure 6.1.2: Total run time as the sum of serial and parallel run time for different numbers of processors.** 

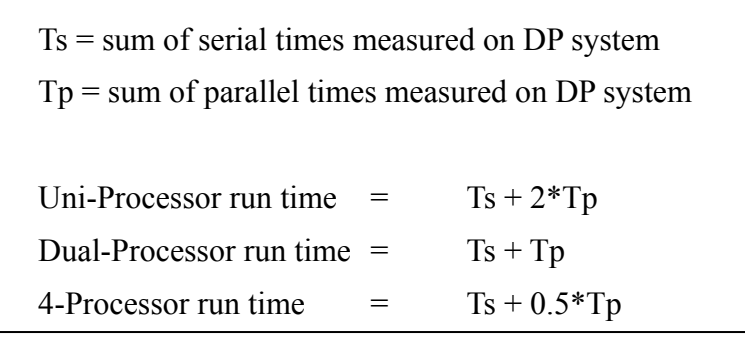

**Note:** One can arrive at a better estimate for theoretical DP/MP scaling by factoring in observed CPU utilization in parallel regions. From the graph in Figure 6.1.1, average overall CPU utilization in the parallel region is about 50%. If optimization yields 100% CPU utilization, DP run time for the parallel region would be reduced by half.

#### **References**

In this manual, see also:

This chapter, 6.2: Identifying load imbalance among threads and processors

- Intel® Software Development Products, 2: VTune™ Performance Analyzer, Intel® Thread Profiler
- Intel® Software Development Products, 2.5: Using Thread Profiler to Evaluate OpenMP Performance

Application Threading, 3.2: Granularity and Parallel Performance

Application Threading, 3.3: Load Balance and Parallel Performance

See also:

Using Intel® Thread Profiler for Win32\* Threads: Philosophy and Theory by Clay P. Breshears, available from Intel® Developer Services: http://www.intel.com/cd/ids/developer/asmona/eng/technologies/threading/hyperthreading/84200.htm

Using Intel® Thread Profiler for Win32\* Threads: Nuts and Bolts by Clay P. Breshears, available from Intel® Developer Services: http://www.intel.com/cd/ids/developer/asmona/eng/technologies/threading/hyperthreading/84766.htm

Microsoft Perfmon: Introduction to Performance: [http://www.microsoft.com/windowsxp/home/using/productdoc/en/default.asp?url=/WINDO](http://www.microsoft.com/windowsxp/home/using/productdoc/en/default.asp?url=/WINDOWSXP/home/using/productdoc/en/sag_mpmonperf_01.asp) WSXP/home/using/productdoc/en/sag\_mpmonperf\_01.asp

# **Intal**

### **6.2 Identifying Load Imbalance among Threads and Processors**

### **Keywords**

*Load balance, Thread Profiler, workload dependency* 

#### **Abstract**

This section discusses load balance between running threads of an application/workload and the process of identifying load-balance issues. For many applications, the load balance is dependent on the specific workload, because the serial and parallel fractions of the algorithm generally scale differently with workload size and and/or workload characteristic.

### **Background**

To gain the highest-possible parallel speedup, the workload has to be distributed equally among processors. In general, applications are being used with different workloads that might be very different in their characteristics. Thus, a dynamic process to distribute the work is warranted.

One common strategy to distribute work equally is to divide the work into independent chunks that are distributed using a "bin packing" algorithm. That is, the chunks are sorted in decreasing order and are then assigned to threads starting from the largest chunk being given to the thread with the least amount of assigned work. The process is then continued until all chunks are distributed; always assigning the chunk to the thread that currently has the least amount of assigned work.

To achieve good load balance, applications often use heuristics that are derived from a set of representative workloads. Furthermore, workloads change over the lifespan of an application, and this can result in load-balance issues, even though the application originally showed good load balance.

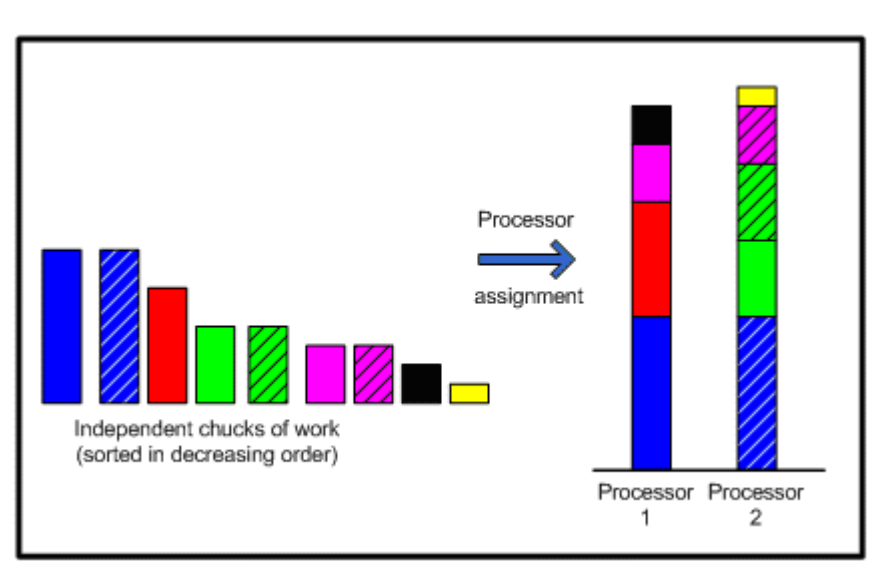

**Figure 6.2.1: Bin-Packing algorithm for distributing workload equally.** 

### **Advice**

• *Load balancing between threads and among CPUs:* If one thread is assigned more work than others, the application may not be using the processors effectively, which may impact performance scaling achieved. In this case, at certain times, the number of active threads might be less than the number of processors (this is called "under subscription" as pointed out by Thread Profiler). An efficient application design generally sets the number of active threads to be equal or close to the number of processors. (If active threads exceed number of processors, Thread Profiler will report "over subscription.") Thread Profiler will show load balance directly.

Load-balancing data can be seen by checking processor utilization of all CPUs, as well as monitoring thread activities while running the application. One reason for load imbalance might be that one of the threads has to process high-latency instructions or instructions with a high micro-instruction count. Analysis using the VTune environment that shows instructions-retired data for each thread can give a good measure of the amount of work each thread is doing

For load-balance analysis, a representative workload set, which also includes limiting cases such as a specifically small and large workload size, should be used. Often, a larger workload size results in better load balance, and thus, better parallel scaling. This fact can be explained by the observation that the serial and parallel portions of the algorithm generally scale differently with workload size. In many cases, the serial time increases less compared to the increase in the parallel time when the workload is increased. An example is the fixed cost of a sequential file open, followed by a parallel file read.

Load-balancing issues can usually be resolved by first determining why one or more threads are doing a larger portion of the computation. In most cases, code inspection and re-implementing a more balanced threading model and/or modifying the loadbalancing algorithm used in the application will be sufficient. In extreme cases, you

# **Intal**

may need to re-architect how data is structured and handled externally to the application, along with the code modifications needed to process the new data formats.

### *Example: Multithreaded client application*

As an example, consider an application that implemented a functional-decomposition threading model with two threads. During application development, specific design decisions were made, based on a representative workload that showed good load balance across all tests. Both threads were taking almost equal time. Later, it was observed that when the workload size was reduced to a very small size, one of the threads would finish much faster than the other thread. This example illustrates a common occurrence, where load balancing changes dynamically with workload size and shows the need to study a representative workload set that covers a wide range of workload sizes.

### **References**

In this manual, see also:

- Intel® Software Development Products, 2: VTune™ Performance Analyzer, Intel® Thread Profiler
- Intel® Software Development Products, 2.5: Using Thread Profiler to Evaluate OpenMP Performance
- Application Threading, 3.3: Load Balance and Parallel Performance
- Application Threading, 3.6: Using Workload Heuristics to Determine Appropriate Number of Threads at Runtime

See also:

Using Intel® Thread Profiler for Win32\* Threads: Philosophy and Theory by Clay P. Breshears, available from Intel® Developer Services: http://www.intel.com/cd/ids/developer/asmona/eng/technologies/threading/hyperthreading/84200.htm

Using Intel® Thread Profiler for Win32\* Threads: Nuts and Bolts by Clay P. Breshears, available from Intel® Developer Services: http://www.intel.com/cd/ids/developer/asmona/eng/technologies/threading/hyperthreading/84766.htm

### **6.3 Analyzing Threading Design of Applications and Identifying Issues**

### **Keywords**

*Threading model, thread creation, fine-grain versus coarse-grain parallelism, threadpool, synchronization primitives* 

#### **Abstract**

Typically, performance analysis and tuning is an activity in the later stages of the application-development cycle. During this stage, possible threading issues are identified, and recommendations for design changes are made. This section discusses the impact of frequent thread creation, granularity of the parallel implementation, synchronization, and data sharing.

#### **Background**

During the application design and initial implementation phase, decisions might have been made that resulted in suboptimal parallel performance of the application. It is in the performance analysis and tuning phase that issues are identified that must be resolved to improve performance.

#### **Advice**

• *Thread-Pool:* Many applications that employ dynamic thread creation create and destroy threads frequently instead of re-using these threads by maintaining a thread pool. The overhead of constantly creating and destroying threads may cause performance issues. The use of a thread pool is generally recommended. In a thread pool, threads can be suspended when not in use. This practice has the potential to significantly reduce the overhead associated with thread creation and destruction.

There are no specific counters in VTune Performance Analyzer for thread creation and destruction. However, the VTune analyzer does track thread creation and shows performance data on a per-thread basis (see Figure 6.3.1 for details on how to configure the VTune environment).

# **Int**ط

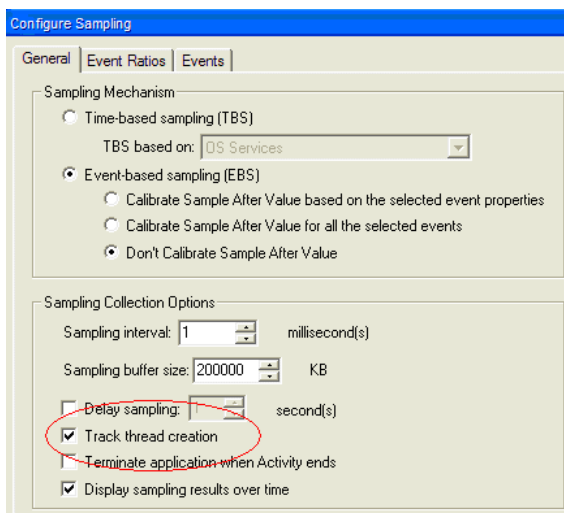

**Figure 6.3.1: VTune Performance Analyzer configuration to track thread creation.** 

A high number of system calls (NTOSKRNL) in the time-based analysis drill-down of VTune Performance Analyzer, however, might indicate frequent thread creation and destruction. Thread Profiler can also measure time spent in the overhead of threading API calls. Furthermore, inspection of the "Timeline View" of Thread Profiler can reveal numerous short-lived threads being created and destroyed.

In the initial implementation of a given application, threads were created every time the parallel task (parallel rendering of a page) had to be executed, and these threads were terminated at the end of the section. After implementing a thread-pool, a 3% performance gain was seen on a DP system with this application and the tested workload.

• *Granularity of the parallel implementation (fine-grain versus coarse-grain):* As part of the performance analysis, the parallelization granularity should be investigated. Granularity describes the amount of parallel work to be done before any type of synchronization or serial step needs to be performed. The relative size of this parallel chunk of work will determine the *coarseness* of the parallel implementation. Generally, best scaling is observed when the parallelization is implemented on the coarsest level. An example of this precept is encoding multiple music files simultaneously, compared to encoding a single file in parallel.

Best scaling is achieved when threads work at a "coarse-grain" level and load balance can be obtained. For a video-encoding application, when frames of images need to be processed in an identical manner, it is advantageous for each thread to work on its own image frame (coarse grain), rather than work on scan lines in a single image frame (fine grain). Likely, there will be more contention around shared resources and a higher threading overhead for fine-grain implementations. Increased contention between threads will impact scaling and performance.

If possible, identify granularity through source-code inspection. VTune analyzer call graph analysis can provide insight into the application and show function-call patterns, which include threading API calls.

### *Example: MP3 encoder*

A parallel MP3 encoder showed good speedup, although a small imbalance between threads was observed that is inherent to the application. A typical use case is the encoding of a list of songs. For this specific use case, a higher throughput can be achieved by workload-level parallelism; that is, multiple songs (usually two) are encoded simultaneously, using the serial version of the algorithm in parallel.

An alternative to the above case would be to implement a solution using multiple threads to encode a single file. In this case, the parallel code has a smaller granularity of work per thread, compared to the workload-level parallel approach. If, however, the user is most interested in reducing the time it takes to have the first song encoded (fastest turnaround time), the threaded version working on a single file at a time should be selected. This example illustrates that the user's priorities (throughput versus turnaround time) can determine the specific strategy that should be chosen.

- *Choice of synchronization primitives:* To perform thread synchronization, the application designer has a variety of choices, each with a different performance impact. By using VTune analyzer call graph analysis, one can identify the synchronization primitives that are being used in the application. Judicious use of the proper synchronization primitives plays a paramount role in limiting parallelization overhead. As an example, for Win32 threads, if a simple variable needs to be automatically incremented and if the locks are short-lived, use **InterLockedIncrement** instead of using a critical section object. The **InterLockedxxx** routines do not require spin locks, and hence, they are relatively faster. However, in terms of cost, critical sections are less expensive than mutexes. In addition, a good parallel application design will require each synchronization object (spin lock, critical section, condition variable, mutex, etc.) to be held for the least amount of time necessary. This should be particularly true for objects that are frequently acquired. For example, traversing a long linked list in a linear order while holding a heavily used spin lock can cause a performance bottleneck.
- *Reduce data sharing between threads:* Large amounts of data sharing between threads might result in frequent use of synchronization objects. These synchronization steps will have a negative impact on performance, not only due to call overhead, but more significantly due to the time a thread needs to wait for release of these objects prior to acquiring them. It is a good practice to strive for minimal data dependency between threads, thus allowing threads to execute independently in parallel and to eliminate idle wait time caused by synchronization. The locking of shared resources is further discussed in Section 6.4.

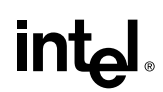

Intel VTune Performance Analyzer Event Based Sampling and Thread Profiler can be used to identify this issue of frequent synchronization. To modify the application design, code inspection and detailed understanding of the application is needed. One common method to reduce the use of synchronization objects is to use local variables instead of protected global variables. Periodic updates of global variables from local copies will reduce the number of times a synchronization object needs to be acquired.

#### **References**

In this manual, see also:

This chapter, 6.2: Identifying load imbalance among threads and processors

Intel® Software Development Products, 2: VTune™ Performance Analyzer, Intel® Thread Profiler

Intel® Software Development Products, 2.5: Using Thread Profiler to Evaluate OpenMP Performance

Application Threading, 3.2: Granularity and Parallel Performance

Application Threading, 3.3: Load Balance and Parallel Performance

Application Threading, 3.4: Threading for Turnaround versus Throughput

Application Threading, 3.5: Expose Parallelism by Avoiding or Removing Artificial Dependencies

Application Threading, 3.7: Reduce System Overhead With Thread Pools

See also:

Using Intel® Thread Profiler for Win32\* Threads: Philosophy and Theory by Clay P. Breshears, available from Intel® Developer Services: http://www.intel.com/cd/ids/developer/asmona/eng/technologies/threading/hyperthreading/84200.htm

Using Intel® Thread Profiler for Win32\* Threads: Nuts and Bolts by Clay P. Breshears, available from Intel® Developer Services: http://www.intel.com/cd/ids/developer/asmona/eng/technologies/threading/hyperthreading/84766.htm

Microsoft Developer Network (MSDN) Overview Article: **Interlocked Variables** http://msdn.microsoft.com/library/default.asp?url=/library/enus/dllproc/base/interlocked\_variable\_access.asp

Microsoft Developer Network (MSDN): **InterlockedIncrement** http://msdn.microsoft.com/library/default.asp?url=/library/enus/dllproc/base/interlockedincrement.asp

# int<sub>el</sub>

Microsoft Developer Network (MSDN): **EnterCriticalSection** http://msdn.microsoft.com/library/default.asp?url=/library/enus/dllproc/base/entercriticalsection.asp

Microsoft Developer Network (MSDN): **LeaveCriticalSection** http://msdn.microsoft.com/library/default.asp?url=/library/enus/dllproc/base/leavecriticalsection.asp

Microsoft Developer Network (MSDN): **CreateMutex** http://msdn.microsoft.com/library/default.asp?url=/library/enus/dllproc/base/createmutex.asp

# **Intal**

## **6.4 Locking of Shared Resources**

### **Keywords**

*Data sharing, lock contention* 

#### **Abstract**

This section discusses lock contention that can occur when accessing shared resources and provides a process to identify the issue using Thread Profiler or VTune analyzer call graph analysis.

### **Background**

In most applications, threads need to access shared resources periodically. To ensure data integrity, exclusive access to shared resources must be guaranteed by a locking primitive or other synchronization object. Mutual exclusion of threads to access shared resources is a "necessary evil" of threaded applications, but it should be used as little as possible to ensure correct results. Excessive and inappropriate lock contention can result in poor parallel performance and scaling.

### **Advice**

• *Exercise care in locking of shared resources:* If not designed carefully, applications may experience thread contention/thrashing over certain "hot locks." One indicator for thread contention/thrashing is the occurrence of a large number of context switches or a large percentage of processing time spent in "system time." It is recommended that thread-context switches be kept to less than 5000 per second.

"Hot locks" can be identified by using Thread Profiler or by VTune analyzer call graph analysis. When using Call Graph, use the "Thread View" and sort this data on "Self Wait Time." For portability, application architects often choose to define private (i.e., application-specific) locking APIs that are derived from OS synchronization primitives. When performing this analysis, one has to look for the occurrence of these private lock/unlock functions. A high "Self Wait Time" of these functions is a good indicator for potential thread contention around that particular lock. Another way to identify the issue is to examine the call stack at the particular lock (using caller and callee data as provided by the tool) to see which calling sequences show most "Self Wait Time".

### *Example: Application with large number of context switches*

When negative scaling was observed for this particular benchmark, VTune analyzer event-based sampling analysis was performed. In the event-based sampling data, it was observed that NTOSKRNL.exe had the biggest hotspot, with "Spin Lock" and "YieldExecution" as the highest contributors.

In addition, a large number of context switches was observed (200,000 per sec), as shown in Figure 6.4.1 below. Note that all four CPUs are active, and overall CPU utilization is around 50%, which indicates that even though all CPUs are active, none

is being utilized fully. The conclusion was that some contention was keeping the threads from full utilization of processors.

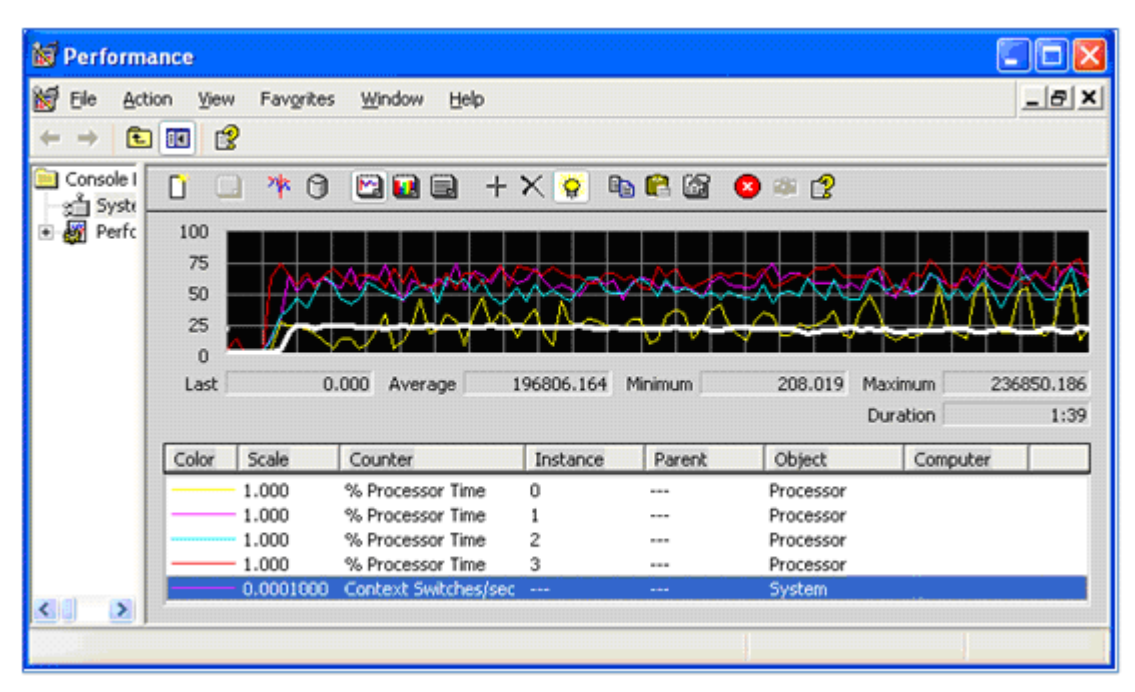

**Figure 6.4.1: Perfmon graph showing high number of context switches.** 

VTune analyzer call-graph analysis showed significant "Self Wait Time" spent in the private implementation of the Lock and Unlock methods.

By source investigation, following caller and callee paths in VTune analyzer call graph analysis, it was observed that a property class defined a critical section as a "static" member variable. The application had multiple properties. In this design, all property objects share one critical section, on which the four threads contend. Thus, even if **Thread1** needs **Property1**, and **Thread2** needs **Property2**, one of the threads will be blocked (see Figure 6.4.2 for illustration). To eliminate the issue, each property object was designed with its own private lock by removing the "static" keyword. For this specific application, this single change resulted in a four-processor scaling improvement of from 0.7x to 1.3x.

# intهi

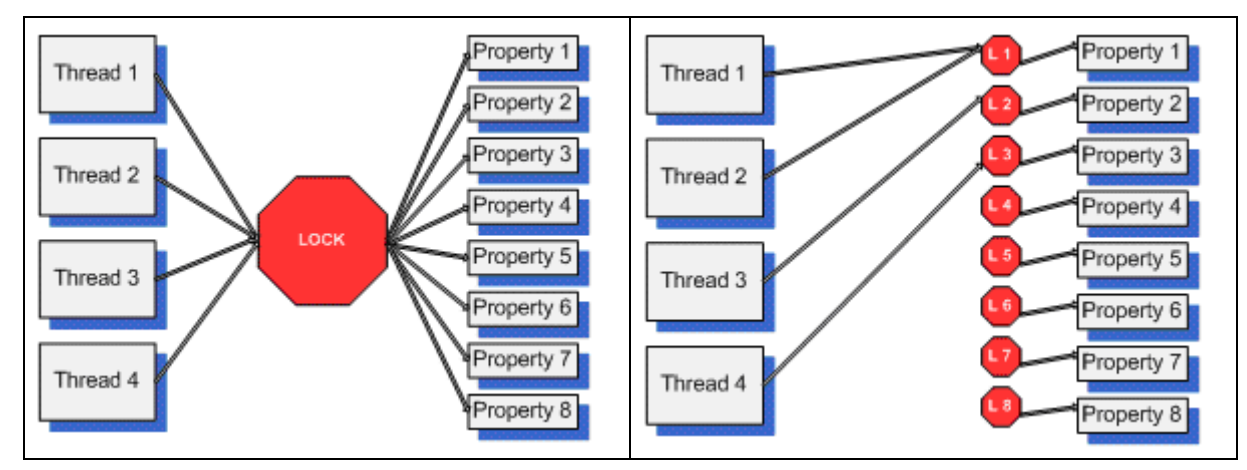

**Figure 6.4.2: Redesign of a locking construct. Left: original design with single lock object for all properties. Right: new design with individual lock objects for each property.** 

#### **References**

In this manual, see also:

- Intel® Software Development Products, 2: VTune™ Performance Analyzer, Intel® Thread Profiler
- Intel® Software Development Products, 2.5: Using Thread Profiler to Evaluate OpenMP Performance
- Application Threading, 3.5: Expose Parallelism by Avoiding or Removing Artificial Dependencies
- Synchronization, 4.1: Managing Lock Contention, Large and Small Critical **Sections**

Memory Management, 5.2: Use Thread-Local Storage to Reduce Synchronization

See also:

Using Intel® Thread Profiler for Win32\* Threads: Philosophy and Theory by Clay P. Breshears, available from Intel® Developer Services: http://www.intel.com/cd/ids/developer/asmona/eng/technologies/threading/hyperthreading/84200.htm

Using Intel® Thread Profiler for Win32\* Threads: Nuts and Bolts by Clay P. Breshears, available from Intel® Developer Services: http://www.intel.com/cd/ids/developer/asmona/eng/technologies/threading/hyperthreading/84766.htm

Microsoft Perfmon: Introduction to Performance. [http://www.microsoft.com/windowsxp/home/using/productdoc/en/default.asp?url=/WINDO](http://www.microsoft.com/windowsxp/home/using/productdoc/en/default.asp?url=/WINDOWSXP/home/using/productdoc/en/sag_mpmonperf_01.asp) WSXP/home/using/productdoc/en/sag\_mpmonperf\_01.asp

# int<sub>el</sub>

## **6.5 Identifying and Reducing Frequent Operating System Calls**

#### **Keywords**

*OS calls, GUI update* 

### **Abstract**

This section discusses the performance impact of frequent operating-system (OS) calls. Many OS functions are serialized. That is, only one thread at a time can perform those functions. To increase the performance of the parallel application, the number of OS calls should therefore be minimized.

### **Background**

The OS kernel supporting a multiprocessor system is different from the OS kernel supporting a uniprocessor system. Many OS functions are serialized by encapsulating the functions with a locking construct that allows only one thread at a time to execute the function. If an application is calling these OS functions too frequently, thread contention as described in Section 6.4 "Locking of shared resources" can occur.

#### **Advice**

• *Compare performance on a single-threaded OS kernel with a multithreaded OS kernel:* If the application shows poor scaling on a DP system, collect performance measurements on a uniprocessor system with a single threaded OS kernel and on a uniprocessor system with a multithreaded kernel. [See article "Hyper Threading Implications and Setup on Microsoft Operating Systems", by Robert Godley, in Reference section, for information on how to install a multithreaded OS kernel on a uniprocessor system.] If performance degradation is observed going from the singlethreaded kernel to multithreaded kernel on a uniprocessor system, perform analysis using VTune Performance Analyzer and identify any hotspots in OS components. Using call graph analysis can help identify exact calls and call-tree chains that should be rewritten to reduce the number of OS calls. Frequent OS calls can also cause unintended context switches.

### *Example: Application with GUI update*

VTune analyzer event-based sampling and call graph data showed very frequent OS calls. An analysis of the call graph data and source inspection indicated the issue was a direct result of frequent screen updates. The application requested a status bar update in the GUI after performing only a small number of operations. This affected the threading performance, as the threads were blocked until the screen update was completed. Modifications were made to the code to update the screen less often. As a result, DP scaling was increased by 3%.

# <u>intal</u>

#### **References**

In this manual, see also:

Intel® Software Development Products, 2: VTune™ Performance Analyzer, Intel® Thread Profiler

Intel® Software Development Products, 2.5: Using Thread Profiler to Evaluate OpenMP Performance

See also:

Hyper Threading Implications and Setup on Microsoft Operating Systems, by Robert Godley, available from Intel® Developer Services: http://www.Intel.com/cd/ids/developer/asmona/eng/technologies/threading/hyperthreading/20478.htm

Using Intel® Thread Profiler for Win32\* Threads: Philosophy and Theory by Clay P. Breshears, available from Intel® Developer Services: http://www.intel.com/cd/ids/developer/asmona/eng/technologies/threading/hyperthreading/84200.htm

Using Intel® Thread Profiler for Win32\* Threads: Nuts and Bolts by Clay P. Breshears, available from Intel® Developer Services:

http://www.intel.com/cd/ids/developer/asmona/eng/technologies/threading/hyperthreading/84766.htm

# int<sub>el</sub>

## **6.6 Potential Windows\* XP Scheduler Issue on Processors with Hyper-Threading Technology**

### **Keywords**

*Processor scheduling, Hyper-Threading Technology Dual Processor systems, multithreaded application* 

#### **Abstract**

This section discusses potential performance issues on processors with Hyper-Threading Technology that are caused by the Windows XP process scheduler. A process to identify the issue is given, and a possible remedy is presented.

### **Background**

When Hyper-Threading Technology is enabled, the Windows OS process scheduler cannot guarantee that threads are scheduled on a free physical processor, since the scheduling is done on logical-processor basis. Conceivably, even though the scheduler schedules a new thread on a different logical processor, it might result in the thread being scheduled on the same physical processor that is already running another thread from the application. Windows currently has no weighting system for logical processors versus physical processors. One possible remedy is to use the processor-affinity functions to "pin" threads to specific processors manually.

### **Advice**

• *Use Perfmon to identify resource-contention issues:* Some applications demonstrate good scaling on UP-HT and DP systems, but poor scaling with DP-HT systems. One of the reasons for the degradation on DP-HT systems may be due to Windows XP scheduling. On a DP-HT system, the operating system will see four (logical) processors available for use. If the application is running multiple threads, the OS will assign them to any available logical processor, without giving preference to "free" physical processors. Assigning threads on two logical processors that are on the same physical processor can cause resource-contention issues, and hence performance degradation may be seen on DP-HT.

Such issues can be identified by running Perfmon with the application and workload. The %Processor time counter can provide the necessary information to identify the issue.

#### *Example: Threaded application with two main threads and two support threads*

This application demonstrated good UP-HT  $(1.14x)$  and DP  $(1.33x)$  scaling but degraded with DP-HT system (0.90x). Perfmon data (Figure 6.6.1) shows that the majority of the work is done on one physical CPU (CPU 0), and the other physical processor (CPU 1) is not fully utilized (performing only background tasks).

## **int**ها

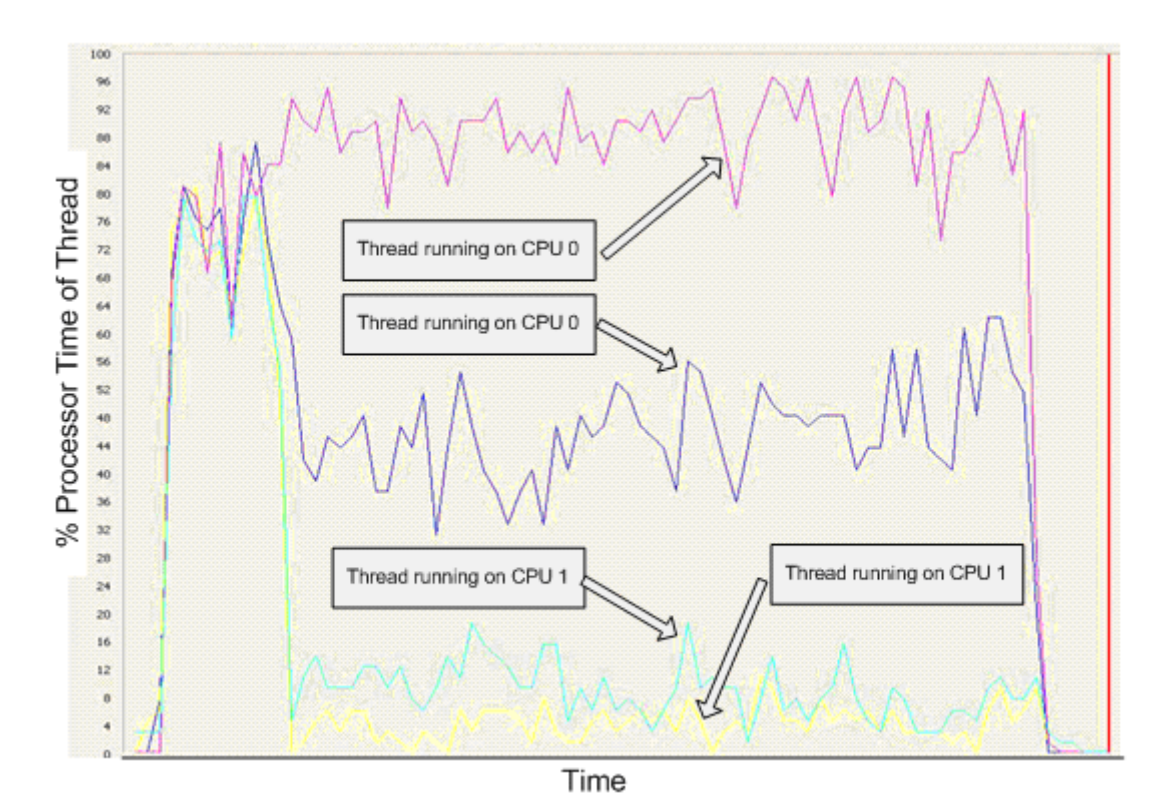

#### **Figure 6.6.1: Perfmon output from DP-HT run of an application with four threads. Two of the threads perform a majority of the computations, while the other two do periodic update work. This figure shows the threads doing the bulk of the work assigned to a single physical processor (but different logical processors).**

One possible remedy is to use processor affinity in order to better distribute the computations to processors. The processor affinity can be set within the application. The SetProcessAffinityMask function sets a processor affinity mask for the threads of the specified process. A process affinity mask is a bit vector in which each bit represents the processor on which all threads of the process are allowed to run. Additionally, SetThreadAffinityMask provides the means to specify for each thread a specific processor mapping. Note that the thread-affinity mask must be a proper subset of the process-affinity mask for the containing process of a thread. A thread is only allowed to run on the processors on which its process is allowed to run.

Setting processor affinity of threads restricts the process scheduler and in some instances might lead to a negative performance impact. For that reason, the performance of the application must be reassessed after explicit processor affinity is implemented. For details on setting process and thread affinity mask, see the Microsoft Developer Network (MSDN) article referenced below.

Another possible remedy that should be considered is to use SetThreadIdealProcessor function in Windows, which does guide the OS-scheduler without demanding a certain affinity. The SetThreadIdealProcessor function sets a preferred processor for a

## int<sub>e</sub>l

thread. The system schedules threads on their preferred processors whenever possible. The performance of the application should be reassessed after implementing this function. For details on using this function, see the Microsoft Developer Network (MSDN) article referenced below.

#### **References**

See also:

Microsoft Developer Network (MSDN): **SetProcessAffinityMask**

http://msdn.microsoft.com/library/default.asp?url=/library/enus/dllproc/base/setprocessaffinitymask.asp

Microsoft Developer Network (MSDN): **SetThreadIdealProcessor**

http://msdn.microsoft.com/library/default.asp?url=/library/enus/dllproc/base/setthreadidealprocessor.asp

Microsoft Developer Network (MSDN): **SetThreadAffinityMask**

http://msdn.microsoft.com/library/default.asp?url=/library/enus/dllproc/base/setthreadaffinitymask.asp

Intel Developer Services:

Counting Physical and Logical Processors in 32-bit Multi-Core Systems http://www.intel.com/cd/ids/developer/asmo-na/eng/200678.htm

124 Multithreading Consistency Guide

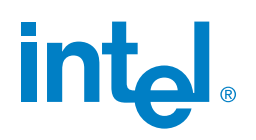